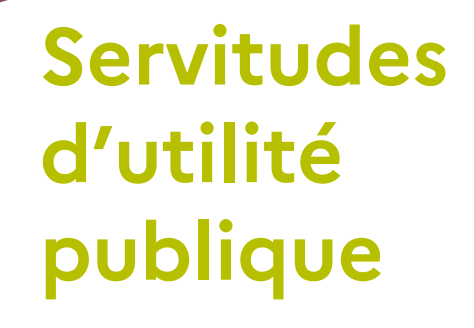

# Porter à connaissance de l'État à l'échelle de la Communauté de communes Côte Landes Nature

Mise à jour du document : AVRIL 2021

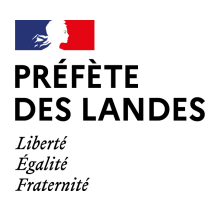

**Direction Départementale des Territoires et de la Mer**

*[www.landes.gouv.fr](http://www.landes.gouv.fr/)*

### **Liste des Servitudes d'Utilité Publique**

#### **Communauté de Communes Côte Landes Nature**

#### **Communes : Castets, Léon, Lévignacq, Linxe, Lit-et-Mixe, Saint-Julien-en-Born, Saint-Michel-Escalus, Taller, Uza et Vielle-Saint-Girons**

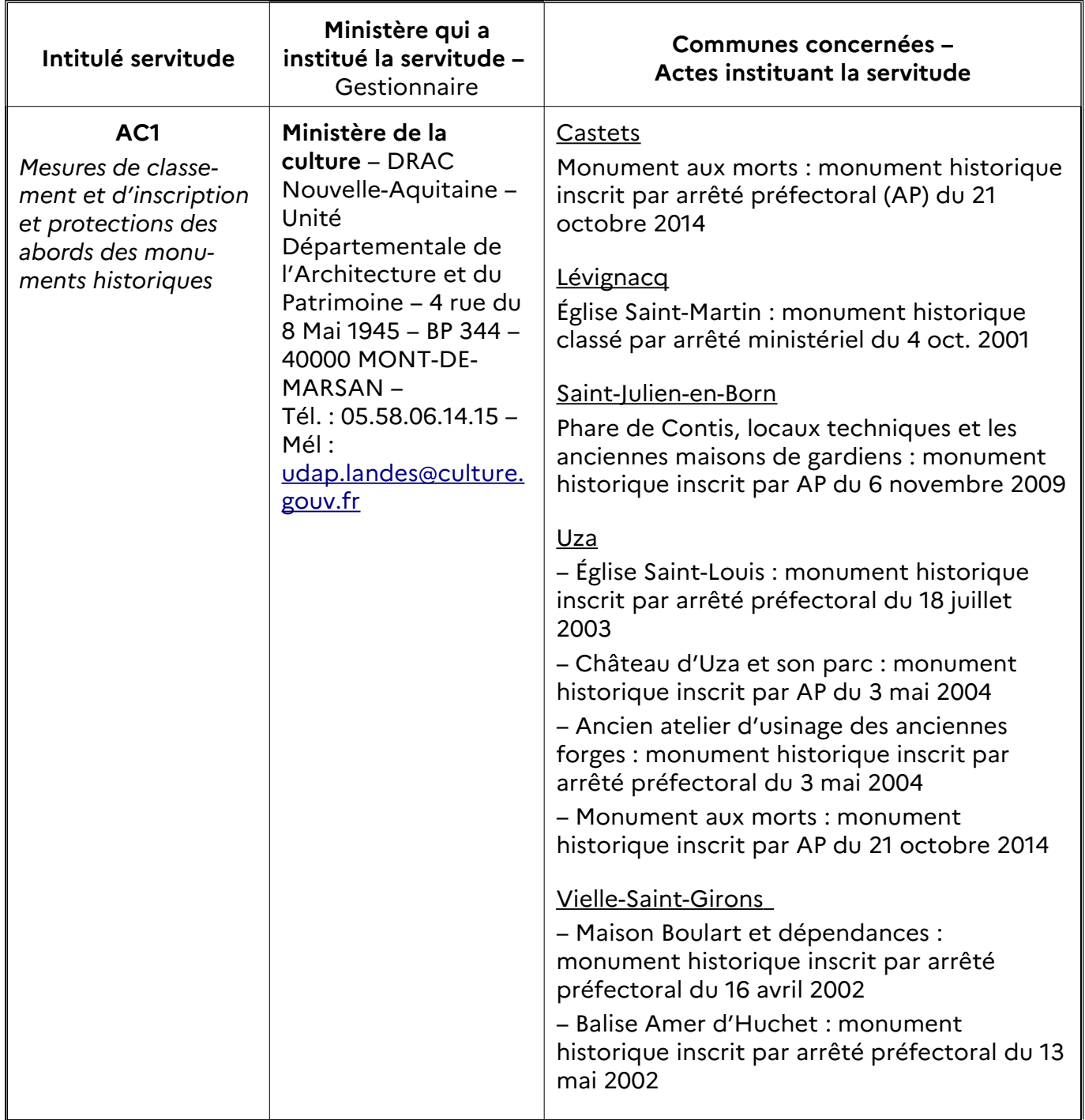

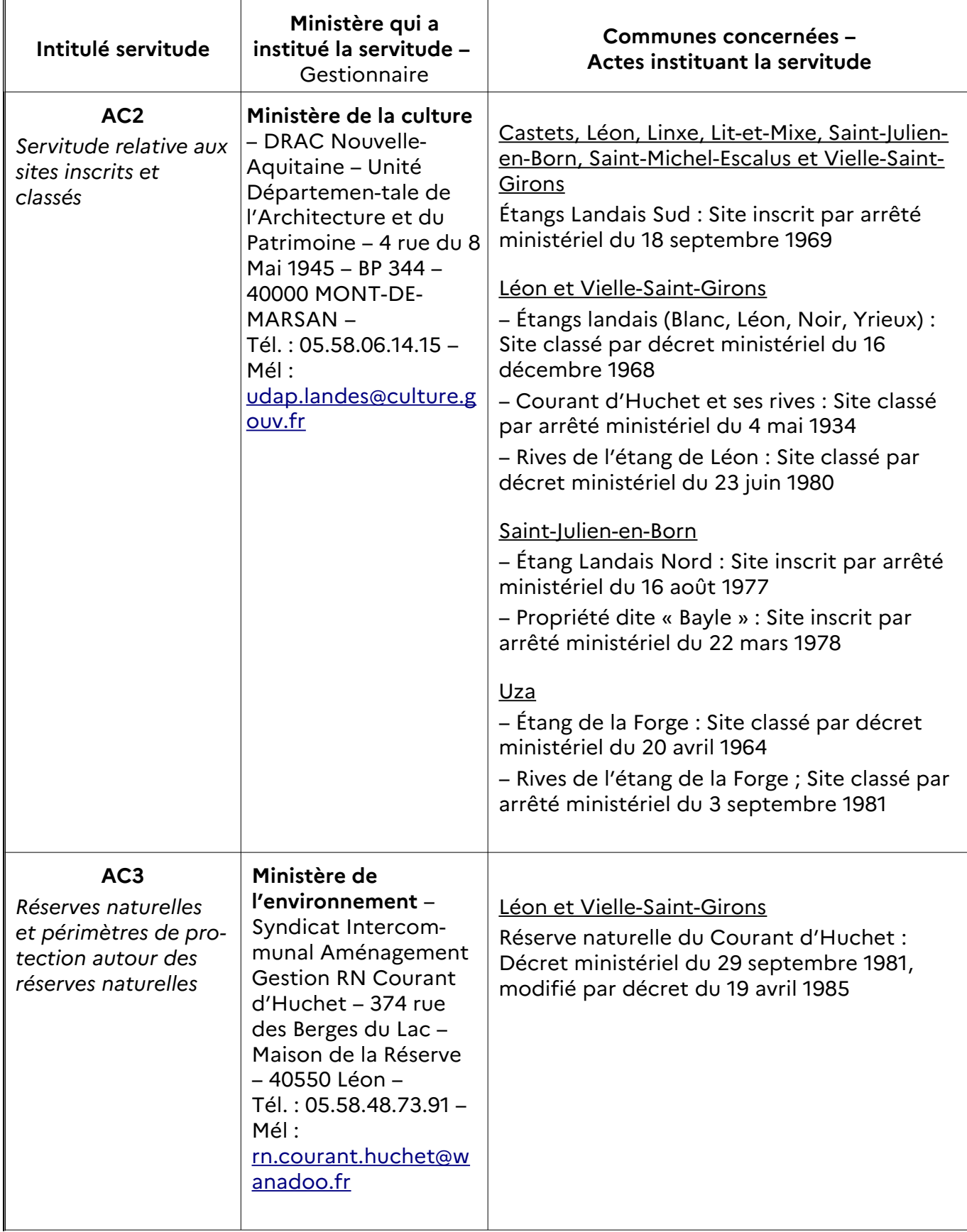

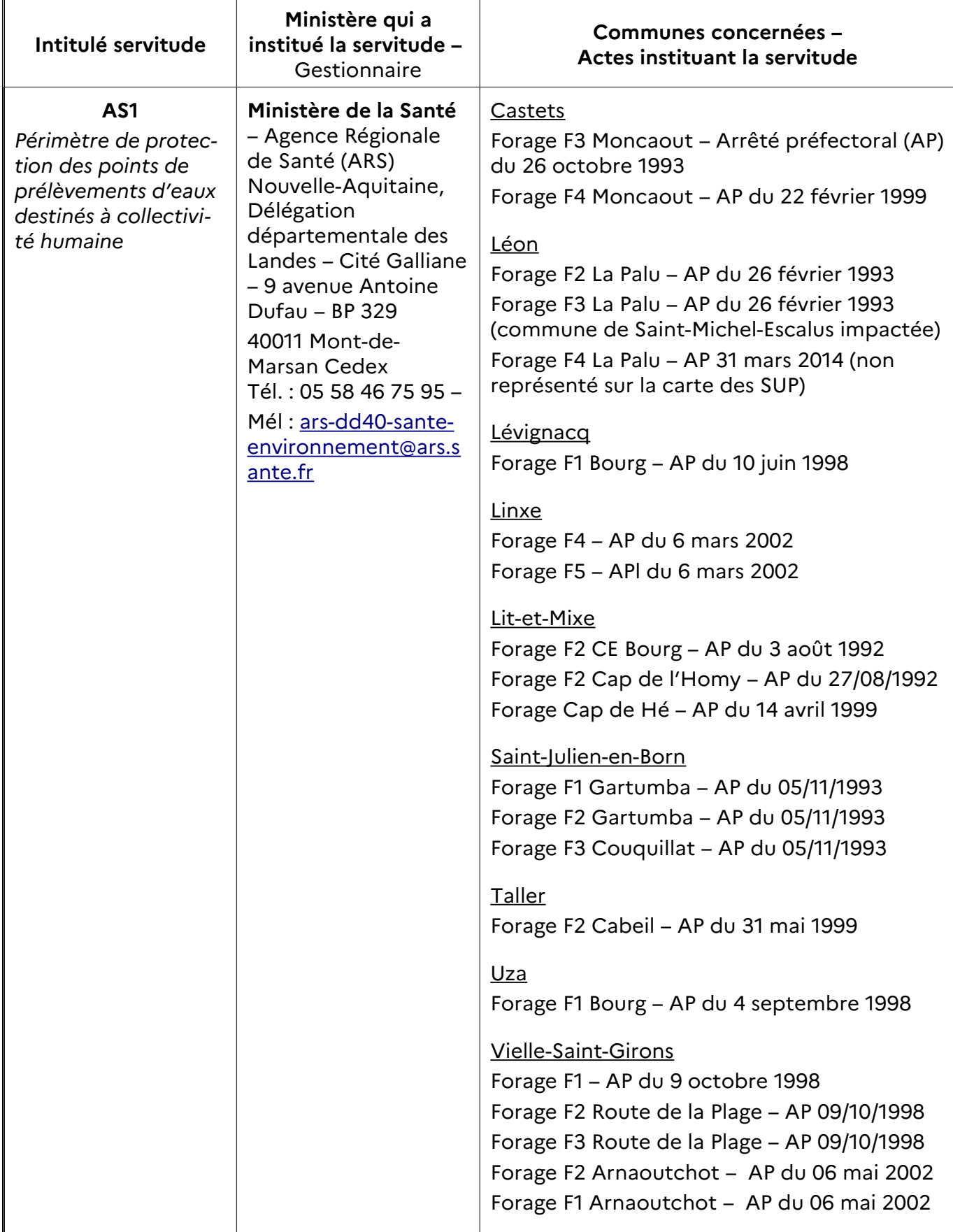

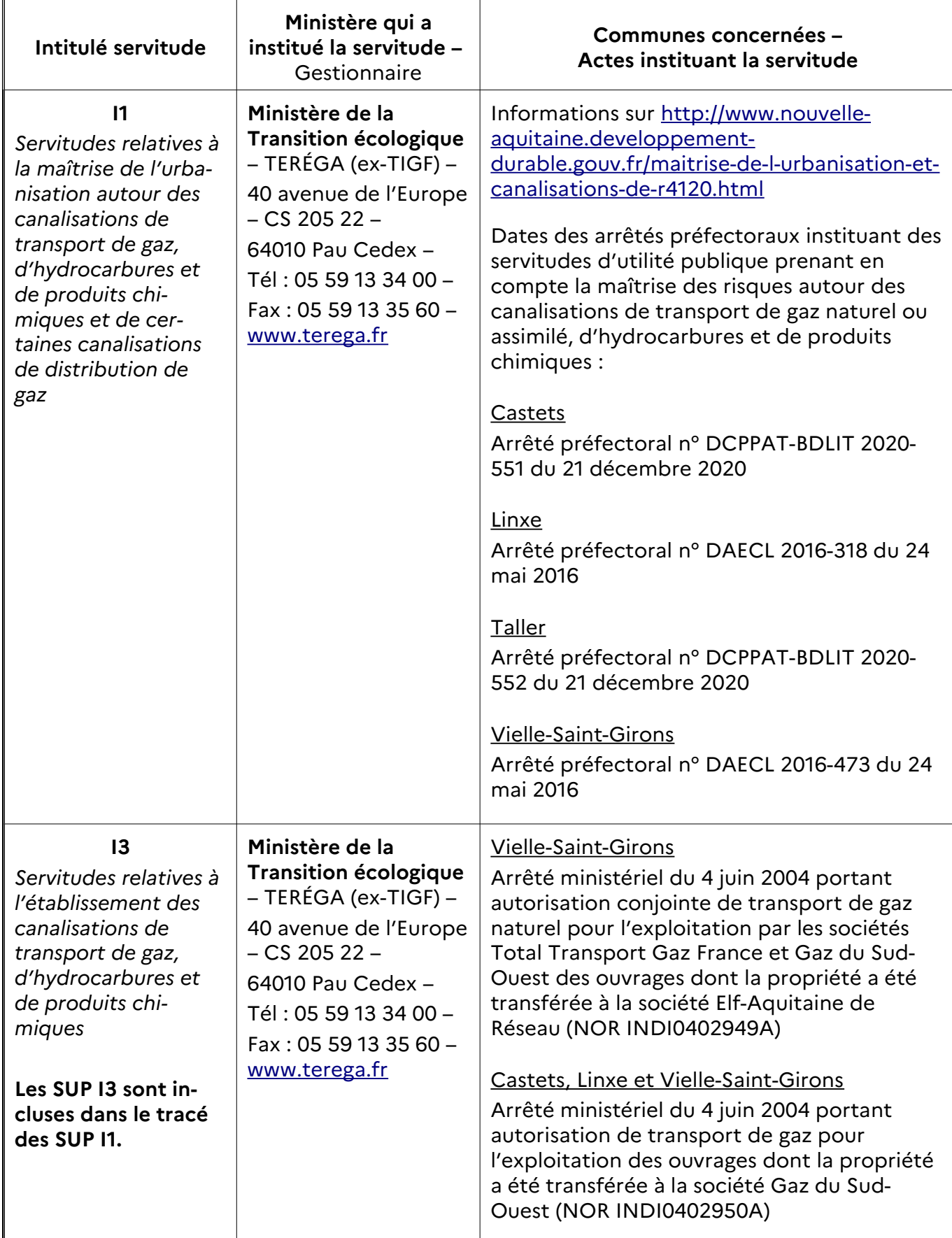

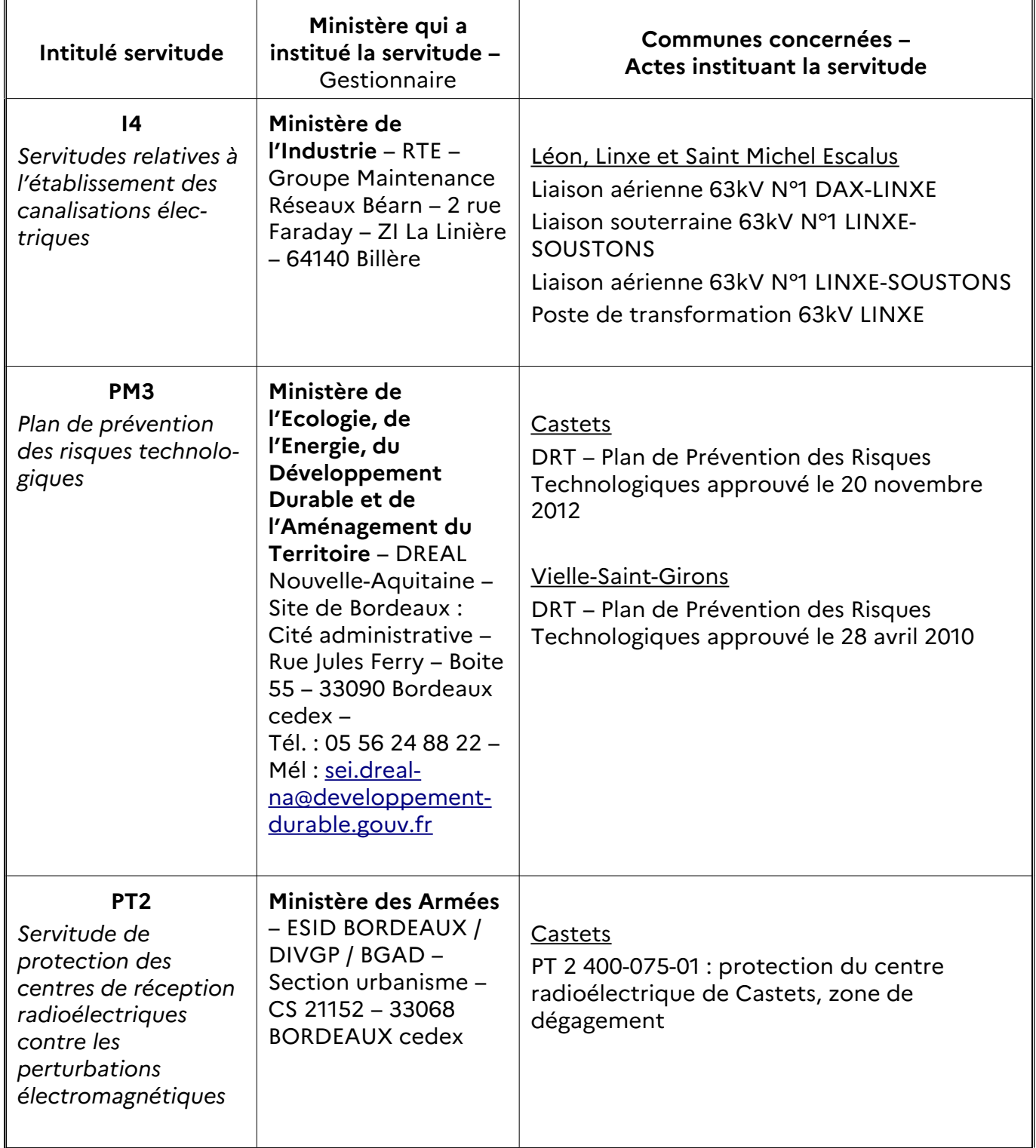

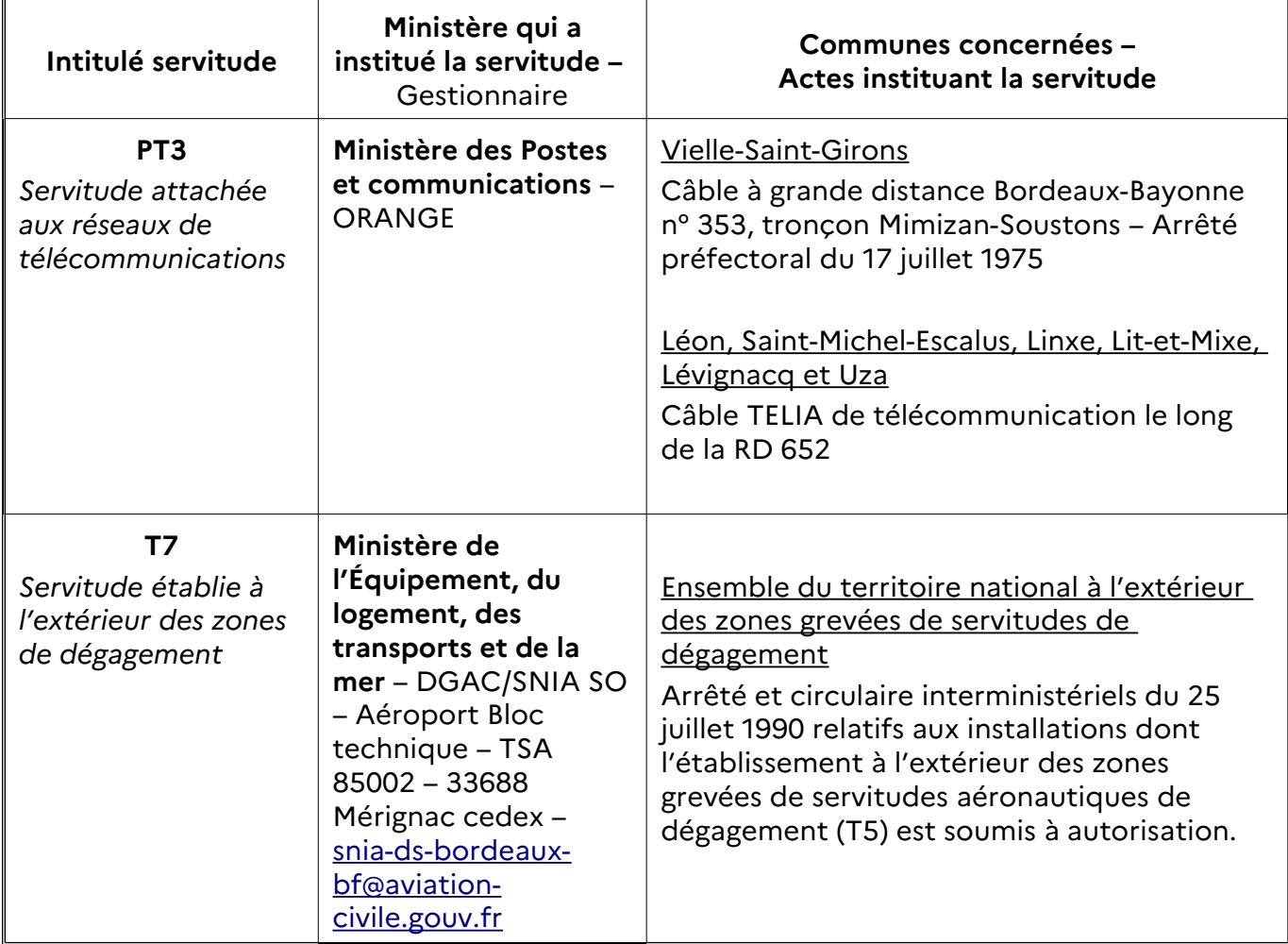

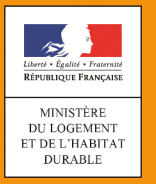

## **SERVITUDES DE TYPE AC1**

#### **SERVITUDES RELATIVES AUX MONUMENTS HISTORIQUES**

Servitudes reportées en annexe des PLU et des cartes communales en application des articles R. 151-51 et R. 161-8 du code de l'urbanisme et figurant en annexe au Livre Ier dans les rubriques :

> **I - Servitudes relatives à la conservation du patrimoine B - Patrimoine culturel a) Monuments historiques**

## **1 - Fondements juridiques**

#### **1.1 - Définition**

**Classement au titre des monuments historiques :** ces servitudes concernent les immeubles ou les parties d'immeubles dont la conservation présente du point de vue de l'histoire ou de l'art un intérêt public. Les propriétaires d'immeubles classés ne peuvent effectuer de travaux de restauration, de réparation ou de modification sans autorisation préalable du préfet de région ou du ministre chargé de la culture.

**Inscription au titre des monuments historiques :** Ces servitudes concernent les immeubles ou parties d'immeubles qui, sans justifier une demande de classement immédiat, présentent un intérêt d'histoire ou d'art suffisant pour en rendre désirable la préservation. Les propriétaires d'immeubles inscrits ne peuvent procéder à aucune modification sans déclaration préalable. Aucune autorisation d'urbanisme ne peut être délivrée sans accord préalable du préfet de région.

**Abords des monuments historiques :** Les immeubles ou ensembles d'immeubles qui forment avec un monument historique un ensemble cohérent ou qui sont susceptibles de contribuer à sa conservation ou à sa mise en valeur sont protégés au titre des abords. La protection au titre des abords s'applique également à tout immeuble, bâti ou non bâti, situé dans un périmètre délimité par le préfet. Ce périmètre, délimité sur proposition de l'ABF, peut être commun à plusieurs monuments historiques. Il s'agit des anciens périmètres de protections modifiés (PPM).

Si un tel périmètre n'a pas été délimité, la protection au titre des abords s'applique à tout immeuble, bâti ou non bâti, visible du monument historique ou visible en même temps que lui et situé à moins de 500 mètres de celui-ci.

Les travaux susceptibles de modifier l'aspect extérieur d'un immeuble, bâti ou non bâti, protégé au titre des abords sont soumis à une autorisation préalable.

### **1.2 - Références législatives et réglementaires**

#### **Anciens textes :**

Loi du 31 décembre 1913 sur les monuments historiques

Article 28 de la loi du 2 mai 1930 ayant pour objet de réorganiser la protection des monuments naturels et des sites de caractère artistique, historique, scientifique, légendaire ou pittoresque.

Concernant les immeubles adossés aux immeubles classés et les immeubles situés dans le champ de visibilité des immeubles classés ou inscrits : articles L. 621-30 à L. 621-32 du code du patri-moine dans leur rédaction antérieure à la loi du 7 juillet 20[1](#page-9-0)6 $^{\rm 1}$ .

#### **Textes en vigueur :**

Code du patrimoine (Livre VI : Monuments historiques, sites patrimoniaux remarquables et qualité architecturale / Titre II : Monuments historiques / Chapitre 1er : Immeubles)

Concernant les immeubles classés au titre des monuments historiques : articles L. 621-1 et suivants du code du patrimoine.

Concernant les immeubles inscrits au titre des monuments historiques : articles L. 621-25 et suivants du code du patrimoine.

Concernant la protection au titre des abords : articles L. 621-30 à L. 621-32 du code du patrimoine.

#### **1.3 - Décision**

Pour les immeubles classés, arrêté ministériel ou décret en Conseil d'État. Pour les immeubles inscrits, arrêté préfectoral ou arrêté ministériel. Pour les abords, arrêté du préfet de région ou décret en Conseil d'État

#### **1.4 - Restriction Défense**

Aucune restriction Défense pour cette catégorie de servitude. La SUP peut être diffusée, visible et téléchargeable dans la totalité de ses détails.

## **2 - Processus de numérisation**

Le Responsable de la SUP est le Ministère de la culture et de la communication. Le responsable de la numérisation et de la publication est l'autorité compétente créée par l'administrateur local du géoportail de l'urbanisme. L'autorité compétente peut déléguer la réalisation de la numérisation.

<span id="page-9-0"></span>1 Suite à la loi n° 2016-925 du 7 juillet 2016 relative à la liberté de la création, à l'architecture et au patrimoine, la protection des abords s'est substituée à la protection applicable aux immeubles adossés aux immeubles classés et aux immeubles situés dans le champ de visibilité des immeubles classés ou inscrits.

## **3 - Référent métier**

Ministère de la culture et de la communication Direction générale des patrimoines Bureau de la protection des monuments historiques 3 rue de Valois 75033 Paris Cedex 01

#### **Annexe**

**Procédures d'instauration, de modification et de suppression de la servitude**

#### *Procédures de classement, d'instance de classement et de déclassement*

**1.** Lorsque le propriétaire de l'immeuble ou, pour tout immeuble appartenant à l'Etat, son affectataire domanial y consent, le classement au titre des monuments historiques est prononcé par arrêté du ministre chargé de la culture.

**2.** La demande de classement d'un immeuble peut être présentée par :

- le propriétaire ou toute personne y ayant intérêt ;
- le ministre chargé de la culture ou le préfet de région ;
- le préfet après consultation de l'affectataire domanial pour un immeuble appartenant à l'État.

3. Les demandes de classement d'un immeuble sont adressées au préfet de la région dans laquelle est situé l'immeuble.

La demande est accompagnée de :

- la description de l'immeuble ;
- d'éléments relatifs à son histoire et à son architecture ;

- de photographies et de documents graphiques le représentant dans sa totalité et sous ses aspects les plus intéressants du point de vue de l'histoire et de l'art.

4. Pour les demandes dont il est saisi, le préfet de région vérifie le caractère complet du dossier. Il recueille ensuite l'avis de la commission régionale du patrimoine et de l'architecture ou de sa délégation permanente.

Après avis de la commission régionale du patrimoine et de l'architecture réunie en formation plénière, le préfet de région peut :

- proposer au ministre chargé de la culture une mesure de classement ;
- inscrire l'immeuble au titre des monuments historiques.

Dans tous les cas, il informe le demandeur de sa décision.

Lorsque le préfet de région propose au ministre le classement de tout ou partie d'un immeuble, il peut au même moment prendre un arrêté d'inscription à l'égard de cet immeuble.

5. Le ministre statue, après avoir recueilli l'avis de la Commission nationale du patrimoine et de l'architecture, sur la proposition du préfet de région ainsi que sur toute proposition de classement dont il prend l'initiative. Il informe la Commission, avant qu'elle ne rende son avis, de l'avis du propriétaire ou de l'affectataire domanial sur la proposition de classement.

Le ministre ne peut prendre une décision de classement qu'au vu d'un dossier comportant l'accord du propriétaire sur cette mesure.

Il notifie l'avis de la Commission et sa décision au préfet de région.

6. Lorsque le ministre chargé de la culture décide d'ouvrir une instance de classement en application de l'article L. 621-7 du code du patrimoine, il notifie l'instance de classement au propriétaire de l'immeuble en l'avisant qu'il dispose d'un délai de deux mois pour présenter ses observations écrites. La notification est faite à l'affectataire domanial dans le cas d'un immeuble appartenant à l'État.

7. La décision de classement mentionne :

- la dénomination ou la désignation de l'immeuble ;

- l'adresse ou la localisation de l'immeuble et le nom de la commune où il est situé ;

- l'étendue totale ou partielle du classement avec les références cadastrales des parcelles, en précisant, si le classement est partiel, les parties de l'immeuble auxquelles il s'applique ;

- le nom et le domicile du propriétaire avec la désignation de l'acte de propriété.

8. La décision de classement de l'immeuble est notifiée par le préfet de région au propriétaire. Celui-ci est tenu d'en informer les affectataires ou occupants successifs.

Cette décision est notifiée avec l'indication de l'étendue de la servitude de protection au maire et, le cas échéant, au président de l'établissement public de coopération intercommunale compétent en matière de plan local d'urbanisme, qui l'annexe à ce plan, lorsqu'il existe, dans les conditions prévues à l'article L. 153-60 du code de l'urbanisme.

Article R621-9 En savoir plus sur cet article...

Modifié par DÉCRET n°2014-1635 du 26 décembre 2014 - art. 4

La demande d'indemnité formée par le propriétaire d'un immeuble classé d'office en application du troisième alinéa de l'article L. 621-6 est adressée au préfet de la région dans laquelle le bien est situé.

A défaut d'accord amiable dans un délai de six mois à compter de la date de la demande, le juge de l'expropriation peut être saisi dans les conditions prévues au second alinéa de l'article R. 311-9 du code de l'expropriation pour cause d'utilité publique.

Article R621-10 En savoir plus sur cet article...

Modifié par Décret n°2017-456 du 29 mars 2017 - art. 1

L'autorité administrative compétente pour proposer le déclassement d'un immeuble classé au titre des monuments historiques est le ministre chargé de la culture. Le déclassement a lieu après avoir recueilli les observations du propriétaire, s'il n'est pas à l'origine de la proposition, et après avis de la commission régionale du patrimoine et de l'architecture ainsi que de la Commission nationale du patrimoine et de l'architecture recueillis dans les mêmes conditions que pour le classement.

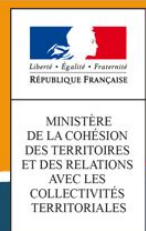

## **SERVITUDES DE TYPE AC2**

#### **SITES INSCRITS ET CLASSÉS**

Servitudes reportées en annexe des PLU et des cartes communales en application des articles R. 151-51 et R. 161-8 du code de l'urbanisme et figurant en annexe au Livre Ier dans les rubriques :

> **I - Servitudes relatives à la conservation du patrimoine B - Patrimoine culturel b) Monuments naturels et sites**

## **1 Fondements juridiques**

#### **1.1 Définition**

Font l'objet de mesures d'inscription sur une liste départementale ou de classement, les monuments naturels et les sites dont la conservation ou la préservation présente, au point de vue artistique, historique, scientifique, légendaire ou pittoresque, un intérêt général.

**L'inscription** soit concerne des monuments naturels ou des sites méritant d'être protégés mais ne présentant pas un intérêt remarquable suffisant pour justifier leur classement, soit constitue une mesure conservatoire avant un classement. Elle peut également constituer un outil adapté à la préservation du petit patrimoine rural dans des secteurs peu soumis à une pression foncière. Enfin, elle vise de plus en plus souvent à protéger, en accompagnement d'un classement, les enclaves et les abords d'un site classé.

**Le classement** offre une protection forte en interdisant, sauf autorisation spéciale, la réalisation de tous travaux tendant à modifier ou détruire l'aspect du site.

#### **1.1.1 Sites inscrits**

L'inscription entraîne, sur les terrains compris dans les limites fixées par l'arrêté, l'obligation pour les intéressés de ne pas procéder à des travaux autres que ceux d'exploitation courante en ce qui concerne les fonds ruraux, et d'entretien normal en ce qui concerne les constructions, sans avoir avisé, quatre mois à l'avance, l'administration de leur intention.

L'architecte des bâtiments de France (ABF) est consulté sur tout projet de travaux en site inscrit. Cet avis simple est réputé donné faute de réponse dans le délai de deux mois, à l'exception des permis de démolir où l'avis de l'ABF est un avis conforme.

L'inscription a également pour conséquence :

- de soumettre à déclaration préalable l'édification d'une clôture (R. 421-12 du code de l'urbanisme) ;
- de rendre obligatoire le permis de démolir pour toute démolition de construction (R. 421-28 du code de l'urbanisme) ;
- d'interdire la publicité sauf dérogation prévue par un règlement local de publicité (L. 581-8 du code de l'environnement) ;
- d'interdire le camping pratiqué isolément ainsi que la création de terrains de camping, sauf dérogation accordée, après avis de l'architecte des bâtiments de France et de la commission départementale de la nature, des paysages et des sites, par l'autorité compétente (R. 111-33 du code de l'urbanisme) ;
- d'interdire l'installation des caravanes, quelle qu'en soit la durée (R. 111-48 du code de l'urbanisme).

Les servitudes de site inscrit ne sont applicables ni aux immeubles classés ou inscrits au titre des monuments historiques, ni aux immeubles protégés au titre des abords ou situés dans un site patrimonial remarquable définis au livre VI du code du patrimoine.

#### **1.1.2 Sites classés**

Les monuments naturels ou les sites classés ne peuvent ni être détruits ni être modifiés dans leur état ou leur aspect sauf autorisation spéciale délivrée en fonction de l'importance des travaux :

- par le ministre chargé des sites après avis de la commission départementale de la nature, des paysages et des sites ;
- par le préfet de département après avis de l'architecte des bâtiments de France. En outre, toute aliénation suppose l'information de l'acquéreur et la notification au ministre chargé des sites dans un délai de 15 jours.

Le classement a également pour conséquence :

- de rendre obligatoire, lors de la création de lignes électriques nouvelles ou de réseaux téléphoniques nouveaux, l'enfouissement des réseaux électriques ou téléphoniques ou, pour les lignes électriques d'une tension inférieure à 19 000 volts, l'utilisation de techniques de réseaux torsadés en façade d'habitation (article L. 341-11 du code de l'environnement) ;
- d'appeler le ministre chargé des sites à présenter ses observations préalablement à l'ouverture de toute enquête aux fins d'expropriation pour cause d'utilité publique ;
- d'interdire l'acquisition par prescription de droit de nature à modifier son caractère ou à changer l'aspect des lieux ;
- de conditionner l'établissement d'une servitude conventionnelle à l'agrément du ministre chargé des sites ;
- de soumettre à déclaration préalable l'édification d'une clôture (R. 421-12 du code de l'urbanisme) ;
- de rendre obligatoire le permis de démolir pour toute démolition de construction (R. 421-28 du code de l'urbanisme) ;
- d'interdire la publicité (L. 581-4 du code de l'environnement) ;
- d'interdire le camping pratiqué isolément ainsi que la création de terrains de camping, sauf dérogation accordée par l'autorité administrative après avis de la commission départementale de la nature, des paysages et des sites (art. R. 111-33 du code de l'urbanisme) ;
- d'interdire l'installation des caravanes, quelle qu'en soit la durée (art. R. 111-48 du code de l'urbanisme).

#### **Attention : Les zones de protection des sites créées en application de l'article 17 de la loi du 2 mai 1930 modifiée**

La loi du 2 mai 1930 dans son titre III avait prévu l'établissement d'une zone de protection autour des monuments classés ou de sites classés ou inscrits, lorsque la protection concernait des paysages très étendus et que leur classement aurait dépassé le but à atteindre ou encore aurait été trop onéreux.

Suite à l'abrogation de l'article 17 de la loi du 2 mai 1930 relatif à cette zone de protection par la loi de décentralisation de [1](#page-16-0)983<sup>1</sup>, l'article L. 642-9 du code du patrimoine prévoyait que ces zones de protection créées en application de l'article 17 de la loi du 2 mai 1930 continuaient à produire leurs effets jusqu'à leur suppression ou leur remplacement par des zones de protection du patrimoine architectural, urbain et paysager ou des aires de mise en valeur de l'architecture et du patrimoine.

L'article L. 642-9 du code du patrimoine a été abrogé par la loi n° 2016-925 du 7 juillet 2016 relative à la liberté de la création, à l'architecture et au patrimoine. Par conséquent, les zones de protection qui subsistent sont privées d'effets juridiques et ne constituent plus des servitudes d'utilité publique. Elles ne doivent donc pas être téléversées sur le Géoportail de l'urbanisme.

La liste des servitudes d'utilité publique figurant en annexe du Livre Ier du code de l'urbanisme a été actualisée par le décret n° 2017-456 du 29 mars 2017 relatif au patrimoine mondial, aux monuments historiques et aux sites patrimoniaux remarquables qui a supprimé la mention des « zones de protection des sites créées en application de l'article 17 de la loi du 2 mai 1930 conformément à l'article L. 642-9 du code du patrimoine ».

#### **1.2 Références législatives et réglementaires**

#### **Anciens textes :**

Loi n°1930-05-02 du 2 mai 1930 ayant pour objet de réorganiser la protection des monuments naturels et des sites de caractère artistique, historique, scientifique, légendaire ou pittoresque ; modifiée ;

Décret n°69-607 du 13 juin 1969 portant application des articles 4 et 5-1 de la loi modifiée du 2 mai 1930 sur la protection des sites.

#### **Textes en vigueur :**

Articles L. 341-1 à L. 341-15-1 et R. 341-1 et suivants du code de l'environnement.

<span id="page-16-0"></span>1 Loi n° 83-8 du 7 janvier 1983 relative à la répartition de compétences entre les communes, les départements, les régions et l'Etat, dite Loi Deferre

#### **1.3 Décision**

Site inscrit : arrêté du ministre chargé des sites et, en Corse, délibération de l'Assemblée de Corse Site classé : arrêté du ministre chargé des sites ou décret en Conseil d'État

#### **1.4 Restriction Défense**

Aucune restriction Défense pour cette catégorie de servitude. La SUP peut être diffusée, visible et téléchargeable dans la totalité de ces détails.

## **2 Processus de numérisation**

#### **2.1 Responsable de la numérisation**

Le gestionnaire de la servitude d'utilité publique est le Ministère de la Transition écologique et solidaire.

Le responsable de la numérisation de la publication est l'autorité compétente créée par l'administrateur local du géoportail de l'urbanisme. L'autorité compétente peut déléguer la réalisation de la numérisation.

#### **2.2 Où trouver les documents de base**

Standard CNIG SUP : Se reporter au [Standard CNIG](http://cnig.gouv.fr/?page_id=2732) [SUP.](http://cnig.gouv.fr/?page_id=2732) Journal officiel Annexes des PLU et des cartes communales

#### **2.3 Principes de numérisation**

Application du standard CNIG SUP 2013 ou CNIG SUP 2016 ou CNIG SUP 2016b.

Création d'une fiche de métadonnées complétée selon les [consignes de saisie des métadonnées](http://cnig.gouv.fr/?page_id=2732)  [SUP](http://cnig.gouv.fr/?page_id=2732) via le [générateur de métadonnées en ligne sur le GPU.](https://www.geoportail-urbanisme.gouv.fr/metadata/)

#### **2.4 Numérisation de l'acte**

Archivage : copie du Journal Officiel (JO) ou de l'intégralité de l'acte officiel (annexes, plans d'origine)

Téléversement dans le GPU, simple copie du JO ou de l'acte officiel (sans les annexes)

#### **2.5 Référentiels géographiques et niveau de précision**

Référentiels : De préférence, BD Parcellaire

Précision : 1/250 à 1/5000

#### **2.6 Numérisation du générateur et de l'assiette**

Les monuments naturels et les sites inscrits ou classés au titre de la protection des sites.

#### **Le générateur :**

Le générateur est surfacique :il s'agit du contour du monument naturel ou du site inscrit ou classé. Sa représentation s'effectue à l'aide d'un polygone.

#### **L'assiette :**

L'assiette est définie par le plan de délimitation annexé à la décision d'inscription ou de classement.

En l'absence de plan, le responsable de la numérisation propose une délimitation du périmètre à l'inspecteur des sites chargé du suivi de la servitude. Le plan définitif numérisé doit être validé par l'inspecteur des sites.

Pour cette servitude, le générateur et l'assiette se superposent et se confondent.

## **3 Référent métier**

Ministère de la Transition écologique et solidaire. Direction générale de l'aménagement, du logement et de la nature Direction de l'habitat, de l'urbanisme et des paysages Sous-direction de la qualité du cadre de vie – bureau des sites et des espaces protégés Tour Sequoia 92 055 La Défense CEDEX

#### **Annexe**

#### **Procédures d'instauration, de modification et de suppression de la servitude**

#### **Sites inscrits.**

1. L'initiative de l'inscription appartient à la commission départementale de la nature, des paysages et des sites. Cette dernière peut être sollicitée par l'administration, une collectivité, un particulier ou une association ;

2. Le préfet communique alors la proposition d'inscription à l'inventaire des sites et monuments naturels, pour avis du conseil municipal, aux maires des communes dont le territoire est concerné par le projet. En Corse, cette proposition d'inscription est communiquée par le président du conseil exécutif ;

3. Passé un délai de trois mois et en l'absence de réponse, l'avis du conseil municipal est réputé favorable ;

4. Enquête publique réalisée conformément au chapitre III du titre II du livre Ier du code de l'environnement ;

5. L'inscription est prononcée par arrêté du ministre chargé des sites, après consultation de la commission départementale de la nature, des paysages et des sites sans que l'accord des propriétaires concernés ne soit requis. En Corse, l'inscription est prononcée par délibération de l'assemblée de Corse, après avis du représentant de l'État ;

6. L'arrêté (ou la délibération) prononçant l'inscription sur la liste est notifié par le préfet (ou le président du conseil exécutif) aux propriétaires du monument naturel ou du site sous peine que la décision ne leur soit pas opposable. Toutefois, une mesure générale de publicité est prévue lorsque le nombre de propriétaires intéressés par l'inscription d'un même site ou monument naturel est supérieur à cent ou lorsque l'administration est dans l'impossibilité de connaître l'identité ou le domicile des propriétaires (publication dans deux journaux, dont au moins un quotidien ; affichage en mairie) ;

7. L'arrêté (ou la délibération) prononçant l'inscription est ensuite publié au recueil des actes administratifs de la préfecture (ou de la collectivité territoriale) ;

8. La décision d'inscription et le plan de délimitation du site sont reportés aux plans locaux d'urbanisme (PLU) ou aux plans d'occupation des sols du territoire concerné et constitue ainsi une servitude.

La désinscription totale ou partielle d'un site inscrit jugé irréversiblement dégradé nécessite une levée d'inscription par application de la règle du parallélisme des formes.

#### **Sites classés.**

1. Saisine de la commission supérieure des sites, perspectives et paysages d'une demande de classement et renvoi à la commission départementale aux fins d'instruction et, le cas échéant, de proposition de classement. En cas d'urgence, le ministre chargé des sites fixe à la commission départementale un délai pour émettre son avis. Faute d'avis dans ce délai, le ministre consulte la commission supérieure et donne à la demande la suite qu'elle comporte.

2. Enquête publique réalisée conformément au chapitre III du titre II du livre Ier du code de l'environnement ouverte et organisée par un arrêté du préfet :

Outre les documents et pièces listés à l'article R. 123-8, le dossier soumis à enquête publique comprend :

- un rapport de présentation comportant une analyse paysagère, historique et géomorphologique du site, les objectifs du classement et, éventuellement, des orientations de gestion :
- les prescriptions particulières de classement, le cas échéant ;
- un plan de délimitation du site à classer ;
- les plans cadastraux correspondants.

Pendant la durée de l'enquête, les propriétaires concernés peuvent faire connaître leur opposition ou leur consentement au projet de classement, soit par une mention consignée sur le registre de l'enquête, soit par lettre recommandée avec demande d'avis de réception adressée au commissaire enquêteur ou au président de la commission d'enquête au siège de l'enquête. À l'expiration de ce délai, le silence du propriétaire équivaut à un défaut de consentement. Toutefois, lorsque l'arrêté de mise à l'enquête a été personnellement notifié au propriétaire, son silence à l'expiration du délai équivaut à un accord tacite.

3. Classement par arrêté du ministre chargé des sites ou décret en Conseil d'État selon les cas énumérés aux articles L. 341-4 à L. 341-6 du code de l'environnement.

4. Publication, par le service local chargé des sites, au bureau des hypothèques de la situation de l'immeuble classé.

5. Publication de la décision de classement au Journal officiel.

6. Notification de la décision de classement au propriétaire si elle comporte des prescriptions particulières tendant à modifier l'état ou l'utilisation des lieux. Cette notification s'accompagne de la mise en demeure d'avoir à mettre les lieux en conformité avec ces prescriptions particulières.

7. Annexion de la décision de classement et le plan de délimitation du site sont reportés aux plans locaux d'urbanisme (PLU) ou aux plans d'occupation des sols du territoire concerné et constitue ainsi une servitude.

Le déclassement total ou partiel d'un monument ou d'un site classé est prononcé, après avis de la commission supérieure des sites, par décret en Conseil d'État. Le déclassement est notifié aux intéressés et publié au bureau des hypothèques de la situation des biens, dans les mêmes conditions que le classement.

Lorsque le déclassement est justifié par la disparition totale de l'objet de la protection, il est prononcé par arrêté du ministre chargé des sites, après mise à disposition du public selon les modalités définies à l'article L. 123-19-1 du code de l'environnement.

Il existe une procédure exceptionnelle, l'instance de classement. Elle est déclenchée par un courrier du ministre en charge des sites notifié aux propriétaires concernés. Tous les effets du classement s'appliquent immédiatement, mais de manière éphémère puisque la durée de validité de l'instance de classement est de un an. Ce délai est destiné à permettre le déroulement de la procédure de classement, lorsqu'une menace grave et imminente est identifiée.

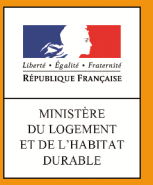

## **SERVITUDES DE TYPE AC3**

#### **RÉSERVES NATURELLES ET PÉRIMÈTRES DE PROTECTION AUTOUR DES RÉSERVES NATURELLES**

Servitudes reportées en annexe des PLU et des cartes communales en application des articles R. 151-51 et R. 161-8 du code de l'urbanisme et figurant en annexe au Livre Ier dans les rubriques :

> **I – Servitudes relatives à la conservation du patrimoine A – Patrimoine naturel d) Réserves naturelles et parcs nationaux**

## **1 Fondements juridiques**

#### **1.1 Définition**

Des parties du territoire terrestre ou maritime d'une ou de plusieurs communes peuvent être classées en réserve naturelle lorsque la conservation de la faune, de la flore, du sol, des eaux, des gisements de minéraux et de fossiles et, en général, du milieu naturel présente une importance particulière ou qu'il convient de les soustraire à toute intervention artificielle susceptible de les dégrader.

On distingue trois types de réserves naturelles :

- les réserves naturelles nationales ;
- les réserves naturelles régionales ;
- les réserves naturelles de la collectivité territoriale de Corse.

Des périmètres de protection peuvent être institués autour des réserves naturelles.

Les réserves naturelles créées en application de l'article 8 bis de la loi du 2 mai 1930 sont soumises aux dispositions relatives aux réserves naturelles fixées aux articles L. 332-1 et suivants du code de l'environnement.

Les réserves naturelles volontaires agréées à la date d'entrée en vigueur de la loi n° 2002-276 du 27 février 2002 relative à la démocratie de proximité sont devenues des réserves naturelles régionales ou, en Corse, des réserves naturelles de la collectivité territoriale de Corse, sauf si les propriétaires s'y sont opposés.

#### **1.1.1 Réserves naturelles**

#### *1.1.1.1 Dispositions communes*

L'acte de classement d'une réserve naturelle peut soumettre à un régime particulier ou interdire à l'intérieur de la réserve toute action susceptible de nuire au développement naturel de la faune et de la flore, au patrimoine géologique et, plus généralement, d'altérer le caractère de ladite réserve.

Peuvent notamment être réglementés ou interdits : la chasse, la pêche, les activités agricoles, forestières, pastorales, industrielles, commerciales, sportives et touristiques, l'exécution de travaux publics ou privés, l'utilisation des eaux, la circulation ou le stationnement des personnes, des véhicules et des animaux.

À compter du jour où l'autorité administrative compétente notifie au propriétaire intéressé son intention de constituer une réserve naturelle, aucune modification ne peut être apportée à l'état des lieux ou à leur aspect pendant un délai de quinze mois, sauf autorisation spéciale de l'autorité administrative compétente et sous réserve de l'exploitation des fonds ruraux selon les pratiques antérieures. Ce délai est renouvelable une fois par décision de l'autorité compétente à condition que les premières consultations ou l'enquête publique aient commencé.

Les territoires classés en réserve naturelle ne peuvent être ni détruits ni modifiés dans leur état ou dans leur aspect, sauf autorisation spéciale de l'autorité compétente. Toutefois, les travaux urgents indispensables à la sécurité des biens ou des personnes peuvent être réalisés après information de l'autorité compétente, sans préjudice de leur régularisation ultérieure.

Nul ne peut acquérir par prescription, sur une réserve naturelle, des droits de nature à modifier son caractère ou à changer l'aspect des lieux. Une servitude ne peut être établie par convention dans une réserve naturelle qu'avec l'accord de l'autorité compétente.

La publicité est interdite dans les réserves naturelles.

Sur le territoire d'une réserve naturelle, il est fait obligation d'enfouissement des réseaux électriques ou téléphoniques ou, pour les lignes électriques d'une tension inférieure à 19 000 volts, d'utilisation de techniques de réseaux torsadés en façade d'habitation, lors de la création de lignes électriques nouvelles ou de réseaux téléphoniques nouveaux. Lorsque des nécessités techniques impératives ou des contraintes topographiques rendent l'enfouissement impossible, ou bien lorsque les impacts de cet enfouissement sont jugés supérieurs à ceux d'une pose de ligne aérienne, il peut être dérogé à titre exceptionnel à cette interdiction par arrêté conjoint du ministre chargé de l'énergie ou des télécommunications et du ministre chargé de l'environnement.

Les effets du classement suivent le territoire classé, en quelque main qu'il passe. Quiconque aliène, loue ou concède un territoire classé en réserve naturelle est tenu de faire connaître à l'acquéreur, locataire ou concessionnaire, l'existence du classement. Toute aliénation d'un immeuble situé dans une réserve naturelle doit être notifiée, dans les quinze jours, à l'autorité administrative compétente par le notaire du cédant ou par la personne qui l'a consentie.

Lorsque le classement comporte des prescriptions de nature à modifier l'état ou l'utilisation antérieure des lieux déterminant un préjudice direct, matériel et certain, il donne droit à une indemnité au profit des propriétaires, des titulaires de droits réels ou de leurs ayants droit.

#### *1.1.1.2 Dispositions particulières*

Dans les seules réserves naturelles nationales, les activités minières, l'extraction de matériaux concessibles ou non ainsi que le survol de la réserve peuvent être réglementés ou interdits.

#### **1.1.2 Périmètres de protection autour des réserves naturelles**

À l'intérieur des périmètres de protection, des prescriptions peuvent soumettre à un régime particulier ou interdire toute action susceptible d'altérer le caractère ou de porter atteinte à l'état ou l'aspect de la réserve naturelle. Ces prescriptions concernent tout ou partie des actions suivantes :

• toute action susceptible de nuire au développement naturel de la faune et de la flore, au patrimoine géologique et, plus généralement, d'altérer le caractère de ladite réserve, notamment la chasse, la pêche, les activités agricoles, forestières, pastorales, industrielles, commerciales, sportives et touristiques, l'exécution de travaux publics ou privés, l'utilisation des eaux, la circulation ou le stationnement des personnes, des véhicules et des animaux ;

les activités minières, l'extraction de matériaux concessibles ou non ainsi que le survol dans les seuls périmètres de protection institués autour des réserves naturelles nationales.

Les effets du classement suivent le territoire classé, en quelque main qu'il passe. Quiconque aliène, loue ou concède un territoire classé en périmètre de protection autour d'une réserve naturelle est tenu de faire connaître à l'acquéreur, locataire ou concessionnaire, l'existence du classement. Toute aliénation d'un immeuble situé dans un périmètre de protection autour d'une réserve naturelle doit être notifiée, dans les quinze jours, à l'autorité administrative compétente par le notaire du cédant ou par la personne qui l'a consentie.

#### **1.2 Références législatives et réglementaires**

#### **Anciens textes :**

Article 8 bis de la loi du 2 mai 1930 ayant pour objet de réorganiser la protection des monuments naturels et des sites de caractère artistique, historique, scientifique, légendaire ou pittoresque ;

Loi n° 76-629 du 10 juillet 1976 relative à la protection de la nature et décret d'application n°77-1298 du 25 novembre 1977 concernant les réserves naturelles ;

Articles L. 242-1 et suivants et R. 242-1 et suivants du nouveau code rural.

#### **Textes en vigueur :**

Articles L. 332-1 à L. 332-27 et R. 332-1 et suivants du code de l'environnement. Articles relatifs aux terres australes et antarctiques françaises : L. 640-1 et R. 643-1 à R. 643-3 du code de l'environnement. Articles relatifs à Mayotte : L. 653-3 et R. 653-1 du code de l'environnement.

#### **1.3 Décision**

Réserves naturelles nationales : Décret simple du ministre chargé de la protection de la nature ou, en cas de désaccord d'un ou plusieurs propriétaires ou titulaires de droits réels, par décret en Conseil d'État.

Réserve naturelles régionales : Délibération du conseil régional ou, en cas de désaccord d'un ou plusieurs propriétaires ou titulaires de droits réels, par décret en Conseil d'État.

Réserves naturelles de la collectivité territoriale de Corse : Pour les réserves classées à l'initiative de la collectivité territoriale de Corse, délibération de l'Assemblée de Corse ou, en cas de désaccord d'un ou plusieurs propriétaires ou titulaires de droits réels, par décret en Conseil d'État. Il en est de même pour les réserves classées à la demande de l'État, lorsque l'Assemblée de Corse a accédé à la demande de l'État. Dans le cas contraire, le classement est opéré comme pour les réserves naturelles nationales, à savoir par décret simple du ministre chargé de la protection de la nature ou, en cas de désaccord d'un ou plusieurs propriétaires ou titulaires de droits réels, par décret en Conseil d'État.

#### **1.4 Restriction Défense**

Aucune restriction Défense pour cette catégorie de servitude. La SUP peut être diffusée, visible et téléchargeable dans la totalité de ces détails.

### **2 Processus de numérisation**

#### **2.1 Responsable de la numérisation**

La responsabilité de la numérisation pour les SUP de la catégorie AC3 est répartie de la façon suivante :

- Pour les réserves nationales, le responsable de la numérisation est la DREAL (DEAL) (potentiellement en lien avec les DDT(M)) qui transmet les données au MNHN ;
- Pour les réserves régionales, le responsable de la numérisation est le Conseil Régional et la transmission des données implique l'association Réserves naturelles de France (RNF) . RNF centralise les informations concernant les réserves naturelles régionales (RNR) et les transmet au MNHN ;
- Pour les réserves naturelles de Corse, le responsable de la numérisation est la collectivité territoriale de Corse qui transmet les données au MNHN.

**Le Muséum National d'Histoire Naturelle (**MNHN) est désigné comme responsable scientifique de l'inventaire du patrimoine nature par le code de l'environnement, ainsi que comme coordonnateur et dépositaire des couches géographiques numériques « réserves naturelles » et « cœur de parc national » dans le cadre de la base des espaces protégés par la direction de l'eau et de la biodiversité (DEB) .

Le MNHN est responsable de la validation des données numérisées et à ce titre l'autorité compétente pour le versement de ces servitudes dans le géoportail de l'urbanisme.

L'administrateur local est le ministère de la transition écologique et solidaire.

#### **2.2 Où trouver les documents de base**

Réserve nationale : décret publié au journal officiel

Réserve régionale : délibération du Conseil régional ou décret en Conseil d'Etat publié au journal officiel

Réserve régionale de Corse : délibération de l'Assemblée de Corse ou décret en Conseil d'Etat publié au journal officiel

#### **2.3 Principes de numérisation**

Les DREAL, les conseils régionaux et la collectivité territoriale de Corse numérisent les données géographiques au standard COVADIS ENP et les actes générateurs de la servitude au format pdf. Le standard COVADIS ENP est téléchargeable sur le site de géoinformations.

Ces données sont tranmises au MNHN qui vérifie les informations et les convertit au format CNIG SUP en vigueur. LE MNHN crée la fiche de métadonnées associée et procède au versement des servitudes dans le GPU.

Une fiche de métadonnées complétée selon les [consignes données par le CNIG](http://cnig.gouv.fr/wp-content/uploads/2017/12/171219_Consignes_saisie_metadonnees_SUP_v2017.pdf) doit être jointe lors du versement dans le GPU.

#### **2.4 Numérisation de l'acte**

Les actes sont numérisés dans leur intégralité.

#### **2.5 Référentiels géographiques et niveau de précision**

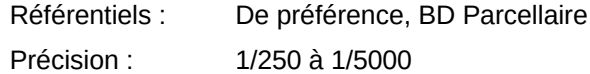

#### **2.6 Numérisation du générateur et de l'assiette**

#### **Le générateur**

Le générateur est le contour du périmètre de protection de la réserve naturelle déterminé par un parcellaire décrit dans l'acte d'institution de la servitude ou dans le plan annexé à l'acte. Il est de type polygone.

Une réserve multi-sites sera constituée de plusieurs polygones.

#### **L'assiette**

L'assiette est définie par le périmètre de protection de la réserve naturelle déterminé par un parcellaire décrit dans l'acte d'institution de la servitude ou dans le plan annexé à l'acte. Le périmètre de protection, s'il en existe un, doit être inclus dans l'assiette.

Elle est de type surfacique. Sa représentation s'effectue à l'aide d'un polygone.

## **3 Référent métier**

Ministère de la transition écologique et solidaire Direction générale de l'aménagement, du logement et de la nature Direction de l'eau et de la biodiversité Tour Sequoia 92055 La Défense CEDEX

#### **Annexe**

#### **Procédures d'instauration, de modification et de suppression de la servitude**

#### **3.1.1 Réserves naturelles**

#### **Réserves naturelles nationales**

**1.** Initiative du ministre chargé de la protection de la nature.

Après consultation du Conseil national de la protection de la nature, saisine du préfet du projet de classement d'un territoire en réserve naturelle pour engager les consultations nécessaires.

**2.** Projet de création soumis à l'accord du ou des propriétaires concernés.

Notification aux propriétaires ou titulaires de droits réels intéressés de l'arrêté préfectoral de mise en l'enquête et d'une lettre précisant les parcelles concernées. (Elle n'est pas réalisée à chaque fois, son absence est sans influence sur la légalité du décret de classement.)

**3.** Enquête publique réalisée conformément au chapitre III du titre II du livre Ier du code de l'environnement et dossier soumis pour avis :

- aux administrations civiles et militaires intéressées ;

- à l'Office national des forêts lorsque le projet de réserve inclut des terrains relevant du régime forestier ;

- au préfet maritime lorsque le projet comporte une partie maritime ;

- aux collectivités locales intéressées ;
- aux comités de massif dans les zones de montagne.

**4. S**ur la base du rapport d'enquête publique et des avis recueillis, consultation de la commission départementale de la nature, des paysages et des sites et si incidence sur les sports de nature, consultation de la commission départementale des espaces, sites et itinéraires relatifs aux sports de nature.

**5.** Transmission du dossier au ministre chargé de la protection de la nature.

**6.** Dossier soumis pour avis :

- au Conseil national de la protection de la nature ;

- aux ministres chargés de l'agriculture, de la défense, du budget, de l'urbanisme, des transports, de l'industrie et des mines.

**7.** Dossier soumis pour accord :

- au ministre affectataire et au ministre chargé du domaine lorsque tout ou partie du territoire de la réserve projetée est inclus dans le domaine de l'État ;

- au ministre chargé de la forêt lorsque le classement intéresse une forêt relevant du régime forestier au titre des dispositions de l'article L. 111-2 du code forestier ;

- au ministre de la défense et au ministre chargé de l'aviation civile lorsque le classement entraîne des contraintes pour le survol du territoire ;

- au ministre de la défense et au ministre chargé de la mer lorsque le classement intéresse les eaux territoriales.

**8.** Décision de classement prononcée par décret simple ou décret en Conseil d'État si désaccord d'un ou plusieurs propriétaires ou titulaires de droits réels.

**9.** Mesures de publicité et notification aux propriétaires et aux titulaires de droits réels.

**10.** Annexion au plan local d'urbanisme.

#### **Réserves naturelles régionales**

**1.** Initiative du conseil régional ou à la demande des propriétaires concernés ;

**2.** Projet de création soumis à l'information et consultation du public ;

**3.** Projet de création transmis pour avis :

- au Préfet de région ;
- au conseil scientifique régional du patrimoine naturel ;
- aux collectivités locales intéressées ;
- aux comités de massif dans les zones de montagne.

**4.** Publication par voie électronique sur le site internet de la région du bilan de la consultation du public et des avis recueillis après celle-ci ainsi que l'exposé des principales modifications apportées en conséquence au projet ou des raisons qui ont conduit à son maintien ;

**5.** Projet de création soumis à l'accord du ou des propriétaires concernés ;

Notification aux propriétaires intéressés de l'arrêté préfectoral de mise à l'enquête et d'une lettre précisant les parcelles concernées.

**6.** Enquête publique réalisée conformément au chapitre III du titre II du livre Ier du code de l'environnement ;

Si accord écrit des propriétaires concernés, le président du conseil régional peut se dispenser de procéder à l'enquête publique.

**7.** Décision de classement prononcée par délibération du conseil régional ou, en cas de désaccord d'un ou plusieurs propriétaires, par décret en Conseil d'État après délibération du conseil régional sur le projet de création ;

**8.** Mesures de publicité et notification aux propriétaires et aux titulaires de droits réels ;

**9.** Annexion au plan local d'urbanisme.

#### **Réserves naturelles de la collectivité territoriale de Corse**

**1.** Initiative de la collectivité territoriale de Corse :

Le représentant de l'État peut demander à la collectivité territoriale de Corse de procéder au classement d'une réserve naturelle afin d'assurer la mise en œuvre d'une réglementation européenne ou d'une obligation résultant d'une convention internationale. Si l'Assemblée de Corse décide d'accéder à la demande de l'État, il est procédé comme pour le classement d'une réserve

naturelle à l'initiative de la collectivité. Dans le cas contraire, l'État procède comme pour le classement d'une réserve naturelle nationale.

**2.** Projet de création soumis à l'information et consultation du public :

**3.** Projet de création transmis pour avis :

- au Préfet de Corse qui consulte les administrations civiles et militaires affectataires d'un domaine concerné par le projet, l'Office national des forêts lorsque le projet porte sur des forêts relevant du régime forestier et le préfet maritime lorsqu'il comporte une partie maritime ;

- au conseil scientifique régional du patrimoine naturel ;
- aux collectivités locales intéressées ;
- aux comités de massif dans les zones de montagne.

**4.** Publication par voie électronique sur le site internet de la collectivité territoriale de Corse du bilan de la consultation du public et des avis recueillis après celle-ci ainsi que l'exposé des principales modifications apportées en conséquence au projet ou des raisons qui ont conduit à son maintien ;

**5.** Projet de création soumis à l'accord du ou des propriétaires concernés ;

Notification aux propriétaires intéressés de la décision de mise à l'enquête et d'une lettre précisant les parcelles concernées.

**6.** Enquête publique réalisée conformément au chapitre III du titre II du livre Ier du code de l'environnement ;

Si accord écrit des propriétaires concernés, le président du conseil exécutif de Corse peut se dispenser de procéder à l'enquête publique.

**7.** Décision de classement prononcée par délibération de l'Assemblée de Corse ou, en cas de désaccord d'un ou plusieurs propriétaires, par décret en Conseil d'État après délibération de l'Assemblée de Corse sur le projet de création ;

**8.** Mesures de publicité et notification aux propriétaires et aux titulaires de droits réels ;

**9.** Annexion au plan local d'urbanisme.

#### **Déclassement total ou partiel, extension du périmètre et modification de la réglementation**

 Réserve naturelle nationale : Modalités d'enquête et de consultation et mesures de publicité identiques à celles qui régissent les décisions de classement.

L'extension du périmètre ou la modification de la réglementation est prononcée par décret. Elle est prononcée par décret en Conseil d'État en cas de désaccord d'un ou plusieurs propriétaires ou titulaires de droits réels.

Le déclassement est prononcé par décret en Conseil d'État après enquête publique.

Réserve naturelle régionale : Modalités de consultation et mesures de publicité identiques à celles qui régissent les décisions de classement.

L'extension du périmètre ou la modification de la réglementation d'une réserve classée par délibération du conseil régional est prononcée dans les mêmes formes. Toutefois, en cas de désaccord d'un ou plusieurs propriétaires ou titulaires de droits réels sur la mesure envisagée, ainsi que dans le cas où la réserve a été classée par décret en Conseil d'État, la décision est prise par décret en Conseil d'État, après enquête publique.

Le déclassement est prononcé après enquête publique par délibération du conseil régional.

 Réserve naturelle de la collectivité territoriale de Corse : Modalités de consultation et mesures de publicité identiques à celles qui régissent les décisions de classement.

Pour une réserve classée par la CTC, l'extension ou la modification de la réglementation est prononcée par délibération de l'Assemblée de Corse et, en cas de désaccord d'un ou plusieurs propriétaires ou titulaires de droits réels, par décret en Conseil d'État après enquête publique. Lorsque la réserve naturelle a été classée à la demande de l'État, l'extension ou la modification de la réglementation est soumise à l'accord du préfet de Corse.

Le déclassement est prononcé par délibération de l'Assemblée de Corse après enquête publique. Lorsque la réserve naturelle a été classée à la demande de l'État, il est soumis à l'accord du préfet de Corse.

L'extension ou la modification de la réglementation d'une réserve naturelle classée en Corse par l'État, son déclassement partiel ou total, sont prononcées dans les conditions prévues pour les réserves naturelles nationales.

#### **3.1.2 Périmètres de protection autour des réserves naturelles**

Le conseil régional, pour les réserves naturelles régionales, ou le représentant de l'État, pour les réserves naturelles nationales, peut instituer des périmètres de protection autour de ces réserves. En Corse, la décision relève de l'Assemblée de Corse lorsque la collectivité territoriale a pris la décision de classement.

Ces périmètres sont créés après enquête publique réalisée conformément au chapitre III du titre II du livre Ier du code de l'environnement sur proposition ou après accord des conseils municipaux.

de numérisation

# Servitude AS1

Servitude résultant de l'instauration de périmètres de protection des eaux potables et minérales

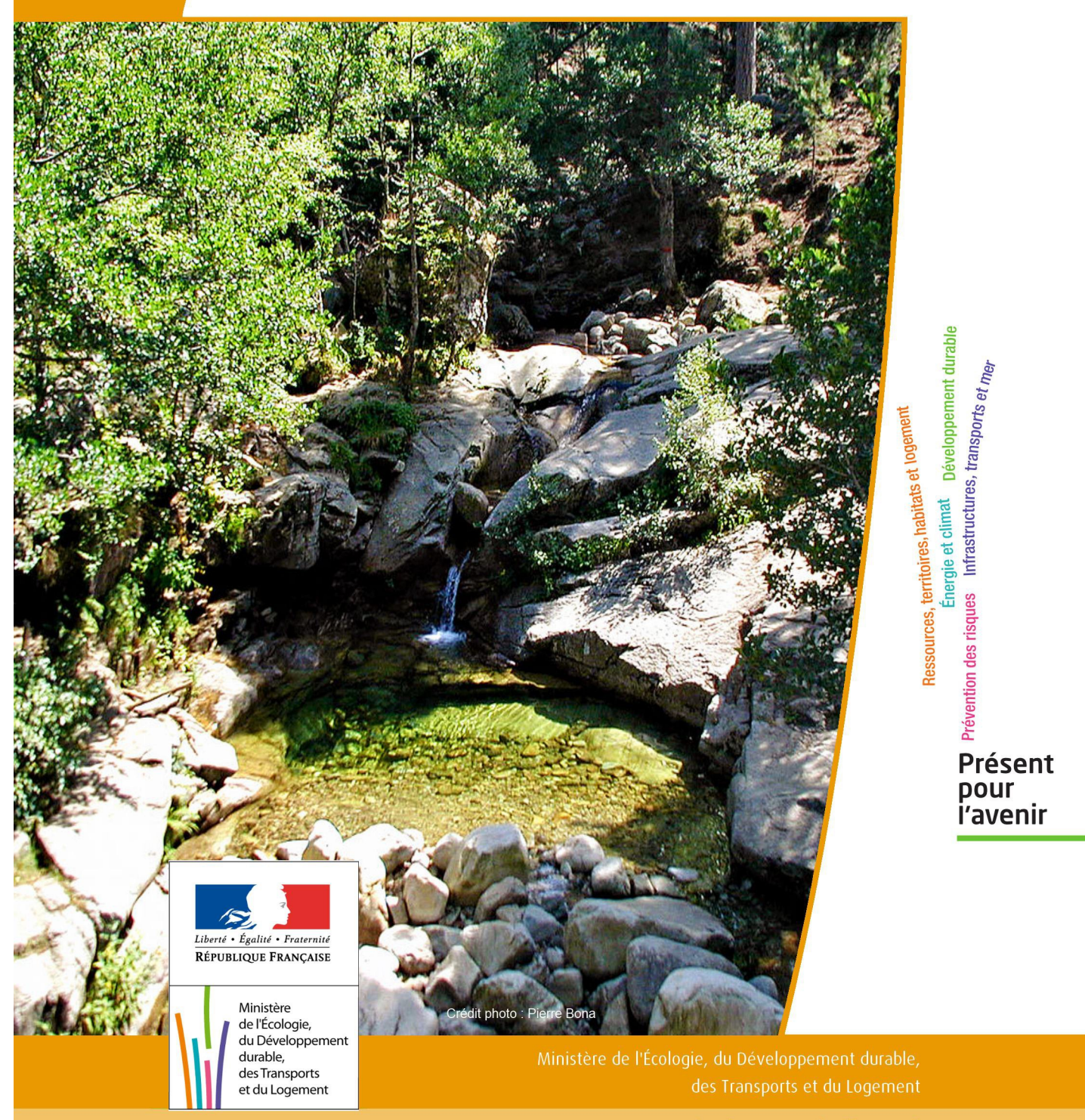

## SERVITUDE DE TYPE AS1

### **a) SERVITUDES ATTACHEES A LA PROTECTION DES EAUX POTABLES b) SERVITUDES ATTACHEES A LA PROTECTION DES EAUX MINERALES**

Servitudes reportées en annexe de l'article R. 126-1 du Code de l'urbanisme dans les rubriques :

#### I - Servitudes relatives à la conservation du patrimoine B - Patrimoine naturel c) Eaux

## **1 - Fondements juridiques**

#### 1.1 - Définition

Il convient de distinguer deux catégories de servitudes de protection des eaux, à savoir :

a) Les périmètres de protection institués en vertu des articles L. 1321-2 et R. 1321-13 du Code de la Santé publique autour de points de prélèvement d'eau destinée à l'alimentation des collectivités humaines , en vue d'assurer la protection de la qualité de cette eau, qu'il s'agisse de captage d'eaux de source, d'eaux souterraines ou d'eaux superficielles (cours d'eau, lacs, retenues,…) :

- périmètre de protection immédiate dont les terrains sont à acquérir en pleine propriété par le bénéficiaire de la DUP et à l'intérieur duquel toute activité est interdite en dehors de celles expressément autorisées par l'acte déclaratif d'utilité publique ; périmètre obligatoirement clos sauf impossibilité matérielle ou obstacle topographique naturel assurant une protection équivalente,

- périmètre de protection rapprochée à l'intérieur duquel peuvent être interdits ou réglementés toutes sortes d'installations, travaux, activités, dépôts, ouvrages, aménagement ou occupation des sols de nature à nuire directement ou indirectement à la qualité des eaux,

- le cas échéant, périmètre de protection éloignée à l'intérieur duquel peuvent être réglementés les installations, travaux, activités, dépôts, ouvrages, aménagement ou occupation des sols et dépôts ci-dessus mentionnés.

b) Le périmètre de protection institué en vertu des articles L. 1322-3 à L. 1322-13 du Code de la Santé pu blique autour d'une source d'eau minérale déclarée d'intérêt public, en vue d'éviter toute altération ou diminution de cette source. Il s'agit d'un périmètre à l'intérieur duquel :

- aucun sondage, aucun travail souterrain ne peuvent être pratiqués sans autorisation préalable du représentant de l'État dans le département,

- il peut être fait obligation de déclarer, au moins un mois à l'avance, des fouilles, tranchées pour extraction de matériaux ou tout autre objet, fondations de maisons, caves ou autres travaux à ciel ouvert,

- les autres activités, dépôts ou installations de nature à nuire directement ou indirectement à la qualité des eaux peuvent également être soumis à autorisation ou à déclaration par le décret instaurant le périmètre,

- les travaux, activités, dépôts ou installations précités et entrepris, soit en vertu d'une autorisation régulière, soit après une déclaration préalable, peuvent, sur la demande du propriétaire de la source, être interdits par le représen tant de l'État dans le département.

## 1.2 - Références législatives et réglementaires

#### a) Concernant les périmètres de protection des eaux potables :

Anciens textes :

- Code rural ancien : article 113 modifié par la loi n° 64-1245 du 16 décembre 1964 art. 27 et abrogé par l'ordonnance n°2000-914 du 18 septembre 2000 relative à la partie législative du code de l'environnement - Code de la santé publique :

• article 19 créé par par le décret n°53-1001 du 05 octobre 1953 portant codification des textes législatifs concernant la santé publique et instituant un seul périmètre de protection

• article 20 substitué à l'article 19 par l'ordonnance n°58-1265 du 20 décembre 1958 - modifié par la loi n° 64-1245 du 16 décembre 1964 relative au régime et à la répartition des eaux et à la lutte contre leur pollution, instituant plusieurs périmètres de protection

- Décret n°61-859 du 01 août 1961 pris pour l'application de l'article 20 du Code de la santé publique, modifié par l'article 7 de la loi n°64-1245 précitée et par le décret n° 67-1093 du 15 décembre 1967, puis abrogé et remplacé par le décret 89-3 du 03 janvier 1989 relatif aux eaux destinées à la consommation humaine à l'exclusion des eaux minérales naturelles (art. 16), lui même abrogé et remplacé par le décret n°2001-1220 abrogé, à son tour, par le décret de codification n°2003-462.

- Arrêtés pris pour l'application des décrets susvisés : arrêté du 10 juillet 1989 modifié abrogé par arrêté du 24 mars 1998 lui-même abrogé par arrêté du 26 juillet 2002.

Textes en vigueur :

- Code de l'environnement : article L215-13 se substituant à l'article 113 de l'ancien code rural,

- Code de la santé publique :

• article L.1321-2 issu de l'ordonnance de recodification n° 2000-548 du 15 juin 2000,

• article L. 1321-2-1 créé par la loi n°2004-806 du 9 août 2004 - art. 58,

• articles R. 1321-6 et suivants créés par décret n°2003-462 du 21 mai 2003 relatif aux dispositions réglementaires des parties I, II et III du Code de la Santé publique.

- Circulaire du 24/07/1990 relative à la mise en place des périmètres de protection,

- Guide technique - Protection des captages d'eau, publié en mai 2008 et consultable sur le site Internet du Ministère de la santé.

b) Concernant les périmètres de protection des eaux minérales :

Anciens textes :

- Ordonnance royale du 18 juin 1823 relative au règlement sur la police des eaux minérales,

- Loi du 14 juillet 1856 relative à la déclaration d'intérêt public et au périmètre de protection des sources,

- Décret d'application du 08 septembre 1856, modifié par décret du 02 décembre 1908 et par décret du 30 avril 1930,

- Articles L.735 et suivants du code de la santé publique créés par le décret en conseil d'État n°53-1001 du 05 octobre 1953 portant codification des textes législatifs concernant la santé publique, conformément à la loi n°51-518 relative à la procédure de codification,

- Note technique « Contexte environnemental » n°16 (octobre 1999) du Secrétariat d'État à l'Industrie, note conjointe de la Division nationale des eaux minérales et du thermalisme (DNEMT) et du Bureau de recherches minières et géologiques (BRGM).

Textes en vigueur :

- Code de la santé publique :

• articles L.1322-3 à L.1322-13 issus de l'ordonnance de recodification n° 2000-548 du 15 juin 2000 et modifié par la loi n°2004-806 du 09 août 2004,

• articles R. 1322-17 et suivants issus du décret 2003-462 du 21 mai 2003.

- Arrêté du 26 février 2007 relatif à la constitution des dossiers de demande de déclaration d'intérêt public d'une source d'eau minérale naturelle, d'assignation d'un périmètre de protection et de travaux dans le périmètre de protection,

- Circulaire DGS/EA4 n°2008-30 du 31 janvier 2008 relative à la sécurité sanitaire des eaux minérales naturelles et son annexe III,

- Circulaire DGS n° 2001/305 du 02 juillet 2001 relative à l'opération de mise à jour par le BRGM des coordonnées Lambert II étendues et des codes de la banque de données du sous-sol (BSS) des captages d'eau. Données essentielles de SISE-EAUX.

## 1.3 - Bénéficiaires et gestionnaires

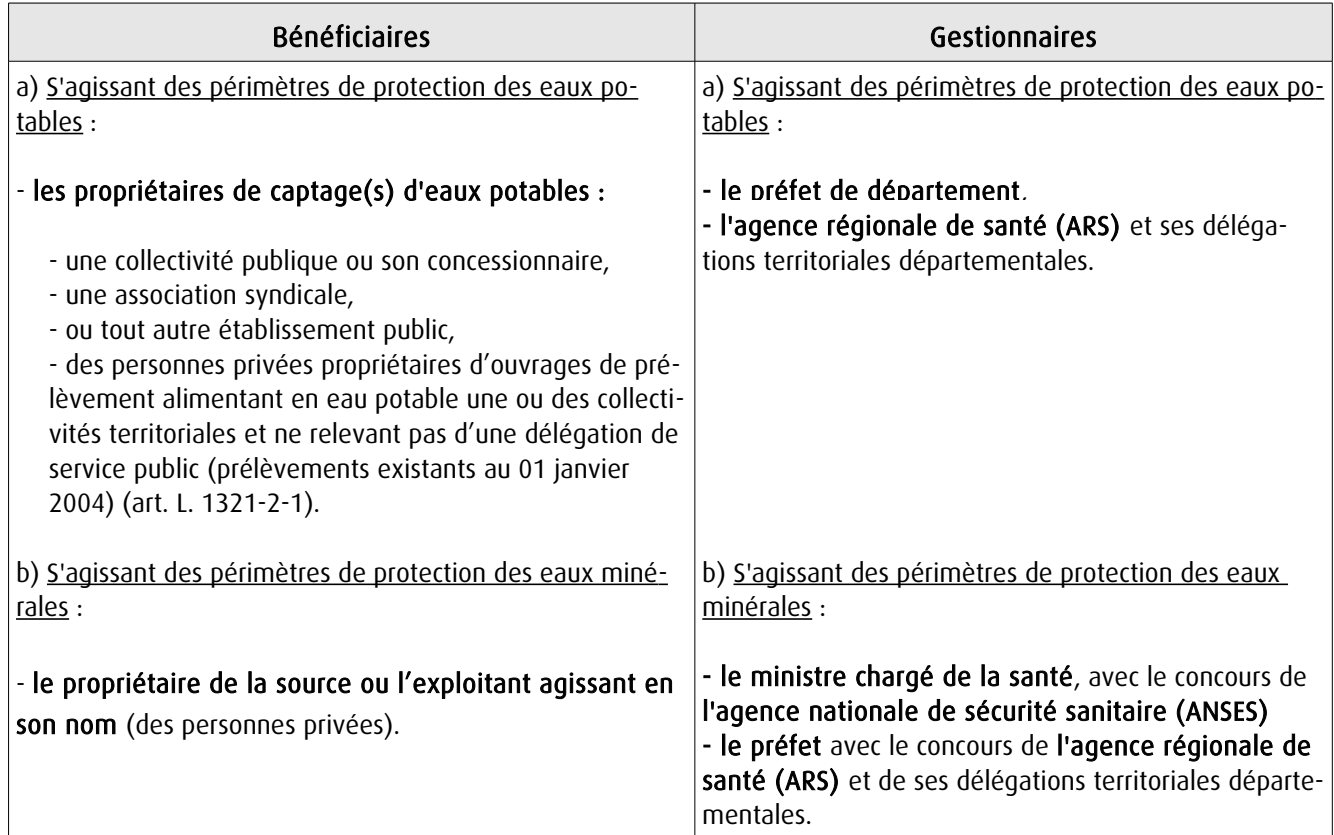

## 1.4 - Procédure d'instauration, de modification ou de suppression

#### Procédure d'instauration :

#### a) Concernant les périmètres de protection des eaux potables.

Par acte déclaratif d'utilité publique, à savoir :
- soit l'arrêté préfectoral autorisant l'utilisation d'eau en vue de la consommation humaine et déclarant d'utilité publique l'instauration ou la modification de périmètres de protection autour du point de prélèvement ( art. R. 1321-6 et R. 1321-8),

- soit un arrêté préfectoral autonome déclarant d'utilité publique l'instauration ou la modification de périmètres de protection, notamment pour des captages existants déjà autorisés ou autour d'ouvrages d'adduction à écoulement libre ou de réservoirs enterrés,

- après enquête publique préalable à la DUP et conduite conformément au Code de l'expropriation (article R. 11-3- I).

Le dossier soumis à enquête publique comprend notamment :

- un rapport géologique déterminant notamment les périmètres de protection à assurer autour des ouvrages captants ,

- un plan de situation du ou des points de prélèvement, du ou des installations de traitement et de surveillance ;

- un plan parcellaire faisant apparaître, conformément à la circulaire du 24 juillet 1990, le périmètre délimitant les immeubles à exproprier et les périmètres limitant l'utilisation du sol,

- un support cartographique présentant l'environnement du captage et localisant les principales sources de pollution.

### b) Concernant les périmètres de protection des eaux minérales.

Après autorisation d'exploitation de la source d'eau minérale naturelle concernée.

Après déclaration d'intérêt public de ladite source (DIP).

Sur demande d'assignation d'un périmètre (DPP) adressée au Préfet par le titulaire de l'autorisation d'exploiter.

### (NB : les trois dossiers peuvent être déposés conjointement, mais la DIP ne vaut pas autorisation d'exploiter et la DDP est subordonnée à l'attribution de la DIP) :

- instruction locale par le préfet avec le concours du directeur général de l'Agence régionale de santé qui recueille l'avis de l'hydrogéologue agréé en matière d'hygiène publique.

- enquête publique réalisée, à compter de l'entrée en vigueur de la loi ENE du 12 juillet 2010, conformément au chapitre III du titre II du livre Ier du code de l'environnement,

- rapport de synthèse du directeur général de l'agence régionale de santé sur la demande et sur les résultats de l'enquête,

- avis du Conseil départemental de l'environnement et des risques sanitaires et technologiques ,

- un décret en Conseil d'Etat statue sur la demande de déclaration d'intérêt public d'une source d'eau minérale naturelle et d'assignation d'un périmètre de protection sur rapport du ministre chargé de la santé,

Pièces pouvant figurer, parmi d'autres, au dossier soumis à enquête publique

Aux termes du décret modifié portant application de la loi du 08 septembre 1956 :

- un plan à l'échelle d'un dixième de millimètre par mètre représentant les terrains à comprendre dans le périmètre et sur lequel sont indiqués l'allure présumée de la source et son point d'émergence .

- ou un plan à l'échelle de 1 millimètre par mètre, lorsque la surface des terrains est inférieure à 10 hectares (échelle obligatoire pour toute partie du plan située en agglomération).

Selon la note technique n°16 susvisée :

- des documents cartographiques au 1/100 000 et 1/25 000 donnant la situation de la source et des installations d'exploitation

- un plan à une échelle adaptée à l'importance de la surface du périmètre, avec indication des limites de celui-ci. Doivent y figurer les dépôts, installations et activités susceptibles d'avoir un impact sur la qualité de l'eau minérale.

En vertu de l'arrêté du 26 février 2007 :

- un plan général de situation, à une échelle adaptée, indiquant les implantations des installations et l'emprise du périmètre de protection sollicité.

### Procédure de modification :

Même procédure et mêmes formes que pour l'instauration de ces périmètres.

### Procédure de suppression :

Aucune précision dans les textes, sauf concernant les ouvrages de prélèvements, propriétés de personnes privées et ne relevant pas de délégation de service public (cf. art. L.1321-2-1 dernier alinéa : «Les interdictions, les réglementations et autres effets des dispositions des précédents alinéas [telles que l'instauration de périmètres] cessent de s'appliquer de plein droit dès lors que le point de prélèvement n'alimente plus en totalité le service public de distribution d'eau destinée à la consommation humaine»).

## 1.5 - Logique d'établissement

## 1.5.1 - Les générateurs

### a) Concernant les périmètres de protection des eaux potables :

- un point de prélèvement :

- un ou plusieurs captages proches exploités par le même service,
- un ou plusieurs forages proches exploités par le même service,
- une ou plusieurs sources proches exploitées par le même service,
- un champ captant,
- une prise d'eau de surface (en cours d'eau ou en retenue).
- l'usine de traitement à proximité de la prise d'eau,
- un ouvrage d'adduction à écoulement libre,
- un réservoir.

### b) Concernant les périmètres de protection des eaux minérales :

- une source d'eau minérale naturelle.

### 1.5.2 - Les assiettes

### a) Concernant les périmètres de protection des eaux potables :

- un périmètre de protection immédiate qui peut faire l'objet d'un emplacement réservé au POS/PLU,
- un périmètre de protection rapprochée,
- un périmètre de protection éloignée.

A noter que :

- ces périmètres peuvent comporter des terrains disjoints (notamment des périmètres « satellites » de protection immédiate autour de zones d'infiltration en relation directe avec les eaux prélevée),

- les limites des périmètres rapprochés et éloignés suivent si possible les limites cadastrales (communes ou parcelles) et géographiques (cours d'eau, voies de communication).

### b) Concernant les périmètres de protection des eaux minérales :

- un seul périmètre qui peut porter sur des terrains disjoints.

 A noter : qu'il peut apparaître sur les plans un périmètre sanitaire d'émergence (PSE) délimité par l'acte d'autorisation d'exploiter, périmètre obligatoirement clôturé à l'intérieur duquel des servitudes de droit privé peuvent être constituées par conventions entre l'exploitant et d'éventuels propriétaires de terrains situés dans ce périmètre (art. R. 1322-16 du Code de la santé publique).

## **2 - Bases méthodologiques de numérisation**

## **2.1 - Définition géométrique**

## 2.1.1 - Les générateurs

Pour les 2 types de servitudes AS1 on privilégiera la saisie des coordonnées (X, Y) du point de captage ou de la source minérale.

### 2.1.2 - Les assiettes

### 1) Périmètres protection captage eau potable

C'est les 3 types de périmètres de protection, représentés par des polygones fermés, avec la proximité croissante par rapport au point de captage.

### 1- périmètre immédiat (PI) – obligatoire

- 2- périmètre rapproché (PR) facultatif
- 3- périmètre éloigné (PE) facultatif

Exemple de représentation :

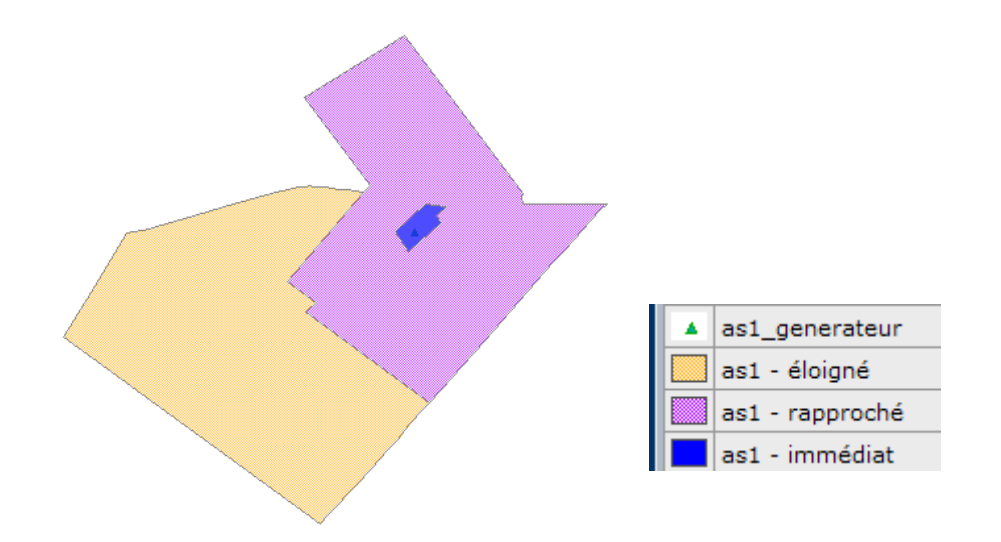

### Remarque :

- le générateur point de captage est situé à l'intérieur du périmètre immédiat, et est associé à une commune, - on se rapprochera le plus possible du plan parcellaire de l'arrêté ou de la DUP.

### 2) Eau minérale

Il s' agit d'un seul périmètre de protection de la source minérale.

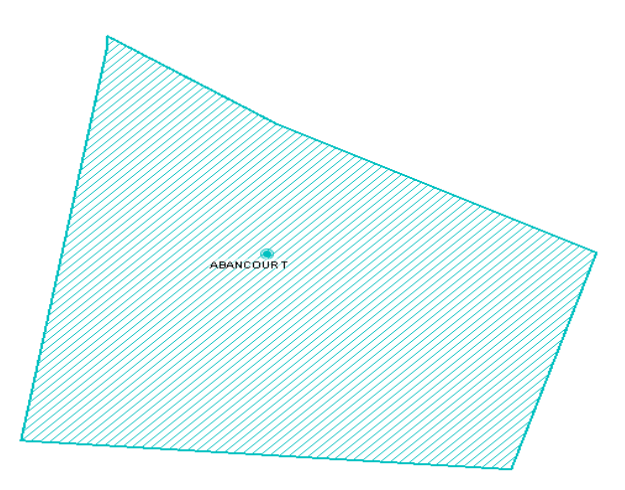

## 2.2 - Référentiels géographiques et niveau de précision

- Référentiels : Les générateurs sont numérisés soit sur du PCI vecteur ou préférentiellement sur un référentiel à grande échelle BD parcellaire ou Orthophotoplan.
- Précision : Échelle de saisie maximale, le cadastre Échelle de saisie minimale, le 1/2000

## **3 - Numérisation et intégration**

## 3.1 - Numérisation dans MapInfo

## 3.1.1 - Préalable

Télécharger à partir du site du PND Urbanisme (http://ads.info.application.i2/rubrique.php3?id\_rubrique=178) les documents suivants :

- la documentation sur la structure des fichiers MapInfo,
- les modèles de fichiers MapInfo (actes, générateurs, assiettes, liens sup / communes)

## 3.1.2 - Saisie de l'acte

Ouvrir le fichier modèle XX ACT.tab puis l'enregistrer sous le nom AS1 ACT.tab.

Saisir les données alphanumériques liées aux actes conformément aux consignes de saisie figurant au *chapitre 2* du document Structure des modèles mapinfo.odt.

## 3.1.3 - Numérisation du générateur

### Recommandations :

Privilégier :

- la numérisation au niveau départemental.

### Précisions liées à GéoSUP :

2 types de générateurs sont possibles pour une sup AS1 :

- un point : correspondant au centroïde du point de captage (ex. : une source),
- un polygone : correspondant aux zones de captage de type surfacique (ex. : accès à la zone de captage).

Remarque : plusieurs générateurs et types de générateur sont possibles pour une même servitude AS1 (ex. : une source et sa zone de captage).

### Numérisation :

Ouvrir le fichier XX\_SUP\_GEN.tab puis l'enregistrer sous le nom AS1\_SUP\_GEN.tab.

Si le générateur est de type ponctuel :

- placer le symbole sur le centroïde du point de captage à l'aide de l'outil symbole [10] (police MapInfo 3.0 Compatible, taille 12, symbole étoile, couleur noir).

Si le générateur est de type surfacique :

- dessiner les zones de captage à l'aide de l'outil polygone  $\Box$  (trame transparente, ligne continu, épaisseur 1 pixel).

Si plusieurs générateurs sont associés à une même servitude :

- dessiner les différents générateurs à l'aide des outils précédemment cités puis assembler les en utilisant l'option Objets / Assembler. Penser ensuite à compacter la table MapInfo.

Remarque :

Ne pas assembler des générateurs de types différents (ex. : un point avec une surface). Les générateurs assemblés doivent être similaires pour pouvoir être importés dans GéoSup.

### Saisie des données alphanumériques associées :

Saisir les données alphanumériques liées à la création du générateur conformément aux consignes de saisie figurant au chapitre 3 du document Structure des modèles mapinfo.odt.

Si plusieurs générateurs sont associés à une même servitude le champ NOM SUP devra être saisi de façon similaire pour tous les objets créés. En revanche le champ NOM\_GEN devra être saisi de façon distinct.

Pour différencier le type de représentation graphique du générateur dans GéoSup (potables ou minérales), le champ CODE\_CAT doit être alimenté par 2 sous codes :

- AS1 EP pour les eaux potables,

- AS1 EM pour les eaux minérales.

## 3.1.4 - Création de l'assiette

### Précisions liées à GéoSUP :

1 seuls type d'assiette est possible pour une sup AS1 :

- une surface : correspondant aux zones de protection des captages d'eau (immédiat, rapproché, éloigné, minérale).

### Numérisation :

Si l'assiette est un périmètre de protection de type zone tampon :

- une fois la numérisation des générateurs entièrement achevée, faire une copie du fichier AS1\_SUP\_GEN.tab et l'enregistrer sous le nom AS1\_ASS.tab,

- ouvrir le fichier AS1\_ASS.tab puis créer un tampon de x mètres en utilisant l'option Objet / Tampon de MapInfo.

Modifier ensuite la structure du fichier AS1 ASS.tab conformément aux consignes de saisie figurant au *chapitre 4* du document *Structure des modèles mapinfo.odt* tout en gardant les champs NOM\_SUP, CODE\_CAT, NOM\_GEN.

Si l'assiette est un périmètre de protection modifié :

- ouvrir le fichier XX ASS.tab puis l'enregistrer sous le nom AS1 ASS.tab.

- dessiner les périmètres modifiés à l'aide de l'outil polygone  $\Box$  (trame transparente, ligne continu, épaisseur 1 pixel)

Si plusieurs assiettes sont associés à une même servitude :

- dessiner les différentes assiettes à l'aide des méthodes précédemment citées puis assembler les en utilisant l'option Objets / Assembler. Penser ensuite à compacter la table MapInfo.

### Saisie des données alphanumériques associées :

Saisir les données alphanumériques liées aux générateurs conformément aux consignes de saisie figurant au chapitre 4 du document Structure des modèles mapinfo.odt.

Important :

Pour différencier le type de représentation graphique du générateur dans GéoSup (privé ou publique), le champ CODE\_CAT doit être alimenté par 2 sous codes :

- AS1\_EP pour les eaux potables,

- AS1 EM pour les eaux minérales.

Pour différencier le type d'assiette dans GéoSup (zone de protection), le champ TYPE\_ASS doit être en adéquation avec le type de catégorie saisi dans le champ CODE\_CAT :

- pour la catégorie AS1\_EP - eaux potables le champ TYPE\_ASS doit être égale à Zone de protection eau minérale ou Protection immédiate ou Protection rapprochée ou Protection éloigné (respecter la casse), - pour la catégorie AS1 EM - eaux minérales le champ TYPE ASS doit être égale à Zone de protection eau minérale ou Protection immédiate ou Protection rapprochée ou Protection éloigné (respecter la casse).

## 3.1.5 - Lien entre la servitude et la commune

Ouvrir le fichier XX LIENS SUP COM.tab puis l'enregistrer sous le nom AS1\_SUP\_COM.tab.

Saisir toutes les communes impactées par l'emprise (assiette) de la servitude, conformément aux consignes de saisie figurant au chapitre 5 du document Structure des modèles mapinfo.odt.

## 3.2 - Données attributaires

Consulter le document de présentation au paragraphe "règles de nommage des objets" (page 6/11) ainsi que le modèle conceptuel SUP du CNIG et/ou le standard COVADIS SUP.

## 3.3 - Sémiologie

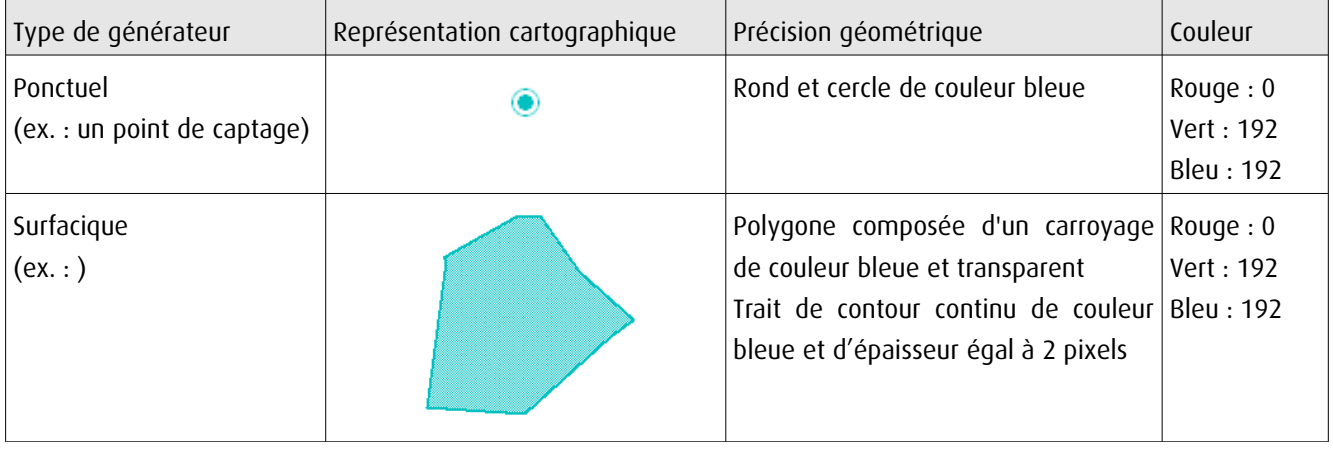

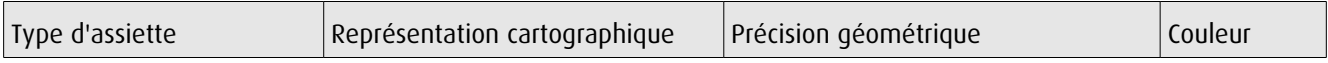

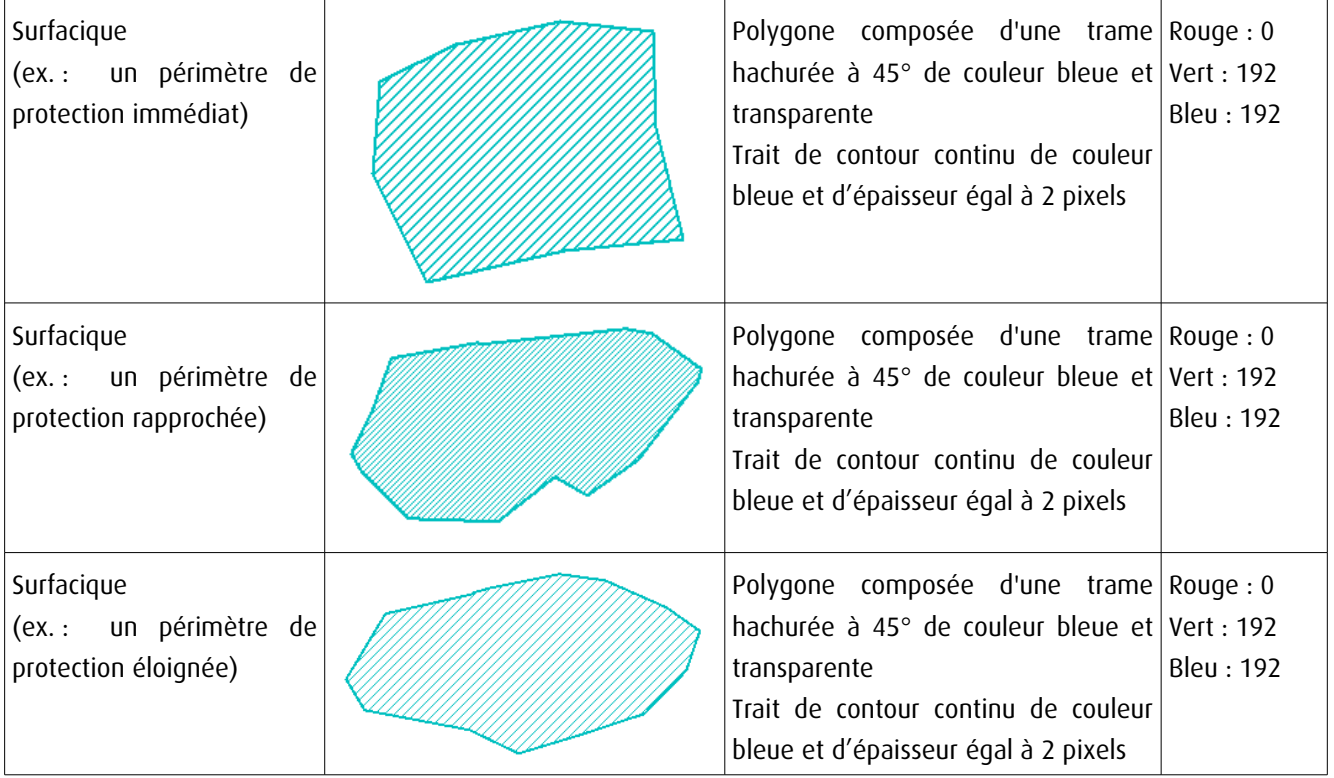

## 3.4 - Intégration dans GéoSup

Importer les fichiers MapInfo dans l'ordre suivant :

- les actes,
- les sup et les générateurs,
- les assiettes,
- les liens sup / communes,

conformément aux consignes figurant aux chapitres 4, 5, 6, et 7 du document Import\_GeoSup.odt.

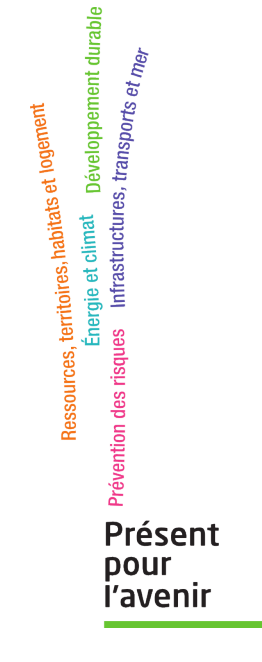

**Ministère de l'Écologie, du Développement durable, des Transports et du Logement** Direction générale de l'Aménagement, du Logement et de la Nature Arche Sud 92055 La Défense Cedex

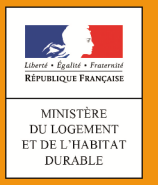

# **SERVITUDES DE TYPE I1**

## **SERVITUDES RELATIVES A LA MAITRISE DE L'URBANISATION AUTOUR DES CANALISATIONS DE TRANSPORT DE GAZ, D'HYDROCARBURES ET DE PRODUITS CHIMIQUES ET DE CERTAINES CANALISATIONS DE DISTRIBUTION DE GAZ**

Servitudes reportées en annexe des articles R. 151-51 et R. 161-8 du Code de l'urbanisme dans les rubriques :

**II- Servitudes relatives à l'utilisation de certaines ressources et équipements C – Canalisations a) Transport de gaz, d'hydrocarbures et de produits chimiques**

## **1 Fondements juridiques**

## *1.1 Définition*

Lorsqu'une canalisation de transport de gaz, d'hydrocarbures et de produits chimiques en service, ou dans certains cas une canalisation de distribution de gaz, est susceptible de créer des risques, notamment d'incendie, d'explosion ou d'émanation de produits toxiques, menaçant gravement la santé ou la sécurité des personnes, la construction ou l'extension de certains établissements recevant du public (ERP) ou d'immeubles de grande hauteur sont interdites ou subordonnées à la mise en place de mesures particulières de protection par le maître d'ouvrage du projet en relation avec le titulaire de l'autorisation.

En application de l'article R 555-30-1 du code de l'environnement, dans ces zones les maires ont l'obligation de porter à la connaissance des transporteurs concernés toute demande de permis de construire, de certificat d'urbanisme opérationnel ou de permis d'aménager.

A l'intérieur des zones grevées par la SUP I1, les contraintes varient en fonction de la capacité d'accueil de l'ERP et de la zone d'implantation :

➢dans les zones d'effets létaux en cas de phénomène dangereux de référence majorant au sens de l'article R. 555-[1](#page-46-0)0-1 du code de l'environnement<sup>1</sup>, la délivrance d'un permis de construire relatif à un ERP susceptible de recevoir plus de 100 personnes ou à un immeuble de grande hauteur et son ouverture sont subordonnées à la fourniture d'une analyse de compatibilité ayant reçu l'avis favorable du transporteur, ou à défaut du préfet<sup>[2](#page-46-1)</sup>. A cette fin, le CERFA 15 016 doit être utilisé par le pétitionnaire pour demander à l'exploitant de l'ouvrage les éléments de l'étude de dangers.

<span id="page-46-0"></span><sup>&</sup>lt;sup>1</sup> Cette zone correspond à la SUP 1 dans l'arrêté du 5 mars 2014 définissant les modalités d'application du chapitre V du titre V du livre V du code de l'environnement et portant règlement de la sécurité des canalisations de transport de gaz naturel ou assimilé, d'hydrocarbures et de produits chimiques

<span id="page-46-1"></span><sup>&</sup>lt;sup>2</sup> Si l'avis du transporteur est défavorable, le pétitionnaire peut saisir un organisme habilité afin d'expertiser l'analyse de compatibilité. Il mentionne l'avis de cet organisme sur l'analyse de compatibilité et y annexe le rapport d'expertise. Il transmet l'analyse de compatibilité, l'avis du transporteur et le rapport d'expertise au préfet qui donne son avis dans un délai de deux mois. A défaut de réponse dans ce délai, cet avis est réputé défavorable.

L'analyse de compatibilité présente la compatibilité du projet avec l'étude de dangers relative à la canalisation concernée. La compatibilité s'apprécie à la date d'ouverture de l'ERP ou d'occupation de l'immeuble de grande hauteur. L'analyse fait mention, le cas échéant, de la mise en place par le maître d'ouvrage du projet en relation avec le titulaire de l'autorisation de mesures particulières de protection de la canalisation

➢dans les zones d'effets létaux en cas de phénomène dangereux de référence réduit au sens de l'article R. 555-10-1 du code de l'environnement<sup>[3](#page-47-0)</sup>, l'ouverture d'un ERP susceptible de recevoir plus de 300 personnes ou d'un immeuble de grande hauteur est interdite ;

➢dans les zones d'effets létaux significatifs en cas de phénomène dangereux de référence réduit au sens de l'article R. 555-10-1 du code de l'environnement<sup>[4](#page-47-1)</sup>, l'ouverture d'un ERP susceptible de recevoir plus de 100 personnes ou d'un immeuble de grande hauteur est interdite.

Lorsque l'analyse de compatibilité prévoit des mesures particulières de protection de la canalisation, le maire ne peut autoriser l'ouverture de l'établissement recevant du public ou l'occupation de l'immeuble de grande hauteur qu'après réception d'un certificat de vérification de leur mise en place effective fourni par le transporteur concerné (CERFA n°15 017).

En application de l'article R. 555-30-1, ces servitudes s'appliquent également :

- aux canalisations de distribution de gaz dont les caractéristiques dépassent l'un ou l'autre des seuils mentionnés au 2° du II de l'article R. 554-41 et qui ont été mises en service avant le 1er iuillet 2012 :
- aux canalisations mentionnées aux articles [L. 153-8 e](https://www.legifrance.gouv.fr/affichCodeArticle.do?cidTexte=LEGITEXT000023501962&idArticle=LEGIARTI000023504793&dateTexte=&categorieLien=cid)t [L. 153-15 d](https://www.legifrance.gouv.fr/affichCodeArticle.do?cidTexte=LEGITEXT000023501962&idArticle=LEGIARTI000023504812&dateTexte=&categorieLien=cid)u code minier implantées à l'extérieur du périmètre défini par le titre minier et qui ont été mises en service avant le 1er juillet 2017.

A noter également qu'à l'intérieur des servitudes types I1, peuvent également être présentes des servitudes type I3 qui peuvent être consultées auprès de la mairie ou du transporteur concerné.

## *1.2 Références législatives et réglementaires*

### **Textes en vigueur :**

Articles L. 555-16, R. 555-30 b), R. 555-30-1 et R. 555-31 du code de l'environnement

## *1.3 Décision*

Arrêté préfectoral.

## *1.4 Restriction Défense*

Cette catégorie de servitude fait l'objet de restrictions Défense. Les SUP dont le ministère des Armées est gestionnaire ou bénéficiaire font l'objet de restrictions concernant l'accès aux données :

- Anonymat du service bénéficiaire ou utilisateur (pour toutes les SUP défense) ;
- Absence de possibilité d'agrégation des SUP (au sein du Géoportail);
- Cartographie de résolution adaptée à la préservation des intérêts de la défense nationale : échelle ≥ 1/25 000ème ;
- Interdiction des possibilités de zoom sur les SUP (échelle ≥ 1/25 000ème) ;
- Les données ne sont pas téléchargeables (données au format « image » et non vectoriel) ;

<span id="page-47-0"></span> $\frac{3}{100}$  Cette zone correspond à la SUP 2 dans l'arrêté du 5 mars 2014 précité.

<span id="page-47-1"></span><sup>4</sup> Cette zone correspond à la SUP 3 dans l'arrêté du 5 mars 2014 précité.

Servitude I1 – Servitudes relatives à la maîtrise de l'urbanisation autour des canalisations de transport de gaz, d'hydrocarbures et de produits chimiques – 11/12/18 2/4

Possibilité de lien avec le texte instituant la SUP, si disponible sur le site de légifrance. En fonction de la nature des SUP, des restrictions particulières supplémentaires peuvent être mises en place.

Pour les SUP des autres ouvrages, les données ne sont pas téléchargeables (données au format « image » et non vectoriel) et ne peuvent pas être consultées à une échelle plus précise que 1/25 000.

## **2 Processus de numérisation**

## *2.1 Responsable de la numérisation*

Le responsable de la numérisation est la DGPR (bureau de la sécurité des équipements à risques et des réseaux), qui est à la fois administrateur local et autorité compétente. Le CEREMA est nommé délégataire par la DGPR pour le téléversement des SUP.

## *2.2 Où trouver les documents de base*

Pour les arrêtés préfectoraux : Recueil des actes administratifs de la préfecture. Annexes des PLU et des cartes communales

## *2.3 Principes de numérisation*

Application du standard CNIG 2016

Création d'une fiche de métadonnées complétée selon les [consignes données par le CNIG](http://cnig.gouv.fr/wp-content/uploads/2017/12/171219_Consignes_saisie_metadonnees_SUP_v2017.pdf)

## *2.4 Numérisation de l'acte*

Copie de l'arrêté préfectoral

## *2.5 Référentiels géographiques et niveau de précision*

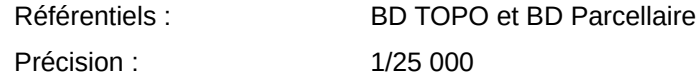

## *2.6 Numérisation du générateur et de l'assiette*

### **Le générateur**

Le générateur est la canalisation de transport. Il est de type linéaire ou surfacique pour les installations annexes.

### **L'assiette**

L'assiette est surfacique.

Servitude I1 – Servitudes relatives à la maîtrise de l'urbanisation autour des canalisations de transport de gaz, d'hydrocarbures et de produits chimiques – 11/12/18 3/4

## **3 Référent métier**

Ministère de la Transition écologique et solidaire Direction générale de la prévention des risques Tour Sequoia 92055 La Défense CEDEX

# Maires, Présidents d'intercommunalités Servitudes d'Utilité Publique - l'essentiel à savoir

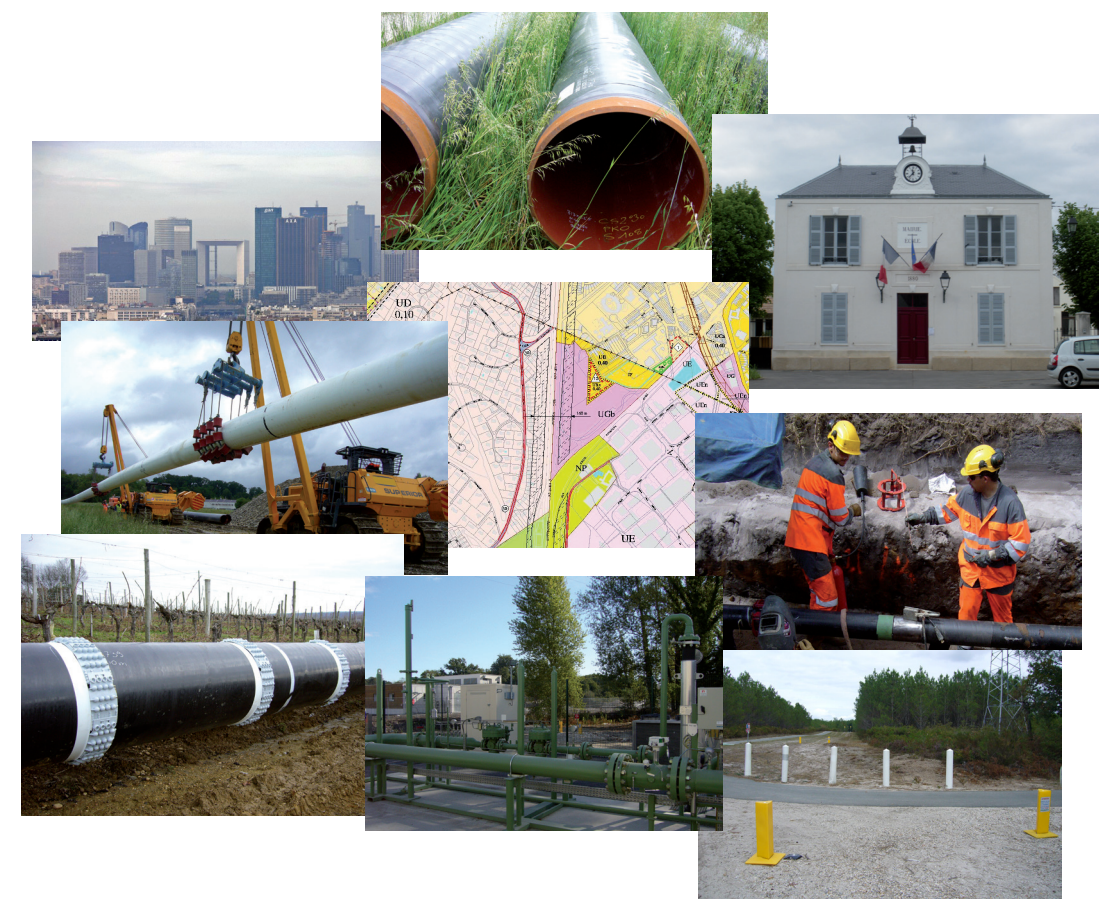

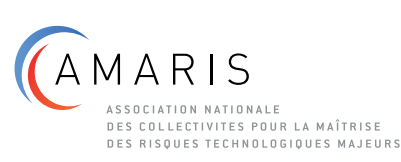

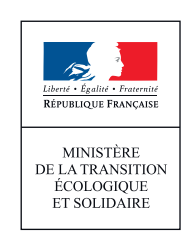

## Canalisations de distribution de gaz combustibles

Les canalisations de transport de matières dangereuses sont soumises à « autorisation de **construire** et d**'exploiter** » prise au titre du Code de l'environnement.

Les ouvrages sont dimensionnés en fonction de la densité de population à leur voisinage et font l'objet d'une **étude de dangers** mise à jour a minima tous les 5 ans. Celle-ci est établie conformément à un guide professionnel. Elle comprend une analyse de risque réalisée à partir des éléments issus de l'analyse de l'environnement de l'ouvrage, du retour d'expérience, et du **programme de surveillance et de maintenance** mis en place par le transporteur.

L'étude de dangers définit les mesures de renforcement de la sécurité à mettre en place par le transporteur pour que la canalisation présente un risque « acceptable » en tout point de son tracé. Les éléments issus de l'étude de dangers permettent au transporteur d'établir un **plan de sécurité et d'intervention** définissant les mesures à prendre en cas d'incident ou d'accident. Ce plan est communiqué au préfet et fait l'objet d'exercices.

## Le saviez-vous ?

- les canalisations de transport de matières dangereuses sont classées parmi les « **Réseaux sensibles pour la sécurité** » au sens du Code de l'environnement. Ce classement confère à leurs exploitants des obligations supplémentaires dans le cadre de la gestion des travaux de tiers à proximité de leurs ouvrages.
- le tracé des canalisations de transport de matières dangereuses enterrées est matérialisé en surface par des **balises** ou des **bornes** comportant le nom du transporteur et un numéro de téléphone accessible 24h/24 permettant de signaler sans délai toute anomalie constatée sur le tracé pouvant affecter les ouvrages.

Pour toute question relative aux risques technologiques à proximité des canalisations à risques, vous pouvez [vous adresser à la DREAL](http://www.developpement-durable.gouv.fr/Liste-des-21-DREAL.html), service prévention des risques.

Les **travaux effectués par des tiers** sont à l'origine de la **majorité des accidents** relatifs aux canalisations de transport ou de distribution.

Pour toute question relative à la maîtrise de l'urbanisation, vous pouvez vous adresser à la DDT(M) de votre département.

Les travaux réalisés au voisinage des canalisations doivent faire l'objet de déclarations préalables auprès de leurs exploitants : déclarations de projet de travaux (DT) et déclarations d'intention de commencement de travaux (DICT).

Ces déclarations doivent être effectuées par les **maîtres d'ouvrage** et les **entreprises de travaux** via le téléservice **[www.reseaux-et-canalisations.gouv.fr](http://www.reseaux-et-canalisations.gouv.fr)**, accessible 24h/24, 7j/7.

- Articles [L. 151 43](https://www.legifrance.gouv.fr/affichCodeArticle.do?cidTexte=LEGITEXT000006074075&idArticle=LEGIARTI000031211257), [L. 161 1](https://www.legifrance.gouv.fr/affichCodeArticle.do?cidTexte=LEGITEXT000006074075&idArticle=LEGIARTI000031211478) et [R. 431 – 16](http://www.legifrance.gouv.fr/affichCodeArticle.do?idArticle=LEGIARTI000025800974&cidTexte=LEGITEXT000006074075&dateTexte=20120726) (alinéa k) du Code de l'urbanisme
- Annexe au livre 1<sup>er</sup> (servitudes mentionnées aux a[rticles](http://www.legifrance.gouv.fr/affichCodeArticle.do?cidTexte=LEGITEXT000006074075&idArticle=LEGIARTI000006817283&dateTexte=&categorieLien=cid) [R. 151](https://www.legifrance.gouv.fr/affichCodeArticle.do?idArticle=LEGIARTI000031720523&cidTexte=LEGITEXT000006074075)  [- 51](https://www.legifrance.gouv.fr/affichCodeArticle.do?idArticle=LEGIARTI000031720523&cidTexte=LEGITEXT000006074075) et [R. 161 – 8](https://www.legifrance.gouv.fr/affichCodeArticle.do?idArticle=LEGIARTI000031720399&cidTexte=LEGITEXT000006074075) du Code de l'urbanisme)
- Articles [R. 122 22](http://www.legifrance.gouv.fr/affichCodeArticle.do?idArticle=LEGIARTI000006896077&cidTexte=LEGITEXT000006074096&dateTexte=20150112&oldAction=rechCodeArticle&fastReqId=889588242&nbResultRech=1), [R. 123 22](https://www.legifrance.gouv.fr/affichCodeArticle.do?cidTexte=LEGITEXT000006074096&idArticle=LEGIARTI000006896111&dateTexte=&categorieLien=cid) et [R. 123 - 46](http://www.legifrance.gouv.fr/affichCodeArticle.do?idArticle=LEGIARTI000006896151&cidTexte=LEGITEXT000006074096&dateTexte=20150112&oldAction=rechCodeArticle&fastReqId=1563082333&nbResultRech=1) du Code de la construction et de l'habitat
- [Circulaire n°DARQSI/BSEI-06-](http://circulaires.legifrance.gouv.fr/index.php?action=afficherCirculaire&hit=1&r=27279) [254 du 04 août 2006](http://circulaires.legifrance.gouv.fr/index.php?action=afficherCirculaire&hit=1&r=27279) (porter à [connaissance\)](http://circulaires.legifrance.gouv.fr/index.php?action=afficherCirculaire&hit=1&r=27279)

- **Articles L. 554 1 à [L. 554 5](http://www.ineris.fr/aida/consultation_document/1767#Article_L._554-1)** [du Code de l'environnement](http://www.ineris.fr/aida/consultation_document/1767#Article_L._554-1)
- **E** Articles **R. 554 1 à [R. 554 39](http://www.ineris.fr/aida/consultation_document/1795#Article_R_554_1)** [du Code de l'environnement](http://www.ineris.fr/aida/consultation_document/1795#Article_R_554_1) (ainsi que les arrêtés, prescriptions, normes et avis associés)

Le maire informe ses administrés sur leurs obligations réglementaires en matière de déclaration de travaux, par exemple en les incitant à consulter sur le téléservice les différentes plaquettes d'information (exploitants, maîtres d'ouvrage, entreprises de travaux, particuliers).

Une canalisation de **distribution** est une canalisation, autre qu'une canalisation de transport, desservant un ou plusieurs usagers ou reliant une unité de production de bio-méthane au réseau de distribution. La section et la pression dans un réseau de distribution sont généralement moindres que pour les canalisations de transport.

Seules les canalisations de distribution les plus importantes (environ 1 % des 200 000 km en service en France) sont soumises depuis 2016 à **étude de dangers**, et feront l'objet de SUP liées à la prise en compte des risques à partir de 2018. Ces SUP seront à intégrer dans les documents d'urbanisme des communes au même titre que pour les canalisations de transport.

## **Travaux** à proximité des canalisations

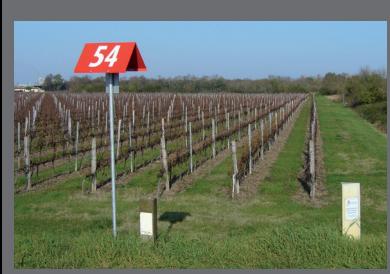

Différents types de bornes repérant les canalisations de transport

La présente plaquette est réalisée dans un but purement informatif. Seuls font foi les textes réglementaires en vigueur.

## **Obligations** imposées aux transporteurs

# **Maîtrise de l'urbanisation**  autour des canalisations à risques

## Pour en savoir plus

## Références réglementaires

### Sécurité des canalisations de transport

- Articles [L. 554 5](https://www.legifrance.gouv.fr/affichCodeArticle.do?cidTexte=LEGITEXT000006074220&idArticle=LEGIARTI000022481919&dateTexte=&categorieLien=cid) à [L. 554 9](https://www.legifrance.gouv.fr/affichCodeArticle.do?cidTexte=LEGITEXT000006074220&idArticle=LEGIARTI000032184000&dateTexte=&categorieLien=cid) et [R. 554 - 40](https://aida.ineris.fr/consultation_document/1795#Article_R_554_1) à R. 554 - 61 du Code de l'environnement
- Articles L. 555 1 à [L. 555 30](http://www.ineris.fr/aida/consultation_document/1767#Article_L._555-1) et [R. 555 - 1](https://aida.ineris.fr/consultation_document/1795#Article_R_555_1) à R. 555 - 36 du Code de l'environnement
- [Arrêté du 5 mars 2014](https://www.legifrance.gouv.fr/affichTexte.do?cidTexte=JORFTEXT000028770330&dateTexte=20171211) modifié [\(NOR : DEVP1306197A\)](https://www.legifrance.gouv.fr/affichTexte.do?cidTexte=JORFTEXT000028770330&dateTexte=20171211)
- [Canalisations de transport,](https://www.ineris.fr/sites/ineris.fr/files/contribution/Documents/guide-canalisations-transport-protection-batiments-version-2-1488965134.pdf) Guide [de détermination des mesures](https://www.ineris.fr/sites/ineris.fr/files/contribution/Documents/guide-canalisations-transport-protection-batiments-version-2-1488965134.pdf)  [de protection propres aux bâti](https://www.ineris.fr/sites/ineris.fr/files/contribution/Documents/guide-canalisations-transport-protection-batiments-version-2-1488965134.pdf)[ments, V2 - déc. 2016 \(INERIS\)](https://www.ineris.fr/sites/ineris.fr/files/contribution/Documents/guide-canalisations-transport-protection-batiments-version-2-1488965134.pdf)

### Canalisations de transport et urbanisme

### Travaux à proximité des réseaux

## Version 2018

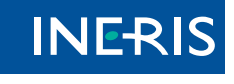

nces d'une fuite sur une canal sation de transport, Appomatox (USA), 14 septembre 2008 (*source pstrust.org*).

## Maîtriser l'urbanisation future autour des canalisations à risques

Afin de limiter l'exposition des riverains aux risques potentiels occasionnés par les canalisations de transport, de nouvelles Servitudes d'Utilité Publique (SUP) sont prévues par la réglementation. Ces SUP, liées à la prise en compte des risques, sont en vigueur depuis 2012 pour les canalisations nouvelles, et seront instaurées progressivement d'ici fin 2019 pour les canalisations déjà en service. Ces servitudes sont étendues, à compter de janvier 2018, à certaines canalisations relevant de la distribution du gaz ou du Code minier.

## Gérer les projets de construction dans les SUP

ce qui change pour les collectivités

→ Dans le cas des ERP de plus de 100 personnes et des IGH

## Intégrer les SUP dans les documents d'urbanisme qui fait quoi ?

Lorsqu'un projet de construction ou d'extension d'un ERP de plus de 100 personnes ou d'un IGH est situé dans la **zone de SUP1**, le maître d'ouvrage doit joindre à sa demande de permis de construire une **analyse de la compatibilité** du projet avec la canalisation de transport, réalisée à sa charge.

Depuis mars 2014 et jusqu'à l'annexion des SUP aux documents d'urbanisme, cette analyse est exigée dans les **zones d'effets** portées à la connaissance des maires à partir de 2007.

## **Canalisation de transport de matières dangereuses**

(1) Protection de la canalisation suffisante, avec le cas échéant des mesures supplémentaires (2) Protection du bâtiment suffisante, avec le cas échéant des mesures supplémentaires Ces mesures supplémentaires sur la canalisation et le bâtiment sont à la charge du maître d'ouvrage.

# $\overline{\psi}$

C'est une canalisation qui achemine du gaz naturel, des produits pétroliers ou chimiques à destination de réseaux de distribution, d'autres ouvrages de transport, d'entreprises industrielles ou commerciales, de sites de stockage ou de chargement.

## L'autorisation d'ouverture de l'ERP ou d'occupation de l'IGH  $\overline{\psi}$

Une canalisation de transport est constituée de tubes assemblés et d'installations annexes nécessaires à son fonctionnement (compresseurs, pompes, vannes,etc.).

## La demande de permis de construire

## **IGH**

**I**mmeuble de **G**rande **H**auteur

## **CoDERST**

**Co**nseil **D**épartemental de l'**E**nvironnement et des **R**isques **S**anitaires et **T**echnologiques

- **Les nouvelles servitudes encadrent strictement la construction, la modification et l'ouver**ture d'ERP de plus de 100 personnes et d'IGH, avec ou sans permis de construire.
- **Elles n'engendrent pas de contrainte d'urbanisme** pour les autres catégories de constructions (exemple : habitat). L'évolution de l'environnement urbain sera prise en compte par le transporteur dans le cadre de la mise à jour de son étude de dangers.
- Le porter à connaissance relatif aux canalisations de transport, adressé aux maires à partir de 2007, préconisait déjà des contraintes d'urbanisme. Les nouvelles servitudes reprennent les mêmes contraintes, qui s'imposent désormais de façon plus directe.
- Certains ERP de plus de 100 personnes et IGH existants construits avant 2014 peuvent s'avérer être situés dans ces zones. Cette situation a normalement été traitée par le biais de mesures de renforcement de la sécurité de la canalisation, prises en charge par le transporteur ou le gestionnaire du bâtiment selon les cas.
- Certaines canalisations de transport (non soumises à autorisation et n'ayant pas fait l'objet d'une Déclaration d'Utilité Publique) ne donneront pas lieu à ces SUP ; pour celles-ci le porter à connaissance restera applicable.
- Un grand nombre de canalisations de transport sont déclarées d'utilité publique ou d'intérêt général et font déjà l'objet à ce titre de servitudes en vue de la construction ou de l'exploitation ; ces servitudes, qui sont d'une autre nature, restent applicables et viennent en complément des SUP liées à la prise en compte des risques.

## **ERP**

Établissement Recevant du Public.

## Distances SUP à l'axe de la canalisation (m)

hors points singuliers et installations annexes

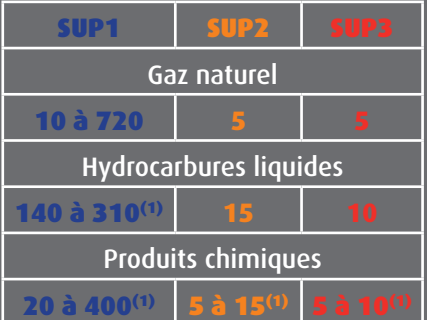

(1) distances usuelles. Ces distances sont susceptibles de varier, y compris en dehors de ces intervalles, en fonction de l'étude de dangers.

## **Transporteur**

C'est le propriétaire et/ou l'exploitant de la canalisation.

### Quelques chiffres

NB : une analyse de compatibilité doit être réalisée lors de toute demande d'ouverture d'un ERP de plus de 100 personnes sans permis de construire dans la zone de SUP1, même si l'arrêté SUP ne le mentionne pas.

Sans préjudice des autres contraintes éventuelles, le permis de construire ne peut être accordé par le maire que si toutes les conditions ci-dessous sont vérifiées :

### → Dans tous les autres cas

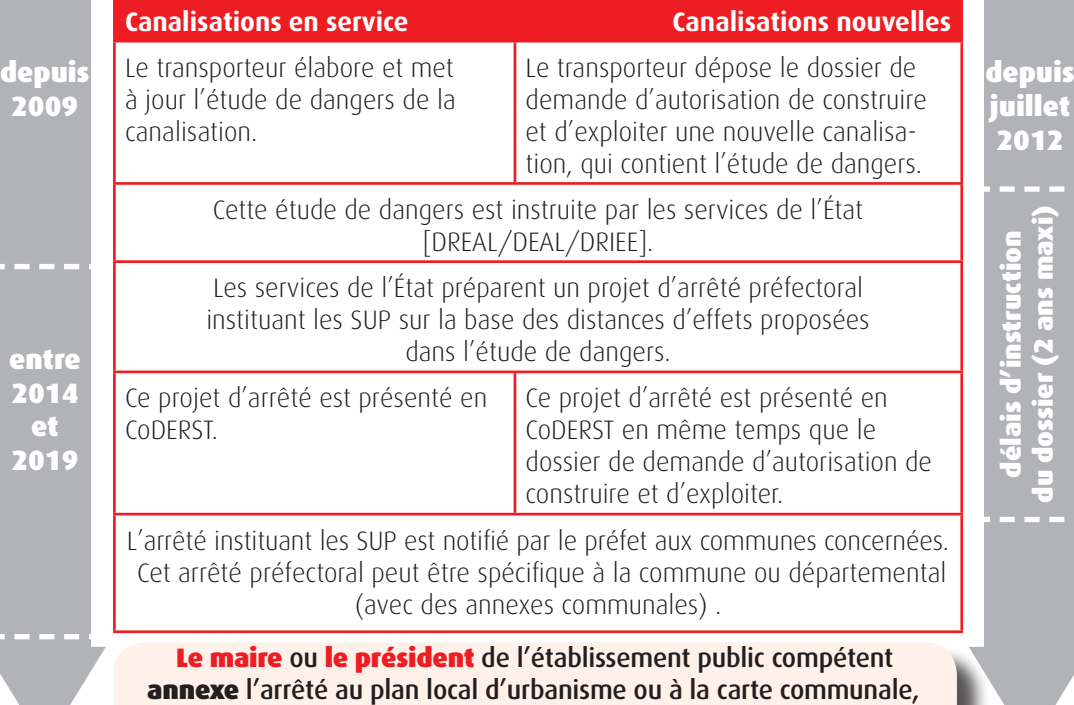

dans les 3 mois qui suivent sa notification par le préfet.

- longueur totale en France 51000 km
- 11 000 communes traversées
- profondeur variant entre 60 cm et 1 m
- pour le gaz naturel, pression variant de 16 à 94 bar et diamètre variant de 80 mm à 1,20 m.

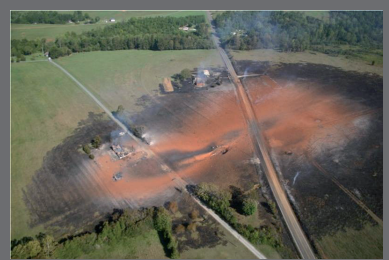

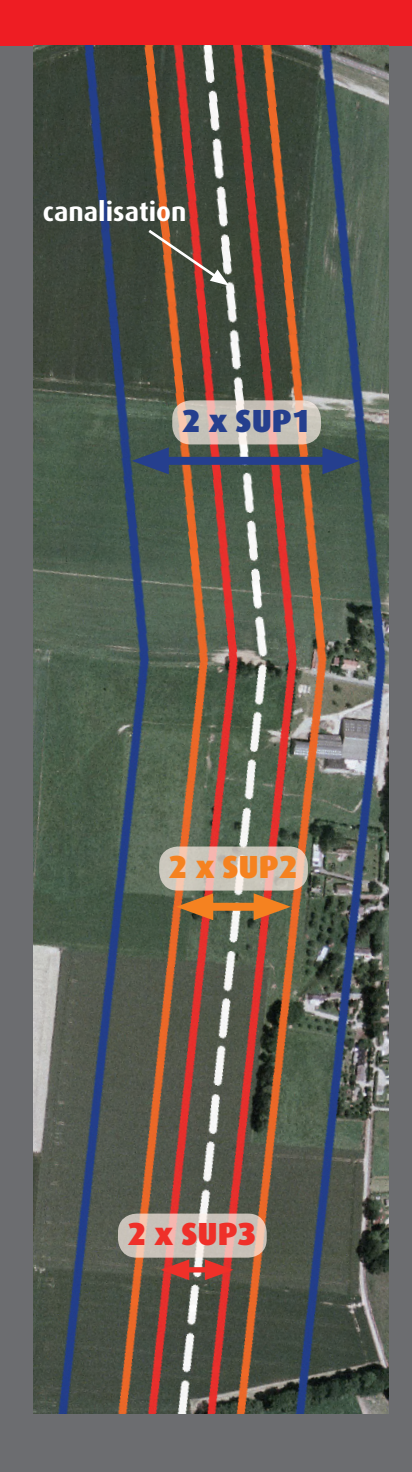

- l'analyse de compatibilité est jointe au dossier de demande de permis de construire ; ette analyse a reçu l'avis favorable du transporteur, ou à défaut du préfet ;
- 
- si la compatibilité repose sur des mesures de protection supplémentaires de la canalisation, celles-ci ont été déterminées avec le transporteur, ou à défaut avec le préfet ;
- si la compatibilité repose sur des mesures de protection supplémentaires du bâtiment, celles-ci ont été intégrées à la demande de permis de construire.

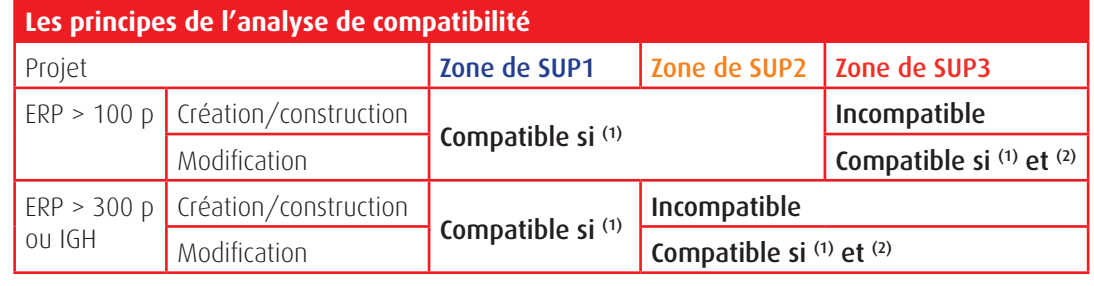

## L'instruction du permis de construire

## Les SUP en pratique

renforcer la maîtrise de l'urbanisation

Il n'y a pas de contraintes pour les autres projets d'aménagement (ERP de moins de 100 personnes, particuliers, entreprises, ...). Le maire doit cependant informer le transporteur de **toute demande** de permis de construire, de certificat d'urbanisme opérationnel ou de permis d'aménager concernant un projet situé dans la zone de SUP1.

- 
- 

Si la compatibilité repose sur des mesures de protection supplémentaires de la canalisation, le maire autorise l'ouverture de l'ERP ou l'occupation de l'IGH uniquement après réception du certificat de vérification de leur mise en place ([document](https://www.formulaires.modernisation.gouv.fr/gf/cerfa_15017.do)  [Cerfa n°15017](https://www.formulaires.modernisation.gouv.fr/gf/cerfa_15017.do)), à joindre au dossier de demande d'ouverture pour un ERP.

**!**

**!**

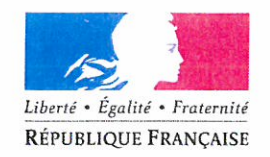

#### PRÉFET DES LANDES

Direction des actions de l'Etat et des collectivités locales

Bureau des actions de l'Etat

### Arrêté nº DAECL 2016-318

### instituant des servitudes d'utilité publique prenant en compte la maîtrise des risques autour des canalisations de transport de gaz naturel ou assimilé, d'hydrocarbures et de produits chimiques

### **Commune de Linxe**

### Le préfet des Landes Chevalier de l'ordre national de la Légion d'honneur Chevalier de l'ordre national du Mérite

VU le code de l'environnement, et notamment ses articles L. 555-16, R. 555-30 et R. 555-31;

VU le code de l'urbanisme notamment ses articles L.101-2, L.132-1, L.132-2, L.151-1 et suivants, L.153-60, L.161-1 et suivants, L.163-10, R.431-16

VU le code de la construction et de l'habitation, notamment ses articles R. 122-22 et R. 123-46 ;

VU l'arrêté du 5 mars 2014 définissant les modalités d'application du chapitre V du titre V du livre V du code de l'environnement et portant règlement de la sécurité des canalisations de transport de gaz naturel ou assimilé, d'hydrocarbures et de produits chimiques ;

VU l'arrêté préfectoral du 8 février 2016 donnant délégation de signature à Monsieur Jean SALOMON, Secrétaire Général de la Préfecture des Landes;

VU l'étude de dangers générique du transporteur TIGF en date du 15/09/2014;

VU le rapport de la Direction régionale de l'environnement, de l'aménagement et du logement de la région Aquitaine - Limousin - Poitou-Charentes, en date du 17/03/2016 ;

VU l'avis émis par le Conseil départemental de l'environnement et des risques sanitaires et technologiques des Landes le 04/04/2016 ;

CONSIDÉRANT que les canalisations de transport de gaz naturel ou assimilé, d'hydrocarbures et de produits chimiques, en service à la date de l'entrée en vigueur des articles R555-1 et suivants du code de l'environnement, doivent faire l'objet d'institution de servitudes d'utilité publique relatives à la maîtrise de l'urbanisation en raison des dangers et des inconvénients qu'elles présentent,

**CONSIDÉRANT** que selon l'article L 555-16 du code de l'environnement, les périmètres à l'intérieur desquels les dispositions en matière de maîtrise de l'urbanisation s'appliquent sont déterminés par les risques susceptibles d'être créés par une canalisation de transport en service, notamment les risques d'incendie, d'explosion ou d'émanation de produits toxiques, menaçant gravement la santé ou la sécurité des personnes.

SUR PROPOSITION du Secrétaire Général de la Préfecture des Landes ;

### ARRÊTE:

### Article 1er-

Des servitudes d'utilité publique sont instituées dans les zones d'effets générées par les phénomènes dangereux susceptibles de se produire sur les canalisations de transport décrites ci-après, conformément aux distances figurant dans les tableaux ci-dessous et reproduites sur la carte annexée au présent arrêté.

Seules les distances SUP1 sont reproduites dans la carte annexée au présent arrêté. Les restrictions supplémentaires fixées par l'article 2 pour les projets d'urbanisme dont l'emprise atteint les SUP 2 ou 3 sont mises en œuvre dans le cadre de l'instruction de l'analyse de compatibilité obligatoire pour tout projet dont l'emprise atteint la SUP 1.

NOTA : Dans les tableaux ci-dessous :

- PMS : Pression Maximale de Service de la canalisation
- · DN : Diamètre Nominal de la canalisation.
- Distances S.U.P : Distances en mètres de part et d'autre de la canalisation définissant les limites des zones concernées par les servitudes d'utilité publique.

En cas d'écart entre les valeurs des distances SUP figurant dans les tableaux ci-dessous et la représentation cartographique des SUP telle qu'annexée au présent arrêté, les valeurs des tableaux font foi, appliquées au tracé réel des canalisations concernées.

### Nom de la commune : Linxe

### **Code INSEE: 40155**

### CANALISATIONS DE TRANSPORT DE GAZ NATUREL EXPLOITÉES PAR LE **TRANSPORTEUR:**

TIGF (Transport et Infrastructures Gaz France)

Espace Volta - 40 Avenue de l'Europe - CS 20522 - 64000 PAU

### Ouvrages traversant la commune :

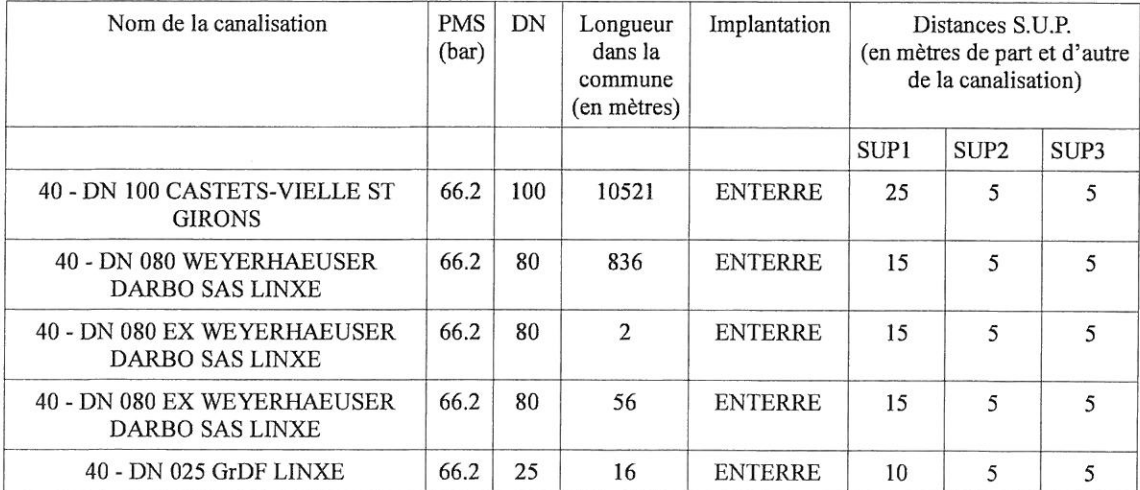

Ouvrages ne traversant pas la commune, mais dont les zones d'effets atteignent cette dernière : Néant

Installations annexes situées sur la commune :

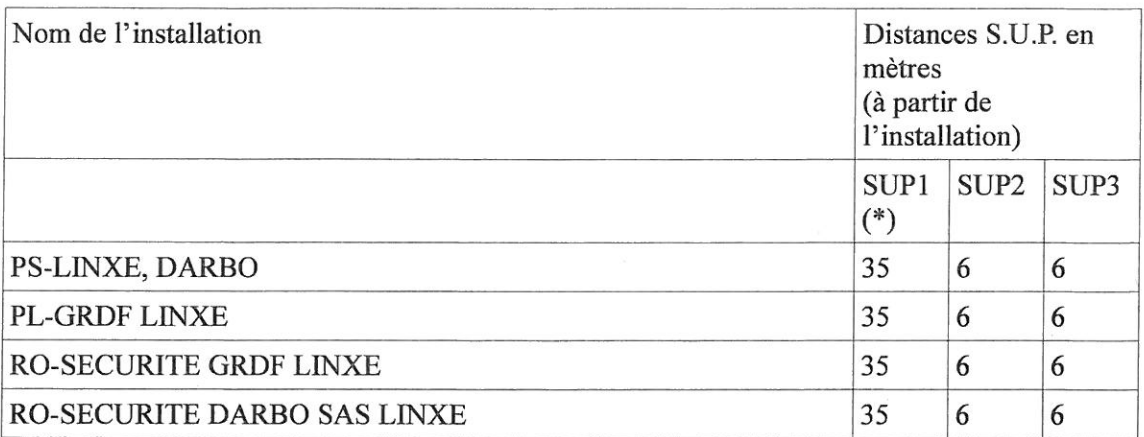

\* NOTA : Si la SUP1 du tracé adjacent est plus large que celle de l'installation annexe, c'est elle qui doit être prise en compte au droit de l'installation annexe.

### Installations annexes non situées sur la commune, mais dont les zones d'effets atteignent cette dernière :

Néant

### Article 2 -

Conformément à l'article R. 555-30 b) du code de l'environnement, les servitudes sont les suivantes, en fonction des zones d'effets :

Servitude SUP1, correspondant à la zone d'effets létaux (PEL) du phénomène dangereux de référence majorant au sens de l'article R.555-39 du code de l'environnement :

La délivrance d'un permis de construire relatif à un établissement recevant du public susceptible de recevoir plus de 100 personnes ou à un immeuble de grande hauteur est subordonnée à la fourniture d'une analyse de compatibilité ayant recu l'avis favorable du transporteur ou, en cas d'avis défavorable du transporteur, l'avis favorable du Préfet rendu au vu de l'expertise mentionnée au III de l'article R 555-31 du code de l'environnement.

L'analyse de compatibilité est établie conformément aux dispositions de l'arrêté ministériel du 5 mars 2014 susvisé.

Servitude SUP2, correspondant à la zone d'effets létaux (PEL) du phénomène dangereux de référence réduit au sens de l'article R.555-39 du code de l'environnement :

L'ouverture d'un établissement recevant du public susceptible de recevoir plus de 300 personnes ou d'un immeuble de grande hauteur est interdite.

Servitude SUP3, correspondant à la zone d'effets létaux significatifs (ELS) du phénomène dangereux de référence réduit au sens de l'article R.555-39 du code de l'environnement :

L'ouverture d'un établissement recevant du public susceptible de recevoir plus de 100 personnes ou d'un immeuble de grande hauteur est interdite.

### Article 3 -

Conformément à l'article R. 555-46 du code de l'environnement, le président de l'établissement public compétent ou le maire informe le transporteur de tout permis de construire ou certificat d'urbanisme (d'information ou opérationnel) délivré dans l'une des zones définies à l'article 2.

### Article 4 -

Les servitudes instituées par le présent arrêté sont annexées aux plans locaux d'urbanisme et aux cartes communales des communes concernées conformément aux articles L.151-43, L.153-60, L.161-1 et L163-10 du code de l'urbanisme.

### Article 5 -

En application du R555-53 du code de l'environnement, le présent arrêté sera publié au recueil des actes administratifs et sur le site internet de la Préfecture des Landes. Il sera également adressé au maire de la commune de Linxe.

### Article 6 -

Cet arrêté pourra faire l'objet d'un recours contentieux auprès du tribunal administratif de Pau dans un délai de 2 mois à compter de sa publication.

### Article 7 -

the World Corporation

 $\overline{\mathbf{q}}$ 

 $\lambda = \infty$ 

Le Secrétaire Général de la Préfecture des Landes, le président de l'établissement public compétent ou le maire de la commune de Linxe, le Directeur Départemental des Territoires des Landes, le Directeur Régional de l'Environnement, de l'Aménagement et du Logement Aquitaine - Limousin - Poitou-Charentes sont chargés chacun en ce qui le concerne de l'exécution du présent arrêté dont une copie leur sera adressée, ainsi qu'à la Directrice Générale de TIGF.

> 24 MAI 2016 Mont-de-Marsan, le

Pour le préfet et par délégation, le Secrétaire général

**Jean SALOMON** 

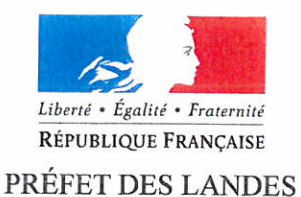

Direction des actions de l'Etat et des collectivités locales Bureau des actions de l'Etat

### Arrêté nº DAECL 2016-473

### instituant des servitudes d'utilité publique prenant en compte la maîtrise des risques autour des canalisations de transport de gaz naturel ou assimilé, d'hydrocarbures et de produits chimiques

#### **Commune de Vielle-Saint-Girons**

### Le préfet des Landes Chevalier de l'ordre national de la Légion d'honneur Chevalier de l'ordre national du Mérite

VU le code de l'environnement, et notamment ses articles L. 555-16, R. 555-30 et R. 555-31 ;

VU le code de l'urbanisme notamment ses articles L.101-2, L.132-1, L.132-2, L.151-1 et suivants, L.153-60, L.161-1 et suivants, L.163-10, R.431-16

VU le code de la construction et de l'habitation, notamment ses articles R. 122-22 et R. 123-46;

VU l'arrêté du 5 mars 2014 définissant les modalités d'application du chapitre V du titre V du livre V du code de l'environnement et portant règlement de la sécurité des canalisations de transport de gaz naturel ou assimilé, d'hydrocarbures et de produits chimiques :

VU l'arrêté préfectoral du 8 février 2016 donnant délégation de signature à Monsieur Jean SALOMON, Secrétaire Général de la Préfecture des Landes :

VU l'étude de dangers générique du transporteur TIGF en date du 15/09/2014 ;

VU le rapport de la Direction régionale de l'environnement, de l'aménagement et du logement de la région Aquitaine - Limousin - Poitou-Charentes, en date du 17/03/2016 ;

VU l'avis émis par le Conseil départemental de l'environnement et des risques sanitaires et technologiques des Landes le 04/04/2016;

CONSIDÉRANT que les canalisations de transport de gaz naturel ou assimilé, d'hydrocarbures et de produits chimiques, en service à la date de l'entrée en vigueur des articles R555-1 et suivants du code de l'environnement, doivent faire l'objet d'institution de servitudes d'utilité publique relatives à la maîtrise de l'urbanisation en raison des dangers et des inconvénients qu'elles présentent,

CONSIDÉRANT que selon l'article L 555-16 du code de l'environnement, les périmètres à l'intérieur desquels les dispositions en matière de maîtrise de l'urbanisation s'appliquent sont déterminés par les risques susceptibles d'être créés par une canalisation de transport en service, notamment les risques d'incendie, d'explosion ou d'émanation de produits toxiques, menaçant gravement la santé ou la sécurité des personnes.

SUR PROPOSITION du Secrétaire Général de la Préfecture des Landes;

### ARRÊTE:

### Article 1er-

Des servitudes d'utilité publique sont instituées dans les zones d'effets générées par les phénomènes dangereux susceptibles de se produire sur les canalisations de transport décrites ci-après, conformément aux distances figurant dans les tableaux ci-dessous et reproduites sur la carte annexée au présent arrêté.

Seules les distances SUP1 sont reproduites dans la carte annexée au présent arrêté. Les restrictions supplémentaires fixées par l'article 2 pour les projets d'urbanisme dont l'emprise atteint les SUP 2 ou 3 sont mises en œuvre dans le cadre de l'instruction de l'analyse de compatibilité obligatoire pour tout projet dont l'emprise atteint la SUP 1.

NOTA: Dans les tableaux ci-dessous :

- PMS : Pression Maximale de Service de la canalisation
- · DN : Diamètre Nominal de la canalisation.
- Distances S.U.P : Distances en mètres de part et d'autre de la canalisation définissant les limites des zones concernées par les servitudes d'utilité publique.

En cas d'écart entre les valeurs des distances SUP figurant dans les tableaux ci-dessous et la représentation cartographique des SUP telle qu'annexée au présent arrêté, les valeurs des tableaux font foi, appliquées au tracé réel des canalisations concernées.

### Nom de la commune : Vielle-Saint-Girons

**Code INSEE: 40326** 

### CANALISATIONS DE TRANSPORT DE GAZ NATUREL EXPLOITÉES PAR LE **TRANSPORTEUR:**

TIGF (Transport et Infrastructures Gaz France)

Espace Volta - 40 Avenue de l'Europe - CS 20522 - 64000 PAU

### Ouvrages traversant la commune :

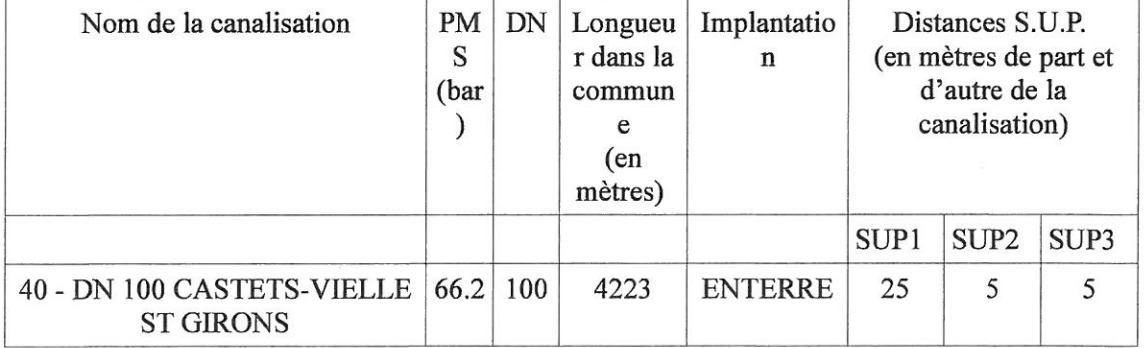

Ouvrages ne traversant pas la commune, mais dont les zones d'effets atteignent cette dernière : Néant

### Installations annexes situées sur la commune :

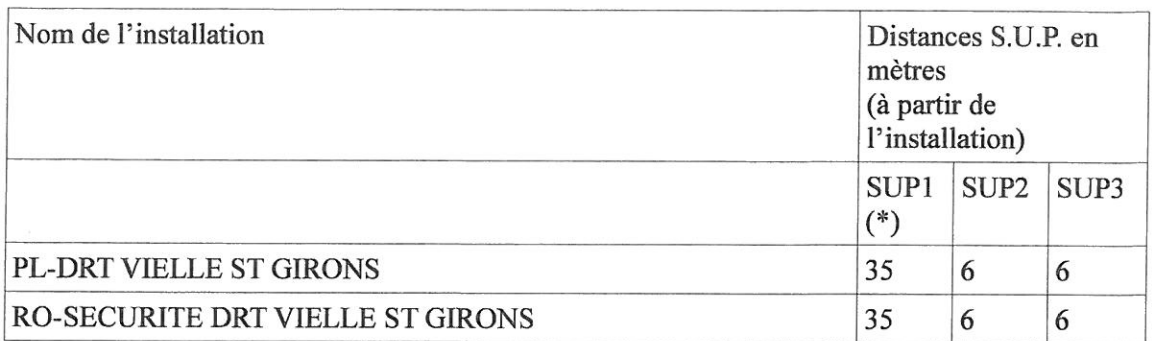

\* NOTA : Si la SUP1 du tracé adjacent est plus large que celle de l'installation annexe, c'est elle qui doit être prise en compte au droit de l'installation annexe.

### Installations annexes non situées sur la commune, mais dont les zones d'effets atteignent cette dernière :

Néant

### Article 2 -

Conformément à l'article R. 555-30 b) du code de l'environnement, les servitudes sont les suivantes, en fonction des zones d'effets :

Servitude SUP1, correspondant à la zone d'effets létaux (PEL) du phénomène dangereux de référence majorant au sens de l'article R.555-39 du code de l'environnement :

La délivrance d'un permis de construire relatif à un établissement recevant du public susceptible de recevoir plus de 100 personnes ou à un immeuble de grande hauteur est subordonnée à la fourniture d'une analyse de compatibilité avant reçu l'avis favorable du transporteur ou, en cas d'avis défavorable du transporteur, l'avis favorable du Préfet rendu au vu de l'expertise mentionnée au III de l'article R 555-31 du code de l'environnement.

L'analyse de compatibilité est établie conformément aux dispositions de l'arrêté ministériel du 5 mars 2014 susvisé.

Servitude SUP2, correspondant à la zone d'effets létaux (PEL) du phénomène dangereux de référence réduit au sens de l'article R.555-39 du code de l'environnement :

L'ouverture d'un établissement recevant du public susceptible de recevoir plus de 300 personnes ou d'un immeuble de grande hauteur est interdite.

Servitude SUP3, correspondant à la zone d'effets létaux significatifs (ELS) du phénomène dangereux de référence réduit au sens de l'article R.555-39 du code de l'environnement :

L'ouverture d'un établissement recevant du public susceptible de recevoir plus de 100 personnes ou d'un immeuble de grande hauteur est interdite.

### Article 3 -

Conformément à l'article R. 555-46 du code de l'environnement, le président de l'établissement public compétent ou le maire informe le transporteur de tout permis de construire ou certificat d'urbanisme (d'information ou opérationnel) délivré dans l'une des zones définies à l'article 2.

### Article 4 -

Les servitudes instituées par le présent arrêté sont annexées aux plans locaux d'urbanisme et aux cartes communales des communes concernées conformément aux articles L.151-43, L.153-60, L.161-1 et L163-10 du code de l'urbanisme.

### Article 5 -

En application du R555-53 du code de l'environnement, le présent arrêté sera publié au recueil des actes administratifs et sur le site internet de la Préfecture des Landes. Il sera également adressé au maire de la commune de Vielle-Saint-Girons.

### Article 6 -

Cet arrêté pourra faire l'objet d'un recours contentieux auprès du tribunal administratif de Pau dans un délai de 2 mois à compter de sa publication.

### Article 7 -

Le Secrétaire Général de la Préfecture des Landes, le président de l'établissement public compétent ou le maire de la commune de Vielle-Saint-Girons, le Directeur Départemental des Territoires des Landes, le Directeur Régional de l'Environnement, de l'Aménagement et du Logement Aquitaine -Limousin - Poitou-Charentes sont chargés chacun en ce qui le concerne de l'exécution du présent arrêté dont une copie leur sera adressée, ainsi qu'à la Directrice Générale de TIGF.

> 24 MAI 2016 Mont-de-Marsan, le

Pour le préfet et par délégation, le Secrétaire général

**Jean SALOMON** 

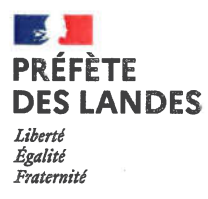

### Arrêté DCPPAT-BDLIT n°2020-551

### instituant des servitudes d'utilité publique prenant en compte la maîtrise des risques autour des canalisations de transport de gaz naturel ou assimilé, d'hydrocarbures et de produits chimiques - Commune de Castets

### La préfète, Chevalier de la Légion d'honneur Officier de l'ordre national du Mérite

VU le code de l'environnement, et notamment ses articles L. 555-16, R. 555-30, R. 555-30-1 et R. 555-31 :

VU le code de l'urbanisme et notamment ses articles L. 101-2, L. 132-1, L. 132-2, L. 151-1 et suivants, L. 153-60, L. 161-1 et suivants, L. 163-10, R. 431-16 :

VU le code de la construction et de l'habitation, notamment ses articles R. 122-22 et R. 123-46 :

VU le décret du 5 février 2020 portant nomination de Madame Cécile BIGOT-DEKEYZER, préfète des Landes ;

VU l'arrêté ministériel du 5 mars 2014 définissant les modalités d'application du chapitre V du titre V du livre V du code de l'environnement et portant règlement de la sécurité des canalisations de transport de gaz naturel ou assimilé, d'hydrocarbures et de produits chimiques ;

VU l'arrêté préfectoral n°DAECL 2016-211 du 24 mai 2016 instituant des servitudes d'utilité publique prenant en compte la maîtrise des risques autour des canalisations de transport de gaz naturel ou assimilé, d'hydrocarbures et de produits chimiques sur la commune de Castets (40) :

VU l'arrêté préfectoral n°DCPPAT 2018-426 du 28 juin 2018 instituant des servitudes d'utilité publique prenant en compte la maîtrise des risques autour de la nouvelle canalisation de transport de gaz naturel ou assimilé DN200 Castets-Sud - Rion-des-Landes-Sud sur les communes de Castets, Taller, Laluque, Lesgor et Rion-des-Landes  $(40)$ ;

VU l'arrêté préfectoral du 24 août 2020 donnant délégation de signature à Monsieur Loïc GROSSE, secrétaire général de la préfecture des Landes :

VU l'étude de dangers générique du transporteur TEREGA (ex. TIGF) en date du 12 septembre 2019 ;

VU le rapport de la direction régionale de l'environnement, de l'aménagement et du logement de la région Nouvelle-Aquitaine en date du 8 septembre 2020 :

VU l'avis émis par le conseil départemental de l'environnement et des risques sanitaires et technologiques des Landes le 6 octobre 2020;

CONSIDÉRANT que selon l'article L. 555-16 du code de l'environnement, les canalisations de transport de gaz naturel ou assimilé, d'hydrocarbures et de produits chimiques doivent faire l'objet d'institution de servitudes d'utilité publique relatives à la maîtrise de l'urbanisation en raison des dangers et des inconvénients qu'elles présentent ;

CONSIDÉRANT que selon l'article R. 555-30 b) du code de l'environnement pris en application du troisième alinéa de l'article L. 555-16, trois périmètres à l'intérieur desquels s'appliquent les dispositions en matière de maîtrise de l'urbanisation sont définis ; les critères de ces périmètres sont déterminés par les risques susceptibles d'être créés par une canalisation de transport en service, notamment les risques d'incendie, d'explosion ou d'émanation de produits toxiques, menaçant gravement la santé ou la sécurité des personnes ;

SUR PROPOSITION du secrétaire général de la préfecture des Landes ;

### ARRÊTE:

### Article 1 : Canalisations et communes concernées

Des servitudes d'utilité publique (SUP) sont instituées dans les zones d'effets générées par les phénomènes dangereux susceptibles de se produire sur les canalisations de transport décrites ci-après, conformément aux distances figurant dans les tableaux ci-dessous et reproduites sur la carte annexée (1) au présent arrêté.

Seules les distances SUP1 sont reproduites dans la carte annexée au présent arrêté. Les restrictions supplémentaires fixées par l'article 2 pour les projets d'urbanisme dont l'emprise atteint les SUP2 ou SUP3 sont mises en œuvre dans le cadre de l'instruction de l'analyse de compatibilité obligatoire pour tout projet dont l'emprise atteint la SUP1.

NOTA : Dans les tableaux ci-dessous :

· PMS : Pression Maximale de Service de la canalisation

· DN : Diamètre Nominal de la canalisation.

· Distances S.U.P : Distances en mètres de part et d'autre de la canalisation définissant les limites des zones concernées par les servitudes d'utilité publique.

En cas d'écart entre les valeurs des distances SUP figurant dans les tableaux ci-dessous et la représentation cartographique des SUP telle qu'annexée au présent arrêté, les valeurs des tableaux font foi, appliquées au tracé réel des canalisations concernées.

Nom de la commune : Castets

**Code INSEE: 40075** 

## 1) CANALISATIONS DE TRANSPORT DE GAZ NATUREL EXPLOITÉES PAR LE **TRANSPORTEUR:**

**TEREGA (ex. TIGF)** 40 Avenue de l'Europe - CS 20522 64010 Pau Cedex

### **Ouvrages traversant la commune:**

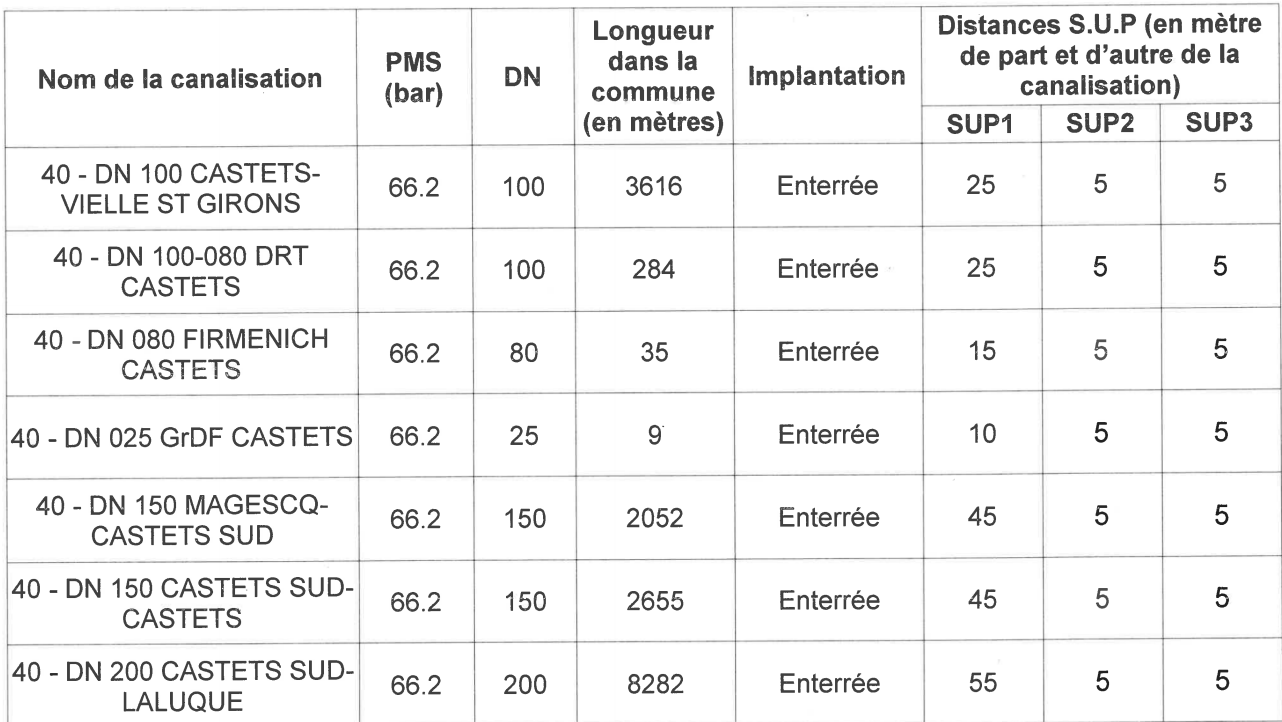

## Ouvrages ne traversant pas la commune, mais dont les zones d'effets atteignent cette dernière :

Non concerné.

### Installations annexes situées sur la commune :

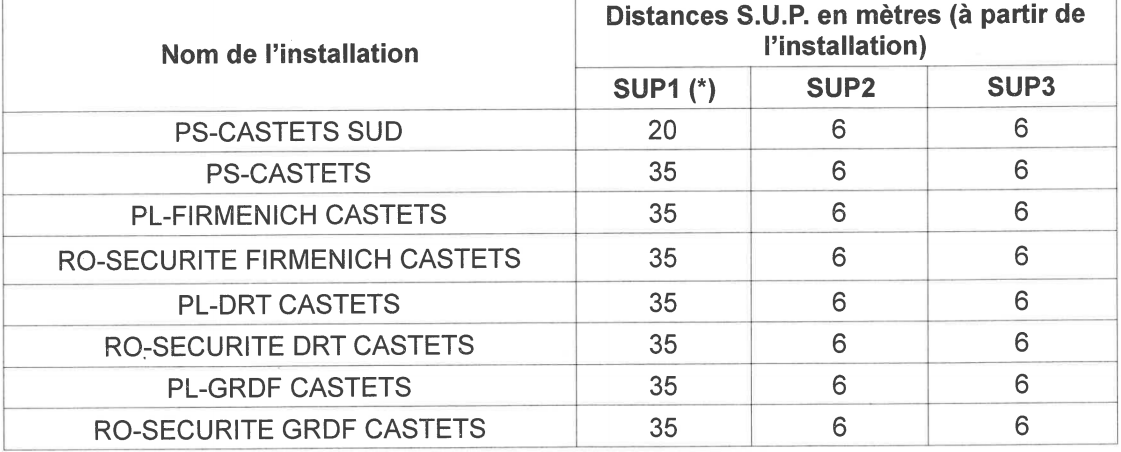

\* NOTA : Si la SUP1 du tracé adiacent est plus large que celle de l'installation annexe, c'est elle qui doit être prise en compte au droit de l'installation annexe.

Installations annexes non situées sur la commune, mais dont les zones d'effets atteignent cette dernière :

Non concerné.

### Article 2 : Nature des constructions et aménagements concernées par ces dispositions

Conformément à l'article R. 555-30 b) du code de l'environnement, les servitudes sont les suivantes, en fonction des zones d'effets :

Servitude SUP1, correspondant à la zone d'effets létaux (PEL) du phénomène dangereux de référence majorant au sens de l'article R. 555-10-1 du code de l'environnement :

La délivrance d'un permis de construire relatif à un établissement recevant du public susceptible de recevoir plus de 100 personnes ou à un immeuble de grande hauteur et son ouverture est subordonnée à la fourniture d'une analyse de compatibilité avant reçu l'avis favorable du transporteur ou, en cas d'avis défavorable du transporteur, l'avis favorable de la préfète rendu au vu de l'expertise mentionnée au III de l'article R 555-31 du code de l'environnement.

L'analyse de compatibilité est établie conformément aux dispositions de l'arrêté ministériel du 5 mars 2014 susvisé.

Servitude SUP2, correspondant à la zone d'effets létaux (PEL) du phénomène dangereux de référence réduit au sens de l'article R. 555-10-1 du code de l'environnement :

L'ouverture d'un établissement recevant du public susceptible de recevoir plus de 300 personnes ou d'un immeuble de grande hauteur est interdite.

Servitude SUP3, correspondant à la zone d'effets létaux significatifs (ELS) du phénomène dangereux de référence réduit au sens de l'article R. 555-10-1 du code de l'environnement :

L'ouverture d'un établissement recevant du public susceptible de recevoir plus de 100 personnes ou d'un immeuble de grande hauteur est interdite.

Article 3 : Conformément à l'article R. 555-30-1 du code de l'environnement, les maires informent le transporteur de toute demande de permis de construire, de certificat d'urbanisme opérationnel ou de permis d'aménager concernant un projet situé dans l'une des zones définies à l'article 2.

Article 4 : Les servitudes instituées par le présent arrêté sont annexées aux plans locaux d'urbanisme et aux cartes communales des communes concernées conformément aux articles L. 151-43, L. 153-60, L. 161-1 et L. 163-10 du code de l'urbanisme.

Article 5 : Le présent arrêté annule et remplace les arrêtés préfectoraux n° DAECL 2016-211 du 24 mai 2016 et DCPPAT n°2018-426 du 28 juin 2018 susvisés.

### Article 6 : Publicité de l'arrêté

En application de l'article R. 554-60 du code de l'environnement, le présent arrêté sera publié au recueil des actes administratifs des services de l'Etat dans les Landes et sur le site internet de la préfecture des Landes, puis adressé au maire de la commune de Castets

### Article 7 : Voies et délais de recours

Cet arrêté pourra faire l'objet d'un recours contentieux auprès du tribunal administratif de Pau (Villa Noulibos - 50 Cours Lyautey - 64010 Pau Cedex) dans un délai de deux mois à compter de sa publication.

### Article 8 : Exécution

Le secrétaire général de la préfecture des Landes, la sous-préfète de l'arrondissement de Dax, le président de l'établissement public compétent ou le maire de la commune de Castets, le directeur départemental des territoires et de la mer des Landes, la directrice régionale de l'environnement, de l'aménagement et du logement Nouvelle-Aquitaine sont chargés, chacun en ce qui les concerne, de l'application du présent arrêté dont une copie sera adressée au directeur général de la société TEREGA.

Mont-de-Marsan, le 2 1 DEC. 2020

Pour la préfète et par délégation, le secrétaire général c GROSSE

(1) La carte annexée au présent arrêté peut être consultée dans les services de :

· la préfecture des Landes,

· la direction régionale de l'environnement, de l'aménagement et du logement Nouvelle-Aquitaine

· l'établissement public compétent ou la mairie concernée

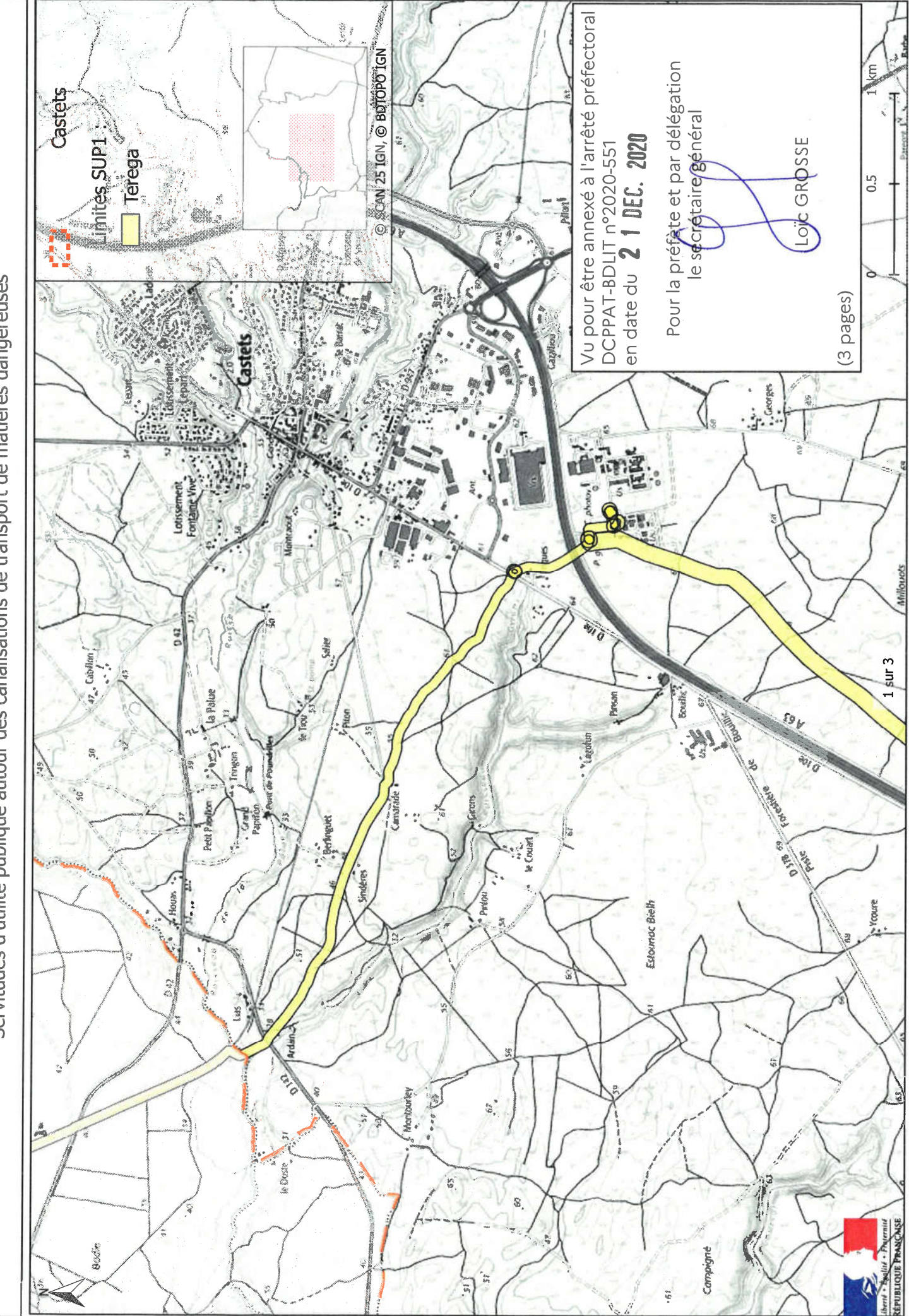

Servitudes d'utilité publique autour des canalisations de transport de matières dangereuses

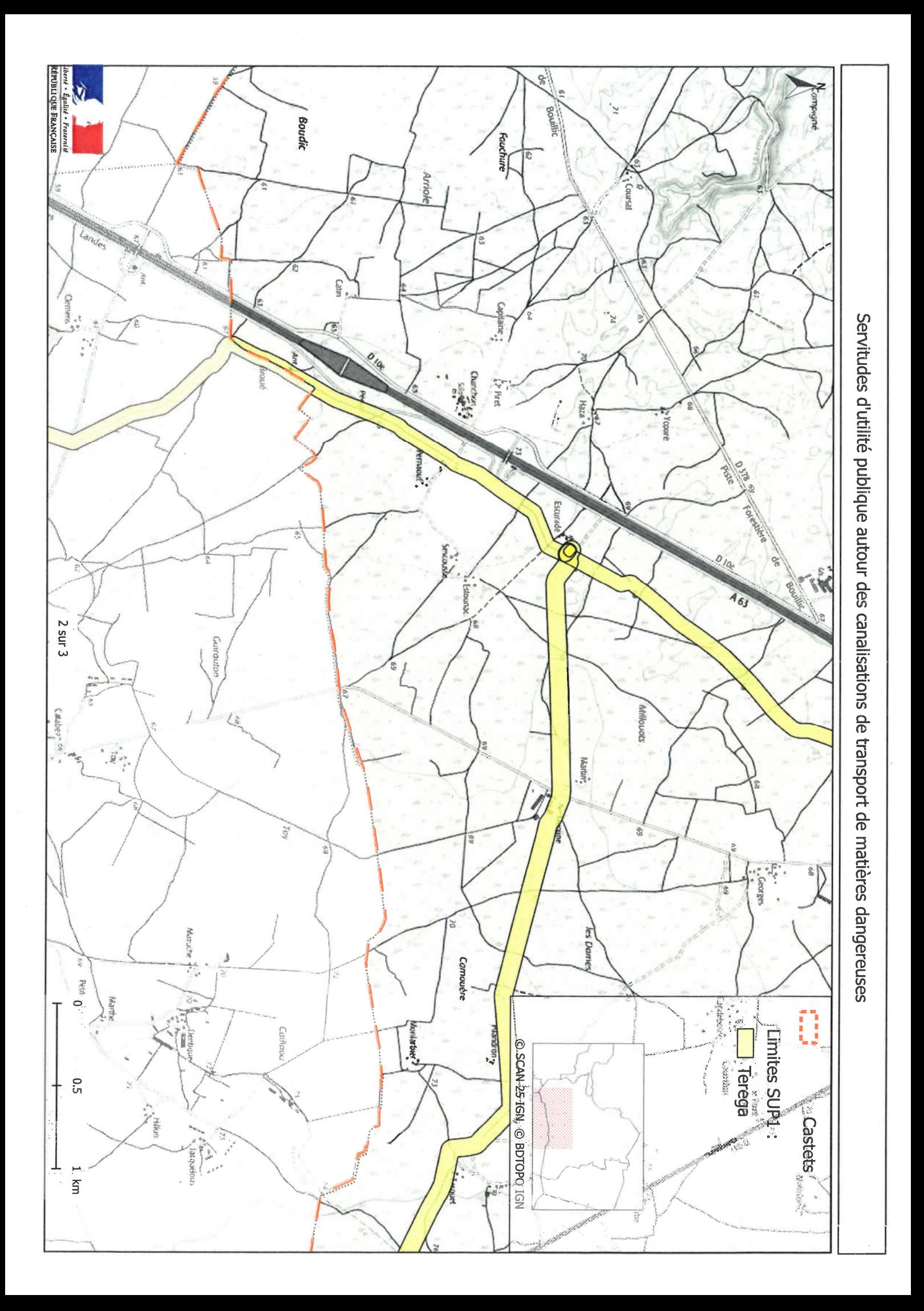

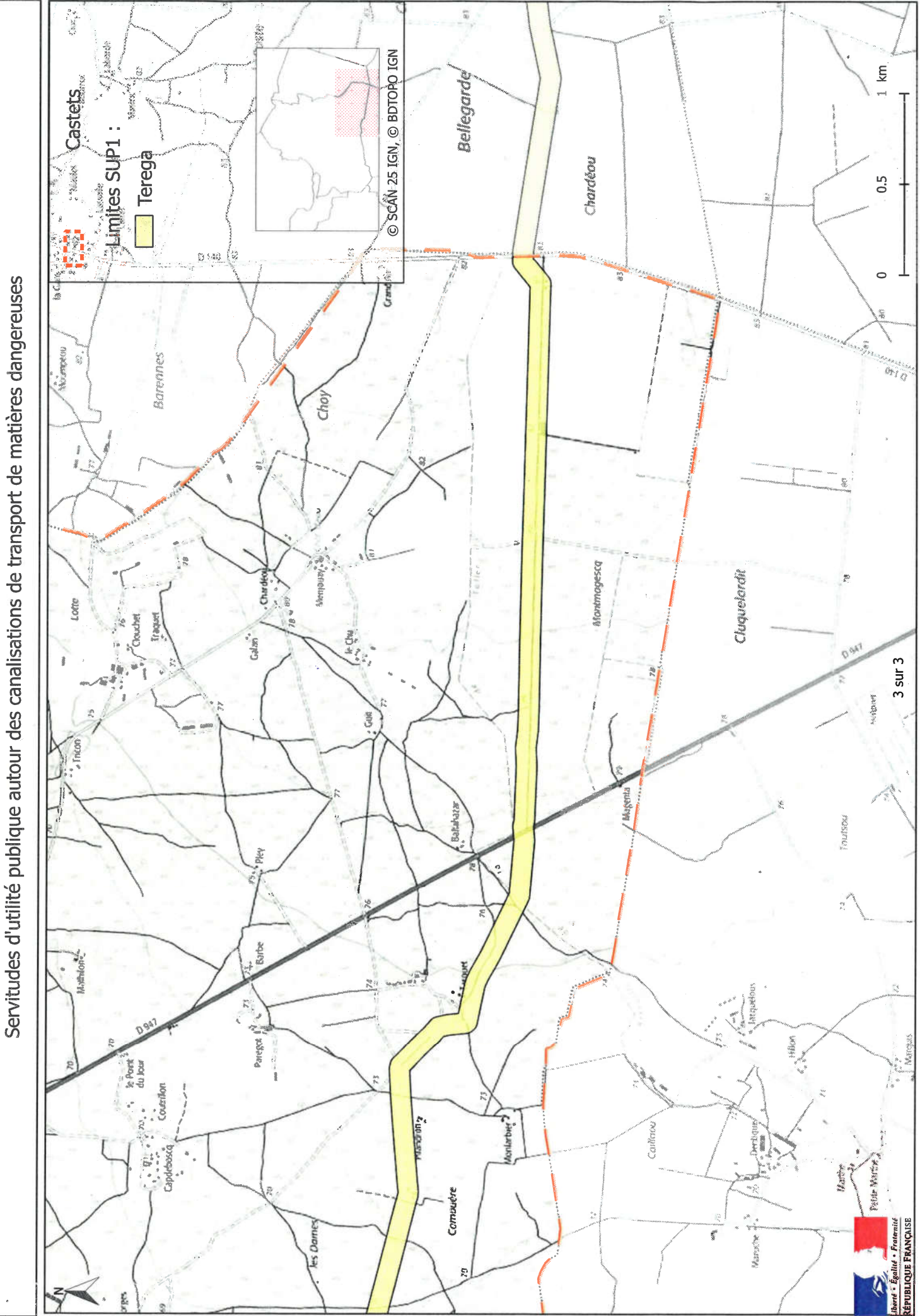

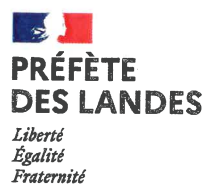

## Arrêté DCPPAT-BDLIT n°2020-552

### instituant des servitudes d'utilité publique prenant en compte la maîtrise des risques autour des canalisations de transport de gaz naturel ou assimilé, d'hydrocarbures et de produits chimiques - Commune de Taller

### La préfète,

### Chevalier de la Légion d'honneur Officier de l'ordre national du Mérite

VU le code de l'environnement, et notamment ses articles L. 555-16, R. 555-30, R. 555-30-1 et R. 555-31 ;

VU le code de l'urbanisme et notamment ses articles L. 101-2, L. 132-1, L. 132-2, L. 151-1 et suivants, L. 153-60, L. 161-1 et suivants, L. 163-10, R. 431-16 ;

VU le code de la construction et de l'habitation, notamment ses articles R. 122-22 et R. 123-46 ;

VU le décret du 5 février 2020 portant nomination de Madame Cécile BIGOT-DEKEYZER, préfète des Landes ;

VU l'arrêté ministériel du 5 mars 2014 définissant les modalités d'application du chapitre V du titre V du livre V du code de l'environnement et portant règlement de la sécurité des canalisations de transport de gaz naturel ou assimilé, d'hydrocarbures et de produits chimiques :

VU l'arrêté préfectoral n°DCPPAT 2018-426 du 28 juin 2018 instituant des servitudes d'utilité publique prenant en compte la maîtrise des risques autour de la nouvelle canalisation de transport de gaz naturel ou assimilé DN200 Castets-Sud - Rion-des-Landes-Sud sur les communes de Castets, Taller, Laluque, Lesgor et Rion-des-Landes  $(40)$ ;

VU l'arrêté préfectoral du 24 août 2020 donnant délégation de signature à Monsieur Loïc GROSSE, secrétaire général de la préfecture des Landes ;

VU l'étude de dangers générique du transporteur TEREGA (ex. TIGF) en date du 12 septembre 2019 ;

VU le rapport de la direction régionale de l'environnement, de l'aménagement et du logement de la région Nouvelle-Aquitaine en date du 8 septembre 2020 ;

VU l'avis émis par le conseil départemental de l'environnement et des risques sanitaires et technologiques des Landes le 6 octobre 2020 ;

CONSIDÉRANT que selon l'article L. 555-16 du code de l'environnement, les canalisations de transport de gaz naturel ou assimilé, d'hydrocarbures et de produits chimiques doivent faire l'objet d'institution de servitudes d'utilité publique relatives à la maîtrise de l'urbanisation en raison des dangers et des inconvénients qu'elles présentent;

CONSIDÉRANT que selon l'article R. 555-30 b) du code de l'environnement pris en application du troisième alinéa de l'article L. 555-16, trois périmètres à l'intérieur desquels s'appliquent les dispositions en matière de maîtrise de l'urbanisation sont définis ; les critères de ces périmètres sont déterminés par les risques susceptibles d'être créés par une canalisation de transport en service, notamment les risques d'incendie, d'explosion ou d'émanation de produits toxiques, menaçant gravement la santé ou la sécurité des personnes :

SUR PROPOSITION du secrétaire général de la préfecture des Landes :

### ARRÊTF :

## Article 1 : Canalisations et communes concernées

Des servitudes d'utilité publique (SUP) sont instituées dans les zones d'effets générées par les phénomènes dangereux susceptibles de se produire sur les canalisations de transport décrites ci-après, conformément aux distances figurant dans les tableaux ci-dessous et reproduites sur la carte annexée (1) au présent arrêté.

Seules les distances SUP1 sont reproduites dans la carte annexée au présent arrêté. Les restrictions supplémentaires fixées par l'article 2 pour les projets d'urbanisme dont l'emprise atteint les SUP2 ou SUP3 sont mises en œuvre dans le cadre de l'instruction de l'analyse de compatibilité obligatoire pour tout projet dont l'emprise atteint la SUP1.

NOTA : Dans les tableaux ci-dessous :

• PMS : Pression Maximale de Service de la canalisation

• DN : Diamètre Nominal de la canalisation.

· Distances S.U.P : Distances en mètres de part et d'autre de la canalisation définissant les limites des zones concernées par les servitudes d'utilité publique.

En cas d'écart entre les valeurs des distances SUP figurant dans les tableaux ci-dessous et la représentation cartographique des SUP telle qu'annexée au présent arrêté, les valeurs des tableaux font foi, appliquées au tracé réel des canalisations concernées.

## Nom de la commune : Taller

**Code INSEE: 40311** 

### 1) CANALISATIONS DE TRANSPORT DE GAZ NATUREL EXPLOITÉES PAR LE **TRANSPORTEUR:**

**TEREGA (ex. TIGF)** 40 Avenue de l'Europe - CS 20522 64010 Pau Cedex

Ouvrages traversant la commune :

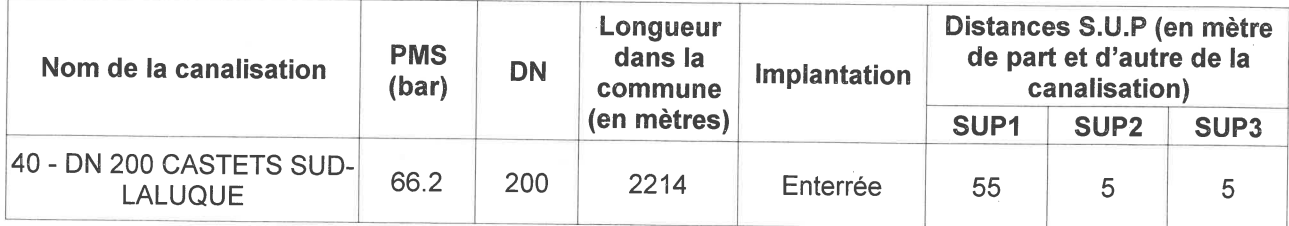

### Ouvrages ne traversant pas la commune, mais dont les zones d'effets atteignent cette dernière :

Non concerné.

### Installations annexes situées sur la commune :

Non concerné.

Installations annexes non situées sur la commune, mais dont les zones d'effets atteignent cette dernière :

Non concerné.

## Article 2 : Nature des constructions et aménagements concernées par ces dispositions

Conformément à l'article R. 555-30 b) du code de l'environnement, les servitudes sont les suivantes, en fonction des zones d'effets :

Servitude SUP1, correspondant à la zone d'effets létaux (PEL) du phénomène dangereux de référence majorant au sens de l'article R. 555-10-1 du code de l'environnement :

La délivrance d'un permis de construire relatif à un établissement recevant du public susceptible de recevoir plus de 100 personnes ou à un immeuble de grande hauteur et son ouverture est subordonnée à la fourniture d'une analyse de compatibilité ayant reçu l'avis favorable du transporteur ou, en cas d'avis défavorable du transporteur, l'avis favorable de la préfète rendu au vu de l'expertise mentionnée au III de l'article R 555-31 du code de l'environnement.

L'analyse de compatibilité est établie conformément aux dispositions de l'arrêté ministériel du 5 mars 2014 susvisé.

Servitude SUP2, correspondant à la zone d'effets létaux (PEL) du phénomène dangereux de référence réduit au sens de l'article R. 555-10-1 du code de l'environnement :

L'ouverture d'un établissement recevant du public susceptible de recevoir plus de 300 personnes ou d'un immeuble de grande hauteur est interdite.

Servitude SUP3, correspondant à la zone d'effets létaux significatifs (ELS) du phénomène dangereux de référence réduit au sens de l'article R. 555-10-1 du code de l'environnement :

L'ouverture d'un établissement recevant du public susceptible de recevoir plus de 100 personnes ou d'un immeuble de grande hauteur est interdite.

Article 3 : Conformément à l'article R. 555-30-1 du code de l'environnement, les maires informent le transporteur de toute demande de permis de construire, de certificat d'urbanisme opérationnel ou de permis d'aménager concernant un projet situé dans l'une des zones définies à l'article 2.

Article 4 : Les servitudes instituées par le présent arrêté sont annexées aux plans locaux d'urbanisme et aux cartes communales des communes concernées conformément aux articles L. 151-43, L. 153-60, L. 161-1 et L. 163-10 du code de l'urbanisme.

Article 5 : Le présent arrêté annule et remplace l'arrêté préfectoral DCPPAT n°2018-426 du 28 juin 2018 susvisé.

### Article 6 : Publicité de l'arrêté

En application de l'article R. 554-60 du code de l'environnement, le présent arrêté sera publié au recueil des actes administratifs des services de l'Etat dans les Landes et sur le site internet de la préfecture des Landes, puis adressé au maire de la commune de Taller

### Article 7 : Voies et délais de recours

Cet arrêté pourra faire l'objet d'un recours contentieux auprès du tribunal administratif de Pau (Villa Noulibos - 50 Cours Lyautey - 64010 Pau Cedex) dans un délai de deux mois à compter de sa publication.

### Article 8 : Exécution

Le secrétaire général de la préfecture des Landes, la sous-préfète de l'arrondissement de Dax, le président de l'établissement public compétent ou le maire de la commune de Taller, le directeur départemental des territoires et de la mer des Landes, la directrice régionale de l'environnement, de l'aménagement et du logement Nouvelle-Aquitaine sont chargés, chacun en ce qui les concerne, de l'application du présent arrêté dont une copie sera adressée au directeur général de la société TEREGA.

Mont-de-Marsan, le 2 1 DEC. 2020

Pour la préfète et par délégation, le secrétaire général *b***ic GROSSE** 

(1) La carte annexée au présent arrêté peut être consultée dans les services de :

· la préfecture des Landes,

· la direction régionale de l'environnement, de l'aménagement et du logement Nouvelle-Aquitaine

« l'établissement public compétent ou la mairie concernée
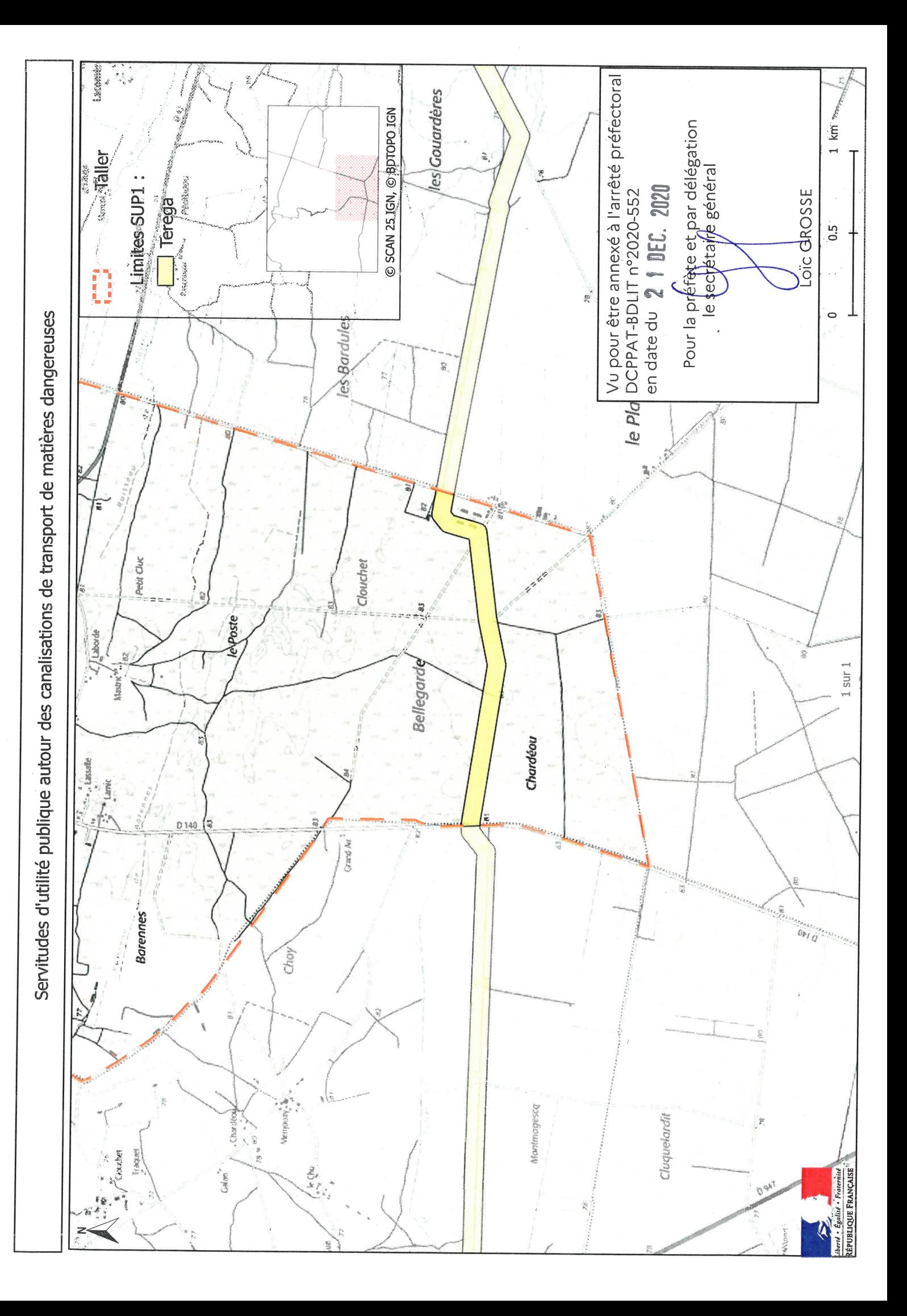

de numérisation

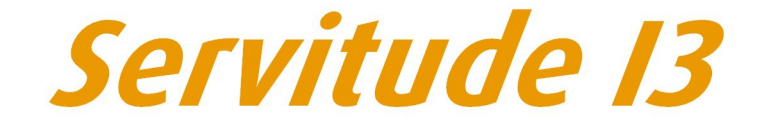

Servitude relative au transport de gaz naturel

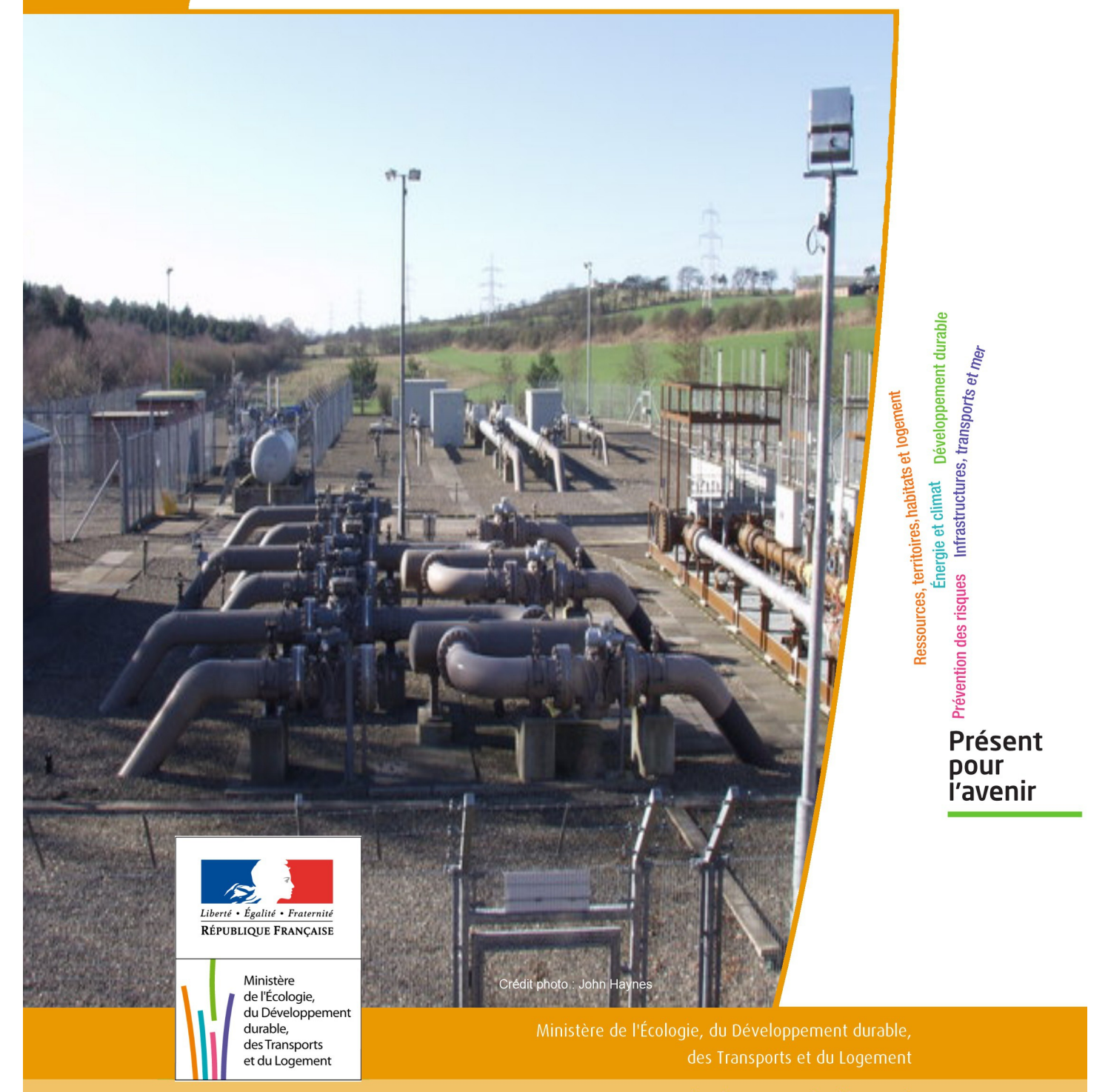

# SERVITUDE DE TYPE I3

#### **SERVITUDES RELATIVES AU TRANSPORT DE GAZ NATUREL**

Servitudes reportées en annexe de l'article R. 126-1 du Code de l'urbanisme dans les rubriques :

#### II - Servitudes relatives à l'utilisation de certaines ressources et équipements A - Énergie a) Électricité et gaz

# **1 - Fondements juridiques**

#### 1.1 - Définition

Il s'agit des servitudes énumérées à l'article 35 modifié de la loi du 8 avril 1946 sur la nationalisation de l'électricité et du gaz, ainsi qu'à l'article 12 de la loi du 15 juin 1906 sur les distributions d'énergie, et plus particulièrement :

- de la servitude d'abattage d'arbres dont le titulaire d'une autorisation de transport de gaz naturel peut faire usage lors de la pose de canalisations ,

- et de la servitude de passage permettant d'établir à demeure des canalisations souterraines sur des terrains privés non bâtis, qui ne sont pas fermés de murs ou autres clôtures équivalentes.

Ces servitudes s'entendent sans dépossession de propriété : le propriétaire conserve le droit de démolir, réparer, surélever, de clore ou de bâtir, sous réserve de prévenir le concessionnaire un mois avant de démarrer les travaux.

# 1.2 - Références législatives et réglementaires

Chronologie des textes :

- Loi du 15 juin 1906 (art. 12) modifiée sur les distributions d'énergie,

- Décret du 29 juillet 1927 portant règlement d'administration publique (RAP) pour l'application de la loi du 15 juin 1906 sur les distributions d'énergie (art. 52 et 53 modifiés concernant l'enquête relative aux servitudes de l'article 12) - abrogé par le décret n° 50-640 du 7 juin 1950,

- Loi n° 46-628 du 8 avril 1946 (art. 35) modifiée sur la nationalisation de l'électricité et du gaz,

- Décret n°50-640 du 7 juin 1950 portant RAP pour l'application de l'article 35 de la loi du 8 avril 1946 sur la nationalisation de l'électricité et du gaz, en ce qui concerne la procédure de déclaration d'utilité publique en matière d'électricité et de gaz et pour l'établissement des servitudes prévues par la loi - abrogés par le décret n° 70-492 du 11 juin 1970,

- Décret n° 64-81 du 23 janvier 1964 portant RAP en ce qui concerne le régime des transports de gaz combustibles par canalisations (art. 25) - abrogé par le décret n° 85-1108 du 15 octobre 1985,

- Décret n° 70-492 du 11/06/1970 pris pour l'application de l'article 35 modifié de la loi du 8 avril 1946 concernant la procédure de déclaration d'utilité publique des travaux d'électricité et de gaz qui ne nécessitent que l'établissement de servitudes ainsi que les conditions d'établissement des dites servitudes, modifié notamment par :

- Décret n°85-1109 du 15 octobre 1985 (art. 2 et 8-1 à 10),
- Décret n° 93-629 du 25 mars 1993,
- Décret n° 2003-999 du 14 octobre 2003.

- Décret 85-1108 du 15 octobre 1985 relatif au régime des transports de gaz combustibles par canalisations modifié (art. 5 et 29),

- Loi 2003-8 du 3 janvier 2003 relative au marché du gaz et de l'électricité et aux services publics de l'énergie (art.24).

Textes de référence en vigueur :

- Loi du 15 juin 1906 modifiée (art. 12),

- Loi n° 46-628 du 8 avril 1946 modifiée (art. 35),
- Décret n° 67-886 du 6 octobre 1967 (art. 1 à 4),
- Décret n° 70-492 du 1/06/1970 modifié (titre I chapitre III et titre II),
- Décret n° 85-1108 du 15 octobre 1985 modifié (art. 5 et 29),
- Loi n° 2003-8 du 3 janvier 2003 modifiée (art.24).

#### 1.3 - Bénéficiaires et gestionnaires

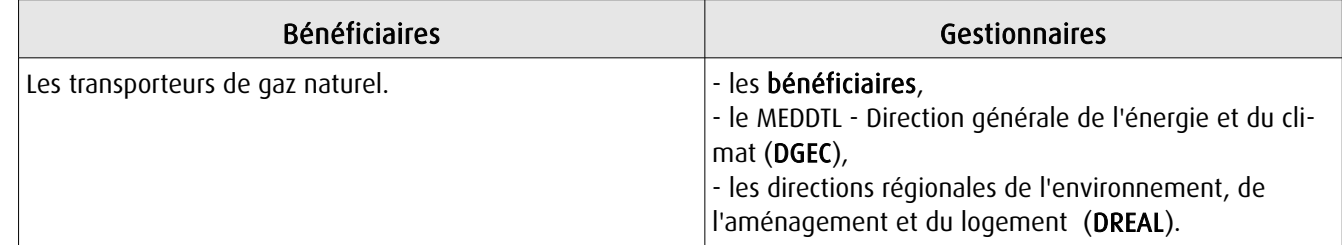

# 1.4 - Procédure d'instauration de modification ou de suppression

I - Déclaration préalable d'utilité publique (DUP) des ouvrages de transport et de distribution de gaz en vue de l'exercice de servitudes.

Conformément aux dispositions des articles 2 à 4 et 8-1 à 10 du Décret n° 70-492 et des articles 6 à 9-II du Décret n° 85-1108,

#### a) Cette DUP est instruite :

- par le préfet ou les préfets des départements traversés par la canalisation

NB : pour les canalisations soumises à autorisation ministérielle, si plusieurs préfets sont concernés par la canalisation, un préfet coordonnateur désigné par le ministre chargé de l'énergie centralise les résultats de l'instruction.

- le dossier de DUP comprend notamment les pièces suivantes :

• Avant le décret n° 85-1109 du 15 octobre 1985 :

- une carte au 1/10 000 sur laquelle figurent le tracé des canalisations projetées et l'emplacement des autres ouvrages principaux existants ou à créer, tels que les postes de sectionnement ou de détente.

• Depuis le décret n° 85-1109 du 15 octobre 1985 :

- une carte au 1/25 000 comportant le tracé de la ou des canalisations projetées permettant de connaître les communes traversées, avec l'indication des emprunts envisagés du domaine public, - une seconde carte établie à l'échelle appropriée et permettant de préciser, si nécessaire, l'implantation des ouvrages projetés.

#### b) La DUP est prononcée :

- par Arrêté du préfet ou arrêté conjoint des préfets intéressés,

- et en cas de désaccord, par Arrêté du ministre chargé de l'énergie.

NB : à compter du décret n° 85-1109 du 15 octobre 1985 et jusqu'au Décret n° 2003-999 du 14 octobre 2003, la DUP était prononcée par arrêté ministériel pour les ouvrages soumis au régime de la concession.

#### II - Établissement des servitudes.

Conformément à l'article 11 et suivants du Décret n°70-492, les servitudes sont établies :

- après que le bénéficiaire ait notifié les travaux projetés directement aux propriétaires des fonds concernés par les ouvrages,

- par convention amiable entre le bénéficiaire et les propriétaires concernés par les servitudes requises,

- à défaut, par arrêté préfectoral pris :

• sur requête adressée par le bénéficiaire au préfet précisant la nature et l'étendue des servitudes à établir,

- au vu d'un plan et d'un état parcellaire par commune indiquant les propriétés qui doivent être atteintes par les servitudes,
- après enquête publique.
- et notifié au demandeur, à chaque exploitant et à chaque propriétaire concerné.

# 1.5 - Logique d'établissement

#### 1.5.1 - Les générateurs

- une ou des canalisations de transport et distribution de gaz,

- des ouvrages annexes tels que les postes de sectionnement ou de détente.

#### 1.5.2 - Les assiettes

- le tracé de la ou des canalisations,
- l'emprise des annexes.

# **2 - Bases méthodologiques de numérisation**

# 2.1 - Définition géométrique

#### 2.1.1 - Les générateurs

Le générateur est l'axe de l'ouvrage de distribution, de transport ou de collecte de gaz.

Méthode : identifier l'ouvrage par un repérage visuel et en représenter l'axe en linéaire.

#### 2.1.2 - Les assiettes

L'assiette est systématiquement confondue avec le générateur, par duplication.

# 2.2 - Référentiels géographiques et niveau de précision

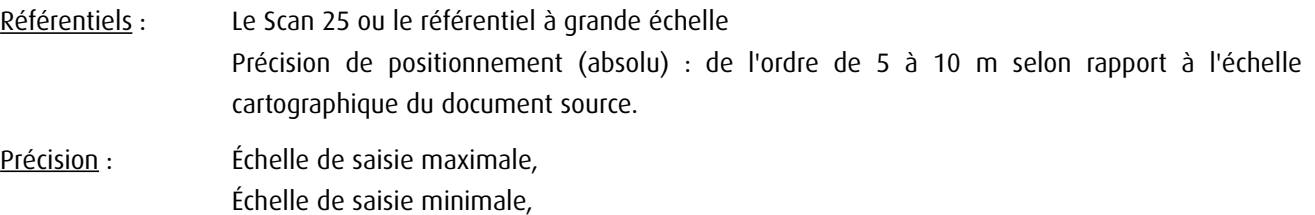

# **3 - Numérisation et intégration**

# 3.1 - Numérisation dans MapInfo

#### 3.1.1 - Préalable

Télécharger à partir du site du PND Urbanisme (http://ads.info.application.i2/rubrique.php3?id\_rubrique=178) les documents suivants :

- la documentation sur la structure des fichiers MapInfo,
- les modèles de fichiers MapInfo (actes, générateurs, assiettes, liens sup / communes)

#### 3.1.2 - Saisie de l'acte

Ouvrir le fichier modèle XX\_ACT.tab puis l'enregistrer sous le nom I3\_ACT.tab.

Saisir les données alphanumériques liées aux actes conformément aux consignes de saisie figurant au *chapitre 2* du document *Structure des modèles mapinfo.odt.* 

#### 3.1.3 - Numérisation du générateur

#### Recommandations :

Privilégier :

- la numérisation au niveau départementale et non à la commune (une canalisation traverse généralement plusieurs communes d'un point a vers un point b),

- la numérisation à partir de la Bd Topo (couche transport énergie).

#### Précisions liées à GéoSUP :

1 seul type de générateur est possible pour une sup I3 :

- une polyligne : correspondant au tracé de la canalisation de gaz.

Remarque : plusieurs générateurs sont possibles pour une même servitude I3 (ex. : départ de plusieurs canalisations à partir d'un centre de stockage).

#### Numérisation :

Ouvrir le fichier XX SUP GEN.tab puis l'enregistrer sous le nom I3 SUP GEN.tab.

Si le générateur est tracé de façon continu :

- dessiner la canalisation de gaz à l'aide de l'outil polyligne  $\Box$  (trait continu, couleur noir, épaisseur 1 pixel).

Si le générateur est tracé de façon discontinu :

- dessiner les portions de canalisations de gaz à l'aide de l'outil polyligne  $\Box$  (trait continu, couleur noir, épaisseur 1 pixel) puis assembler les en utilisant l'option Objets / Assembler. Penser ensuite à compacter la table MapInfo.

Si plusieurs générateurs sont associés à une même servitude :

- dessiner les différents générateurs à l'aide de l'outil précédemment cité puis assembler les en utilisant l'option Objets / Assembler. Penser ensuite à compacter la table MapInfo.

#### Saisie des données alphanumériques associées :

Saisir les données alphanumériques liées à la création du générateur conformément aux consignes de saisie figurant au chapitre 3 du document Structure des modèles mapinfo.odt.

#### Important :

Si plusieurs générateurs sont associés à une même servitude le champ NOM\_SUP devra être saisi de façon similaire pour tous les objets créés. En revanche le champ NOM\_GEN devra être saisi de façon distinct.

Pour différencier le type de représentation graphique du générateur dans GéoSup (inscrit ou classé), le champ CODE\_CAT doit être alimenté par un code :

- I3 pour les canalisations de gaz.

#### 3.1.4 - Création de l'assiette

#### Précisions liées à GéoSUP :

1 seul type d'assiette est possible pour une sup I3 :

- une polyligne : correspondant à l'emprise de la canalisation de gaz.

#### **Numérisation :**

L'assiette d'une servitude I3 est égale au tracé du générateur. Une fois la numérisation des générateurs entièrement achevée, il conviendra donc de faire une copie du fichier I3\_SUP\_GEN.tab et de l'enregistrer sous le nom I3\_ASS.tab.

Modifier ensuite la structure du fichier I3 ASS.tab conformément aux consignes de saisie figurant au *chapitre 4* du document *Structure des modèles mapinfo.odt* tout en gardant les champs NOM\_SUP, CODE\_CAT, NOM\_GEN.

#### Saisie des données alphanumériques associées :

Saisir les données alphanumériques liées aux générateurs conformément aux consignes de saisie figurant au *chapitre* 4 du document Structure des modèles mapinfo.odt.

Important :

Pour différencier le type de représentation graphique du générateur dans GéoSup, le champ CODE\_CAT doit être alimenté par un code :

- I3 pour les canalisations de gaz.

Pour différencier le type d'assiette dans GéoSup (canalisation de gaz), le champ TYPE\_ASS doit être en adéquation avec le type de catégorie saisi dans le champ CODE\_CAT :

- pour la catégorie I3 - canalisation de gaz le champ TYPE ASS doit être égale à Canalisation de gaz (respecter la casse).

#### 3.1.5 - Lien entre la servitude et la commune

Ouvrir le fichier XX LIENS SUP COM.tab puis l'enregistrer sous le nom I3 SUP COM.tab.

Saisir toutes les communes impactées par l'emprise (assiette) de la servitude, conformément aux consignes de saisie figurant au chapitre 5 du document Structure des modèles mapinfo.odt.

#### 3.2 - Données attributaires

Consulter le document de présentation au paragraphe "règles de nommage des objets" (page 6/11) ainsi que le modèle conceptuel SUP du CNIG et/ou le standard COVADIS SUP..

#### 3.3 - Sémiologie

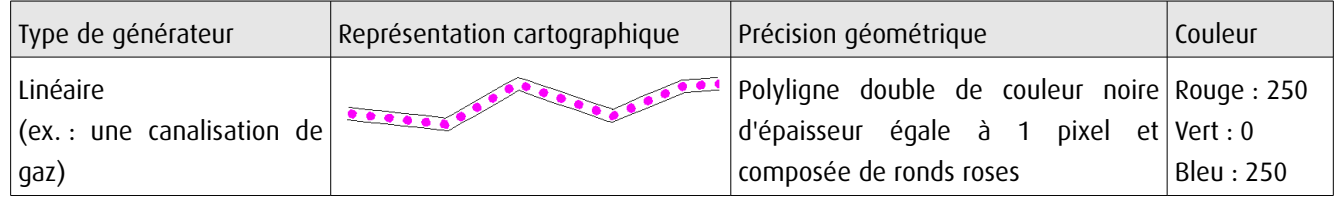

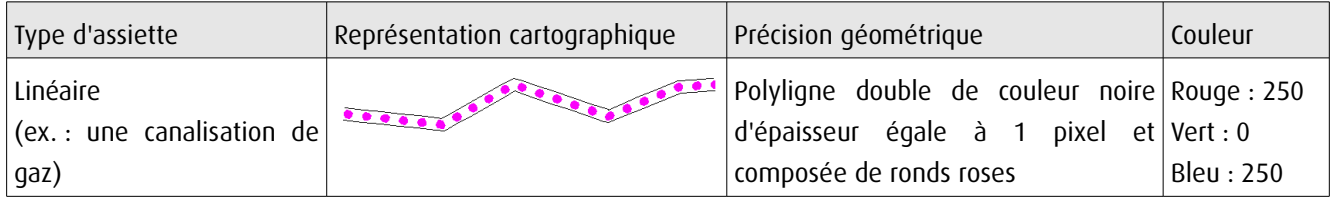

# 3.4 - Intégration dans GéoSup

Importer les fichiers MapInfo dans l'ordre suivant :

- les actes,
- les sup et les générateurs,
- les assiettes,
- les liens sup / communes,

conformément aux consignes figurant aux chapitres 4, 5, 6, et 7 du document Import\_GeoSup.odt.

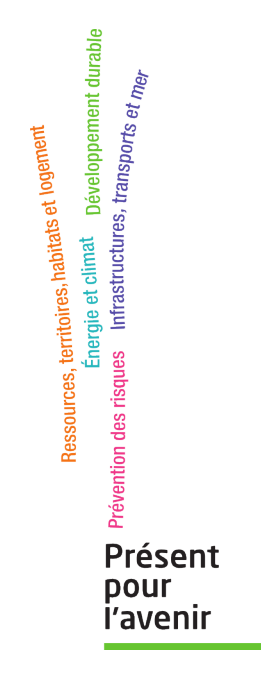

**Ministère de l'Écologie, du Développement durable, des Transports et du Logement** Direction générale de l'Aménagement, du Logement et de la Nature Arche Sud 92055 La Défense Cedex

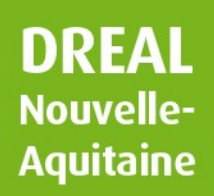

# **Données** sur ...

#### **LES RÈGLES DE MAÎTRISE DE L'URBANISATION A PROXIMITÉ D'UNE CANALISATION DE GAZ, D'HYDROCARBURES OU DE PRODUITS CHIMIQUES**

# **COMMUNE DE LINXE DÉPARTEMENT DES LANDES**

**(indice 3, version du 03/09/2018)**

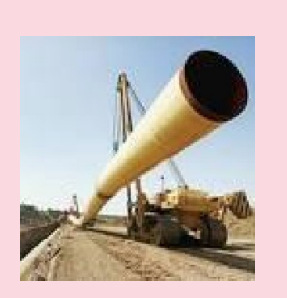

Le présent document est établi lorsqu'une commune est impactée ou traversée par une ou plusieurs canalisations de gaz, d 'hydrocarbures ou de produits chimiques. Il a vocation à porter à la connaissance de la commune (ou du groupement compétent) les règles de maîtrise de l'urbanisation à respecter à proximité de chacun des ouvrages.

Les arrêtés préfectoraux concernant la commune, les cartes au 1/25000<sup>ème</sup>, ainsi que les documents utiles (plaquettes d'information, CERFA) cités dans le présent document sont disponibles sur le site internet de la DREAL Nouvelle-Aquitaine :

# **Risques** technologiques

*http://www.nouvelle-aquitaine.developpement-durable.gouv.fr/maitrise-de-lurbanisation-et-canalisations-de-r4120.html*

Pour des informations plus précises concernant le tracé des ouvrages, la commune doit se rapprocher des transporteurs dont les coordonnées sont précisées dans le/les paragraphe(s) ciaprès.

#### **I. CANALISATIONS DE TRANSPORT DE GAZ**

*Références réglementaires : code de l 'environnement (L.555-16, L.555-27, L.555-28, L.555-29, R.555-30, R.555-30- 1, R.555-31 et R.555-34), arrêté ministériel du 5 mars 2014 définissant les modalités d 'application du chapitre V du titre V du livre V du code de l 'environnement et portant règlement de la sécurité des canalisations de transport de gaz naturel ou assimilé, d' hydrocarbures et de produits chimiques.*

#### **Adresse du transporteur :**

TERÉGA (ex-TIGF) 40 avenue de l'Europe CS 205 22, 64010 Pau Cedex Tél : 05 59 13 34 00 - Fax : 05 59 13 35 60 *Site internet : www.terega.fr* 

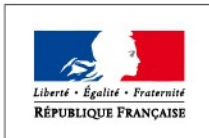

PRÉFET DE LA RÉGION NOUVELLE-AQUITAINE

#### I.1. Servitudes liées à la prise en compte des risques

En application de l'article *R.555-30 b)* du code de l'environnement, des servitudes d'utilité publique (SUP) sont instituées dans les zones d'effets générées par les phénomènes dangereux susceptibles de se produire sur les canalisations de transport, conformément aux distances figurant dans l'/les arrêté(s) préfectoral(aux) cité(s) ciaprès :

#### **Arrêté Préfectoral de la commune LINXE n°DAECL 2016-318 du 24 mai 2016 Département des LANDES**

Ces servitudes de prise en compte des risques encadrent strictement la construction, l'extension et l'ouverture des établissements recevant du public (ERP) de plus de 100 personnes et des immeubles de grande hauteur (IGH) selon les modalités décrites ci-après :

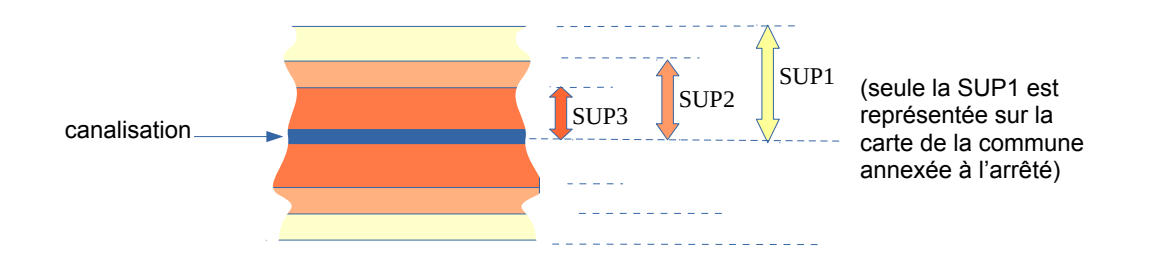

• **Servitude SUP1**, correspondant à la zone d'effets létaux (PEL) du phénomène dangereux de référence majorant au sens de l'article R.555-10-1 du code de l'environnement (en général à la rupture de la canalisation) :

La délivrance d'un permis de construire et l'ouverture (suite à changement d'usage d'un bâtiment existant par exemple) d'un ERP susceptible de recevoir plus de 100 personnes ou d'un IGH, sont subordonnées à la fourniture d'une *analyse de compatibilité* par le porteur de projet conformément à la méthodologie de l'annexe 5 de l'arrêté ministériel du 5 mars 2014 cité en référence.

Pour la réalisation de cette analyse, le porteur de projet doit préalablement adresser le *formulaire CERFA n°15016\*1* « demande des éléments utiles de l'étude de dangers » au transporteur concerné.

Cette analyse de compatibilité doit avoir reçu l'avis favorable du transporteur ou, en cas d'avis défavorable du transporteur, l'avis favorable du Préfet.

• **Servitude SUP2**, correspondant à la zone d'effets létaux (PEL) du phénomène dangereux de référence réduit au sens de l'article *R.555-10-1* du code de l'environnement (brèche 12 mm de diamètre) :

L'ouverture d'un ERP susceptible de recevoir plus de 300 personnes ou d'un IGH est interdite dans cette bande de servitude.

• **Servitude SUP3**, correspondant à la zone d'effets létaux significatifs (ELS) du phénomène dangereux de référence réduit au sens de l'article *R.555-10-1* du code de l'environnement (brèche 12 mm de diamètre) :

L'ouverture d'un ERP susceptible de recevoir plus de 100 personnes ou d'un IGH est interdite dans cette bande de servitude.

**2/3**

**Par ailleurs, conformément à l'article** *R.555-30-1* **du code de l'environnement, le maire informe le transporteur de toute demande de permis de construire***,* **de certificat d'urbanisme opérationnel ou de permis d'aménager concernant tout projet (habitation, garage, ...) situé dans l'une des zones de servitude définies ci-dessus.**

#### I.2. Servitudes de construction et d'exploitation (dites « servitudes I3 » ou « servitudes fortes et faibles »)

Les servitudes liées à la prise en compte des risques des produits transportés évoqués au paragraphe ci-avant viennent en complément des servitudes de construction et d'exploitation prises pour les canalisations déclarées d'utilité publique. Ces dernières sont *non-aedificandi* (aucune construction durable) et *non-plantandi* (aucune plantation d'arbres ou d'arbustes) conformément à l'article *L.555-28* du code de l'environnement.

En application de l'article *R.555-34* du code de l'environnement, la largeur des bandes de ces servitudes est fixée au moment de la construction de l'ouvrage et selon la demande du transporteur. Sauf exception, elle est comprise entre 5 et 20 mètres, sans être forcément centrée sur la canalisation. Elle est toujours incluse dans la bande SUP1 de prise en compte des risques définie ci-avant.

La position précise des servitudes de construction et d'exploitation est disponible auprès du transporteur concerné.

#### **II. CANALISATIONS DE TRANSPORT D'HYDROCARBURES OU DE PRODUITS CHIMIQUES**

Commune non concernée par ce type d'ouvrage.

#### **III. CANALISATIONS DE DISTRIBUTION DE GAZ À « HAUTES CARACTÉRISTIQUES »**

Commune non concernée par ce type d'ouvrage.

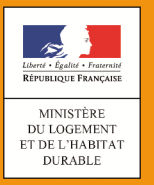

# **SERVITUDES DE TYPE I4**

#### **SERVITUDES RELATIVES AUX OUVRAGES DE TRANSPORT ET DE DISTRIBUTION D'ELECTRICITE**

Servitudes reportées en annexe des articles R. 151-51 et R. 161-8 du Code de l'urbanisme dans les rubriques :

**II- Servitudes relatives à l'utilisation de certaines ressources et équipements A – Energie a) Electricité**

# **1 Fondements juridiques**

#### **1.1 Définition**

La servitude relative aux ouvrages de transport et de distribution d'électricité permet la mise en place de deux types de servitudes.

#### **1.1.1 Les servitudes d'ancrage, d'appui, de surplomb, de passage et d'abattage d'arbres**

La déclaration d'utilité publique des travaux nécessaires à l'établissement et à l'entretien des ouvrages de la concession de transport ou de distribution d'électricité institue au profit du concessionnaire :

• une servitude d'ancrage : droit pour le concessionnaire d'établir à demeure des supports et ancrages pour conducteurs aériens d'électricité, soit à l'extérieur des murs ou façades donnant sur la voie publique, soit sur les toits et terrasses des bâtiments, à la condition qu'on y puisse accéder par l'extérieur ;

une servitude de surplomb : droit pour le concessionnaire de faire passer les conducteurs d'électricité au-dessus des propriétés privées, sous les mêmes conditions et réserves que celles spécifiques au 1° ci-dessus ;

• une servitude d'appui et de passage : droit pour le concessionnaire d'établir à demeure des canalisations souterraines, ou des supports pour conducteurs aériens, sur des terrains privés non bâtis, qui ne sont pas fermés de murs ou autres clôtures équivalentes ;

une servitude d'abattage d'arbres : droit pour le concessionnaire de couper les arbres et branches d'arbres qui, se trouvant à proximité des conducteurs aériens d'électricité, gênent leur pose ou pourraient, par leur mouvement ou leur chute, occasionner des courts-circuits ou des avaries aux ouvrages.

#### **1.1.2 Servitude au voisinage d'une ligne électrique aérienne de tension supérieure ou égale à 130 kilovolts**

Après déclaration d'utilité publique précédée d'une enquête publique, il peut être institué une servitude de part et d'autre de toute ligne électrique aérienne de tension supérieure ou égale à 130 kilovolts, existante ou à créer, dans un périmètre incluant au maximum les fonds situés à l'intérieur :

• de cercles dont le centre est constitué par l'axe vertical des supports de la ligne et dont le rayon est égal à 30 mètres ou à la hauteur des supports si celle-ci est supérieure. Pour les lignes électriques aériennes de tension égale ou supérieure à 350 kilovolts, ce rayon est porté à 40 mètres ou à une distance égale à la hauteur du support si celle-ci est supérieure

• d'une bande délimitée par la projection verticale au sol des câbles de la ligne électrique lorsqu'ils sont au repos ;

• de bandes d'une largeur de 10 mètres de part et d'autre du couloir prévu au précédent alinéa. Pour les lignes électriques aériennes de tension égale ou supérieure à 350 kilovolts, la largeur des bandes est portée à 15 mètres.

Sous réserve des dispositions applicables aux lignes électriques aériennes de tension égale ou supérieure à 350 kilovolts, le champ d'application des servitudes peut être adapté en fonction des caractéristiques des lieux.

Dans le périmètre défini ci dessus, sont interdits, à l'exception des travaux d'adaptation, de réfection ou d'extension de constructions existantes édifiées en conformité avec les dispositions législatives et réglementaires en vigueur avant l'institution de ces servitudes, à condition que ces travaux n'entraînent pas d'augmentation significative de la capacité d'accueil d'habitants dans les périmètres où les servitudes ont été instituées, la construction ou l'aménagement :

• de bâtiments à usage d'habitation ou d'aires d'accueil des gens du voyage ;

• d'établissements recevant du public au sens du code de la construction et de l'habitation entrant dans les catégories suivantes : structures d'accueil pour personnes âgées et personnes handicapées, hôtels et structures d'hébergement, établissements d'enseignement, colonies de vacances, établissements sanitaires, établissements pénitentiaires, établissements de plein air ;

Peuvent, en outre, être interdits ou soumis à des prescriptions particulières la construction ou l'aménagement de bâtiments abritant :

• des établissements recevant du public au sens du code de la construction et de l'habitation autres que ceux mentionnés ci-dessus ;

• des installations classées pour la protection de l'environnement soumises à autorisation et fabriquant, utilisant ou stockant des substances comburantes, explosibles, inflammables ou combustibles.

Lorsque l'institution de ces servitudes entraîne un préjudice direct, matériel et certain, elle ouvre droit à une indemnité au profit des propriétaires, des titulaires de droits réels ou de leurs ayants droit. Le paiement des indemnités est à la charge de l'exploitant de la ligne électrique. A défaut d'accord amiable, l'indemnité est fixée par le juge judiciaire et est évaluée dans les conditions prévues par les articles L. 322-2 à L. 322-7 du code de l'expropriation pour cause d'utilité publique.

#### **1.2 Références législatives et réglementaires**

#### **Anciens textes :**

Articles 12 et 12 bis de la loi du 15 juin 1906 sur les distributions d'énergie

Décret n°67-886 du 6 octobre 1967 portant règlement d'administration publique pour l'application de la loi du 15 juin 1906 sur les distributions d'énergie et de la loi du 16 octobre 1919 relative à l'utilisation de l'énergie hydraulique

Décret n° 70-492 du 11 juin 1970 pris pour l'application de l'article 35 modifié de la loi du 8 avril 1946 concernant la procédure de déclaration d'utilité publique des travaux d'électricité et de gaz qui ne nécessitent que l'établissement de servitudes ainsi que les conditions d'établissement desdites servitudes

#### **Textes en vigueur :**

Articles L. 323-3 à L. 323-10 et R. 323-1 à R. 323-22 du code de l'énergie.

#### **1.3 Décision**

Arrêté préfectoral ou arrêté ministériel

#### **1.4 Restriction Défense**

Aucune restriction Défense pour cette catégorie de servitude. La SUP peut être diffusée, visible et téléchargeable dans la totalité de ses détails.

# **2 Processus de numérisation**

#### **2.1 Responsable de la numérisation**

Pour les ouvrages de transport d'électricité, il s'agit de RTE (Réseau de Transport d'Électricité). Pour les ouvrages de distribution d'électricité, il s'agit essentiellement (soit environ 95 % de l'électricité) d'ENEDIS, anciennement ERDF, et dans certains cas d'entreprises locales de distribution (ELD)<sup>[1](#page-90-0)</sup>.

#### **2.2 Où trouver les documents de base**

Pour les arrêtés ministériels : Journal officiel. Pour les arrêtés préfectoraux : Recueil des actes administratifs de la préfecture. Annexes des PLU et des cartes communales

#### **2.3 Principes de numérisation**

Application du standard CNIG 2016

Création d'une fiche de métadonnées complétée selon les [consignes données par le CNIG](http://cnig.gouv.fr/wp-content/uploads/2017/12/171219_Consignes_saisie_metadonnees_SUP_v2017.pdf)

#### **2.4 Numérisation de l'acte**

Copie de l'arrêté ministériel ou de l'arrêté préfectoral

<span id="page-90-0"></span>1 Il existe environ 160 ELD qui assurent 5 % de la distribution d'énergie électrique dans 2800 communes.

### **2.5 Référentiels géographiques et niveau de précision**

Référentiels : BD TOPO et BD Parcellaire Précision : 1/250 à 1/5000

#### **2.6 Numérisation du générateur et de l'assiette**

#### **Servitudes d'ancrage, d'appui, de surplomb, de passage et d'abattage d'arbres**

#### **Le générateur**

Le générateur est constitué des parcelles listées par l'arrêté préfectoral. Il est de type surfacique.

#### **L'assiette**

L'assiette de type surfacique est égale au générateur

#### **Servitudes de voisinage**

#### **Le générateur**

Le générateur est constitué des lignes électriques aériennes de tension supérieure ou égale à 130kV et ses supports.

#### **L'assiette**

L'assiette est de type surfacique. Il s'agit de périmètres constitués :

- de cercles dont le centre est constitué par l'axe vertical des supports de la ligne et dont le rayon est égal à 30 mètres ou à la hauteur des supports si celle-ci est supérieure. Pour les lignes électriques aériennes de tension égale ou supérieure à 350 kilovolts, ce rayon est porté à 40 mètres ou à une distance égale à la hauteur du support si celle-ci est supérieure ;
- d'une bande délimitée par la projection verticale au sol des câbles de la ligne électrique lorsqu'ils sont au repos ;
- de bandes d'une largeur de 10 mètres de part et d'autre du couloir prévu au précédent alinéa. Pour les lignes électriques aériennes de tension égale ou supérieure à 350 kilovolts,la largeur des bandes est portée à 15 mètres

# **3 Référent métier**

Ministère de la Transition écologique et solidaire Direction générale de l'énergie et du climat **Tour Sequoia** 92055 La Défense CEDEX

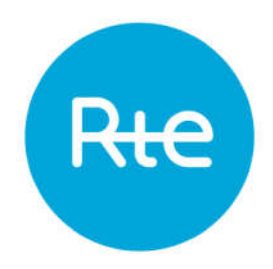

DDTM des Landes

Madame,

Nous accusons réception du courrier relatif au Porter à connaissance concernant le projet d'élaboration du PLUi de la Communauté de communes Côté Landes nature et transmis par vos Services pour avis le 04/09/2020.

RTE, afin de préserver la qualité et la sécurité du transport d'énergie électrique, c'est à dire des ouvrages de tension supérieure à 50 000 volts (HTB) attire l'attention des Services sur les éléments suivants.

Les lignes HTB sont des ouvrages techniques spécifiques :

- En hauteur et en tenue mécanique, ils sont soumis à des règles techniques propres (arrêté interministériel technique). Ils peuvent également être déplacés, modifiés, ou surélevés pour diverses raisons (sécurisation de traversées de routes, autoroutes, voies ferrées, construction de bâtiments, etc.).
- Leurs abords doivent faire l'objet d'un entretien tout particulier afin de garantir la sécurité des tiers (élagage et abattage d'arbres) et leur accès doit être préservé à tout moment.

RTE demande donc de préciser au dossier du PLUi :

#### 1/ Règlement

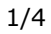

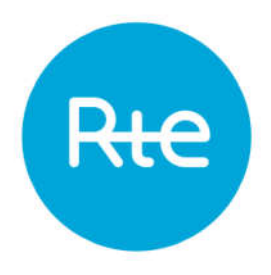

Au chapitre des dispositions générales ou dans chaque zone impactée :

#### 1.1. Pour les lignes HTB

- Que les règles de prospect et d'implantation ne sont pas applicables aux ouvrages de transport d'électricité HTB (tension > 50 kV), faisant l'objet d'un report dans les documents graphiques et mentionnés dans la liste des servitudes ;
- Oue le PLUi autorise la construction d'ouvrages électriques à Haute et très Haute tension, dans les zones concernées, afin que nous puissions réaliser les travaux de maintenance et de modification ou la surélévation de nos lignes pour des exigences fonctionnelles et/ou techniques ;
- Que la hauteur spécifiée dans le règlement ne soit pas réglementée pour les constructions et installations nécessaires aux services publics ou d'intérêt collectif dans l'ensemble de la zone, sous secteurs compris.

#### 1.2. Pour les postes de transformation

Que sont autorisés des aménagements futurs tels que la construction de bâtiments techniques, équipements, et de mise en conformité des clôtures du poste.

#### 2/ Servitudes

Nous vous confirmons que le territoire est traversé par les ouvrages à haute et très haute tension (>50 000 volts) du Réseau Public de Transport d'Électricité suivants (servitude I4, articles L.321-1 et suivants et L.323-3 et suivants du Code de l'énergie) :

#### LIAISON AERIENNE 63kV N0 1 DAX-LINXE LIAISON SOUTERRAINE 63kV N0 1 LINXE-SOUSTONS LIAISON AERIENNE 63kV N0 1 LINXE-SOUSTONS POSTE DE TRANSFORMATION 63kV LINXE

Nous vous informons également que les tracés de nos ouvrages sont disponibles au format SIG sous notre plateforme Open Data en téléchargement sous licence ouverte (Etalab). Vous pouvez y accéder via ce lien : https://opendata.rtefrance.com/pages/accueil/, puis en effectuant une recherche par les mots-clés « INSPIRE » ou « SIG ». L'utilisation de ces données SIG est l'assurance de disposer des données précises et à jour.

RTE demande de joindre en annexe du PLUi, conformément à l'article L.126-1 du Code de l'urbanisme, la liste des ouvrages.

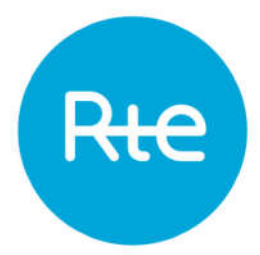

Compte tenu de l'impérative nécessité d'informer exactement les tiers de la présence de ces ouvrages (sécurité et opposabilité), il convient de noter les coordonnées du Groupe Maintenance Réseaux chargé de la mise en œuvre des opérations de maintenance sur votre territoire :

#### RTE – Groupe Maintenance Réseaux Béarn 2 rue Faraday ZI La Linière 64140 Billère

Nous vous demandons également de mentionner le nom et les coordonnées du Groupe Maintenance Réseaux en annexe de votre PLUi en complément de la liste des servitudes.

Une note d'information relative à la servitude I4 vous est communiquée. Elle précise notamment qu'il convient de contacter le Groupe Maintenance Réseaux chargé de la mise en œuvre des opérations de maintenance sur votre territoire:

- Pour toute demande de coupe et d'abattage d'arbres ou de taillis.
- Pour toute demande de certificat d'urbanisme, d'autorisation de lotir et de permis de construire, situés dans une bande de 100 mètres de part et d'autre de l'axe de nos ouvrages précités.

Nous vous précisons à cet égard qu'il est important que nous puissions être consultés pour toute demande d'autorisation d'urbanisme, afin que nous nous assurions de la compatibilité des projets de construction avec la présence de nos ouvrages, au regard des prescriptions fixées par l'arrêté interministériel fixant les conditions techniques auxquelles doivent satisfaire les distributions d'énergie électrique.

A ce titre, un livret vous est également transmis résumant l'importance de nous consulter pour tout projet de construction à proximité des ouvrages électriques HTB.

Nous rappelons en outre que toute personne qui envisage de réaliser une construction au voisinage de nos ouvrages doit, après consultation du guichet unique (www.reseaux-et-canalisations.gouv.fr), se conformer aux procédures de déclaration de projet de travaux (DT) et de déclaration d'intention de commencement de travaux (DICT) fixées par les articles R.554-1 et suivants du Code de l'Environnement.

#### 3/ Remarque importante relative à l'espace boisé classé

RTE appelle tout particulièrement votre attention sur le fait que les servitudes I4 ne sont pas compatibles avec un espace boisé classé et que dans le cas d'un surplomb de ligne, un déclassement du bois s'impose.

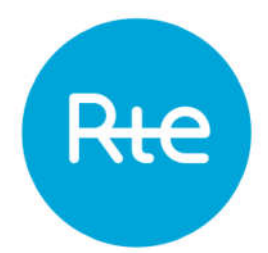

Les largeurs à déclasser sous les lignes sont les suivantes :

- 05 m de part et d'autre de l'axe des lignes souterraines ;
- 30 m de part et d'autre de l'axe des lignes 63 kV;

En application de l'article L.123-9 du Code de l'urbanisme, nous vous demandons de bien vouloir nous transmettre un dossier complet du projet d'arrêt du PLUi afin d'être en mesure d'émettre un avis.

De préférence, nous souhaiterions recevoir le dossier du projet arrêté sous la forme de fichiers téléchargeables directement via un lien Internet.

Restant à votre disposition pour vous fournir tout renseignement complémentaire que vous pourriez désirer, nous vous prions d'agréer, Madame, l'assurance de notre considération distinguée.

> Le chef de service **Concertation, Environnement, Tiers** Centre D&I TOULOUSE

**Stéphane CALLEWAERT** 

PJ :

Note d'information relative à la servitude I4 Recommandations à respecter aux abords des ouvrages électriques

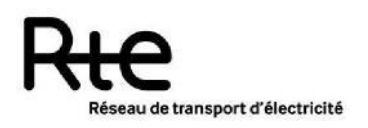

# **NOTE D'INFORMATION RELATIVE AUX LIGNES ET CANALISATIONS ELECTRIQUES**

#### **Ouvrages du réseau d'alimentation générale**

#### **SERVITUDES I4**

**Ancrage, appui, passage, élagage et abattages d'arbres**

#### **REFERENCES :**

Articles L.321-1 et suivants et L.323-3 et suivants du Code de l'énergie ;

- Décret n° 67-886 du 6 Octobre 1967 portant règlement d'administration publique pour l'application de la loi du 15 juin 1906 sur les distributions d'énergie et de la loi du 16 octobre 1919 relative à l'utilisation de l'énergie hydraulique ;
- Décret n° 70-492 du 11 Juin 1970 modifié portant règlement d'administration publique pour l'application de l'article 35 modifié de la loi n° 46-628 du 8 Avril 1946 concernant la procédure de déclaration d'utilité publique des travaux d'électricité et de gaz qui ne nécessitent que l'établissement des servitudes ainsi que les conditions d'établissement des dites servitudes.

#### **EFFETS DE LA SERVITUDE**

Ce sont les effets prévus par les articles L.323-3 et suivants du Code de l'énergie. Le décret n° 67-886 du 6 Octobre 1967 portant règlement d'administration publique pour l'application de la loi du 15 juin 1906 sur les distributions d'énergie et de la loi du 16 octobre 1919 relative à l'utilisation de l'énergie hydraulique établit une équivalence entre l'arrêté préfectoral de mise en servitudes légales et les servitudes instituées par conventions.

#### **A - PREROGATIVES DE LA PUISSANCE PUBLIQUE**

Droit pour le bénéficiaire d'établir à demeure des supports et ancrages pour conducteurs aériens d'électricité, soit à l'extérieur des murs ou façades donnant sur la voie publique, soit sur les toits et terrasses des bâtiments, à condition qu'on y puisse accéder par l'extérieur, dans les conditions de sécurité prescrites par les règlements administratifs (servitude d'ancrage).

Droit pour le bénéficiaire, de faire passer les conducteurs d'électricité au-dessus des propriétés, sous les mêmes conditions que ci-dessus, peu importe que les propriétés soient, ou non, closes ou bâties (servitude de surplomb).

Droit pour le bénéficiaire, d'établir à demeure des canalisations souterraines ou des supports pour les conducteurs aériens, sur des terrains privés non bâtis, qui ne sont pas fermés de murs ou autres clôtures équivalentes (servitude d'implantation).

Droit pour le bénéficiaire, de couper les arbres et les branches qui se trouvant à proximité des conducteurs aériens d'électricité, gênent leur pose ou pourraient par leur mouvement ou leur chute occasionner des courts-circuits ou des avaries aux ouvrages (article L.323-4 du Code de l'énergie).

#### **B - LIMITATIONS D'UTILISER LE SOL**

#### **1°/ Obligations passives**

Obligation pour les propriétaires de réserver le libre passage et l'accès aux agents et aux préposés du bénéficiaire pour la pose, l'entretien, la réparation et la surveillance des installations. Ce droit de passage ne doit être exercé qu'à des heures normales et après avoir prévenu les intéressés, sauf en cas d'urgence.

#### **2°/ Droits des propriétaires**

Les propriétaires, dont les immeubles sont grevés de servitudes d'appui sur les toits ou terrasses, conservent le droit de démolir, réparer ou surélever. Les propriétaires, dont les terrains sont grevés de servitudes d'implantation ou de surplomb, conservent également le droit de se clore ou de bâtir. Dans tous les cas, les propriétaires doivent toutefois un mois avant d'entreprendre ces travaux, prévenir par lettre recommandée l'exploitant de l'ouvrage.

#### **REMARQUE IMPORTANTE**

Il convient de consulter l'exploitant du réseau avant toute délivrance de permis de construire à moins de 100 mètres des réseaux HTB > 50 000 Volts, afin de vérifier la compatibilité des projets de construction avec ses ouvrages, en référence aux règles de l'arrêté interministériel fixant les conditions techniques auxquelles doivent satisfaire les distributions d'énergie électrique.

#### **EFFETS DE LA SERVITUDE CONCERNANT LES TRAVAUX**

Mesures à prendre avant l'élaboration de projets et lors de la réalisation de travaux (excepté les travaux agricoles de surfaces) à proximité des ouvrages de transport électrique HTB (lignes à haute tension).

En application du décret n°2011-1241 du 5 octobre 2011 relatif à l'exécution de travaux à proximité de certains ouvrages souterrains, aériens ou subaquatiques de transport ou de distribution, codifié aux articles R.554-20 et suivants du Code de l'environnement, le maître d'ouvrage des travaux est soumis à plusieurs obligations et doit notamment consulter le guichet unique sur l'existence éventuelle d'ouvrages dans la zone de travaux prévue.

Lorsque l'emprise des travaux entre dans la zone d'implantation de l'ouvrage, le maître d'ouvrage doit réaliser une déclaration de projet de travaux (DT).

L'exécutant des travaux doit également adresser une déclaration d'intention de commencement de travaux (DICT) reprenant les mêmes informations que la DT (localisation, périmètre de l'emprise des travaux, nature des travaux et techniques opératoires prévues).

L'exploitant des ouvrages électriques répond alors dans un délai de 9 jours pour les DT dématérialisées et 15 jours pour les DT non dématérialisées et toute DICT. Des classes de précisions sont données par les exploitants et des investigations complémentaires peuvent être réalisées.

#### **SERVICES RESPONSABLES**

**NATIONAL :** Ministère en charge de l'énergie

#### **REGIONAUX OU DEPARTEMENTAUX :**

Pour les tensions supérieures à 50 000 Volts :

- DREAL,
- RTE.

Pour les tensions inférieures à 50 000 Volts, hors réseau d'alimentation générale

- DREAL,
- Distributeurs ERDF et /ou Régies.

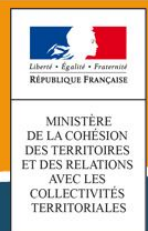

# **SERVITUDES DE TYPE PM3**

#### **PLANS DE PREVENTION DES RISQUES TECHNOLOGIQUES (PPRT)**

Servitudes reportées en annexe des articles R. 151-51 et R. 161-8 du Code de l'urbanisme dans les rubriques :

> **IV- Servitudes relatives à la salubrité et à la sécurité publiques B - Sécurité publique**

# **1 Fondements juridiques**

#### **1.1 Définition**

Il s'agit des servitudes résultant des plans de prévention des risques technologiques (PPRT) établis en application des articles L. 515-15 et suivants du code de l'environnement.

Les PPRT délimitent, pour les installations présentant des dangers particulièrement importants pour la sécurité des populations voisines, un périmètre d'exposition aux risques en tenant compte de la nature, de la probabilité et de l'intensité des risques technologiques décrits dans les études de dangers et définissent des mesures dans le but de protéger les populations.

Au sein de ce périmètre, sont délimitées, en fonction du type de risques, de leur gravité, de leur probabilité et de leur cinétique :

• des zones dites de maîtrise de l'urbanisation future ;

• des zones dites de prescription, relatives à l'urbanisation existante, au sein desquels peuvent être délimités :

- des secteurs dits de délaissement, soumis aux dispositions des articles L. 515-16-3 et L. 515-16-5 à L. 515-16-7 en raison de l'existence de risques importants d'accident à ciné tique rapide présentant un danger grave pour la vie humaine ;

- des secteurs dits d'expropriation, soumis aux dispositions des articles L. 515-16-3 à L. 515-16-7 en raison de l'existence de risques importants d'accident à cinétique rapide pré sentant un danger très grave pour la vie humaine.

#### **1.2 Références législatives et réglementaires**

Les PPRT ont été institués par la loi n° 2003-699 du 30 juillet 2003 relative à la prévention des risques technologiques et naturels et à la réparation des dommages et son décret d'application n° 2005-1130 du 7 septembre 2005 relatif aux plans de prévention des risques technologiques.

Les dispositions applicables figurent aux articles L. 515-15 et suivants et R. 515-39 et suivants du code de l'environnement.

#### **1.3 Décision**

Arrêté préfectoral

#### **1.4 Restriction Défense**

Les PPRT établis pour les installations non militaires ne font pas l'objet de restrictions défense.

En effet, conformément à l'instruction du 19 mai 2016 relative à la mise à disposition et à la communication d'informations potentiellement sensibles pouvant faciliter la commission d'actes de malveillance dans les établissements SEVESO, il convient de distinguer les données relatives à un établissement SEVESO en fonction de leur caractère sensible vis-à-vis de la sûreté et de leur utilité pour l'information du public.

Concernant les PPRT, l'instruction prévoit que les documents constituants le PPRT (dont le zonage réglementaire) « *ont vocation à rester accessibles au public* ».

Le GPU ne publiant que l'assiette de la servitude et l'arrêté d'approbation, « *informations non confidentielles utiles pour l'information du public et ne présentant aucun caractère sensible vis-à-vis de la sûreté* », aucune restriction défense n'est fixée.

Les PPRT établis pour des installations militaires feront l'objet de restriction Défense.

# **2 Processus de numérisation**

**Attention : La fiche ne concerne que la numérisation des PPRT non militaires**

#### **2.1 Responsable de la numérisation**

Le responsable de la SUP est le Ministère de la Transition écologique et solidaire.

Le responsable de la numérisation et de la publication est l'autorité compétente créée par l'administrateur local du géoportail de l'urbanisme. L'administrateur local pour cette SUP est la DREAL. L'autorité compétente peut déléguer la réalisation de la numérisation aux Directions Départementales des Territoires (DDT-M) ou à d'autres prestataires.

#### **2.2 Où trouver les documents de base**

Standard CNIG SUP : Se reporter au [Standard CNIG](http://cnig.gouv.fr/?page_id=2732) [SUP.](http://cnig.gouv.fr/?page_id=2732) Préfecture du département Services risques des DDT et/ou DREAL Annexes des PLU et des cartes communales

#### **2.3 Principes de numérisation**

Application du standard CNIG 2016

Création d'une fiche de métadonnées respectant les dernières **[consignes de saisie des](http://cnig.gouv.fr/?page_id=2732) [métadonnées SUP](http://cnig.gouv.fr/?page_id=2732)** via le **[générateur de métadonnées en ligne sur le GPU](https://www.geoportail-urbanisme.gouv.fr/metadata/)**.

Versement de la SUP dans GeoIDE. Le GPU moissonnera GeoIDE.

#### **Attention : Intégration du standard CNIG SUP 2016 dans GeoIDE**

Le serveur de gabarit de GeoIDE ne peut actuellement accepter plusieurs formats de standards. En janvier 2018, le standard CNIG SUP 2016 sera substitué au standard 2013 dans le serveur de gabarit de GeoIDE.

Pour la bonne articulation GeoIDE/GPU, il est recommandé pour les services qui auraient d'ores et déjà publier des SUP PM3 dans GeoIDE à la version CNIG v2013 de :

- 1. ré-créer les nouveaux jeux de données au standrad CNIG V2016 avec le nouveau nommage des tables, les modifications des attributs et valeurs des attributs,
- 2. publier et répliquer les nouveaux jeux de données dans GeoIDE Base,
- 3. remplacer les jeux de données SUP (standard cnig v2013) par les nouveaux jeux de données (standard cnig v2016) dans les fiches de Méta données (MD) de GeoIde catalogue,
- 4. modifier le standard de gabarit correspondant à la nouvelle version du standard CNIG SUP v2016 sur la fiche MD,
- 5. se référer aux CSMD SUP publiées sur le site du CNIG [http://cnig.gouv.fr/?page\\_id=2732](http://cnig.gouv.fr/?page_id=2732),
- 6. supprimer les anciens jeux de données SUP (standard cnig v2013) dans GeoIde-Base, après dé-réplication, dissociation de GeoIde catalogue et suppression des jeux de données des cartes de GeoIDECarto.

Un convertisseur automatique du standard 2013 au standard 2016 sera mis à disposition des services.

#### **2.4 Numérisation de l'acte**

Copie de l'arrêté préfectoral ainsi que des annexes (règlement et zonage réglementaire).

#### **2.5 Référentiels géographiques et niveau de précision**

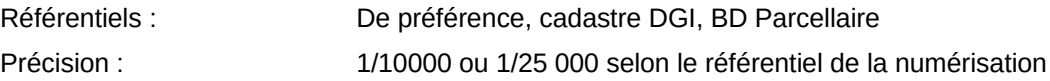

#### **2.6 Numérisation du générateur et de l'assiette**

Pour éviter une double numérisation des géométries (SUP et PPR) et limiter les incohérences géométriques et attributaires des données entre les standards COVADIS et CNIG, il est préconisé de numériser tout d'abord les données nécessaires à l'alimentation de Géorisques puis d'en Pour éviter une double numérisation des géométries (SUP et PPR) et limiter les incohérences géométriques et attributaires des données entre les standards COVADIS et CNIG, il est préconisé de numériser tout d'abord les données nécessaires à l'alimentation de Géorisques puis d'en déduire celles nécessaires à l'alimentation du GPU.

Il convient donc de numériser le zonage réglementaire du PPR dont sera déduit le périmètre pour

composer l'assiette de la SUP PM3 après ajout des attributs propres aux servitudes.

#### Déroulement du processus de numérisation :

Les géométries des tables assiette et générateur de la servitude PM3 ne sont pas numérisées mais extraites à partir des géométries correspondantes aux différents périmètres des PPR.

Etapes pour les numérisations des PRRT et des SUP

1. Numériser le zonage réglementaire du PPRT.

2. Créer le périmètre PPRT (enveloppe) par union de l'ensemble des objets géographiques du zonage réglementaire .

3. Saisir les données attributaires des tables du standard PPR afin de disposer de certaines informations pour les tables du standard CNIG SUP.

4. Créer la servitude PM3 (générateur et assiette) après la reprise intégrale de la géométrie du périmètre PPRT.

5. Saisir les données attributaires associées aux tables des servitudes en cohérence avec les tables (N\_DOCUMENT\_PPR(N/T), N\_PERIMETRE\_PPR(N/T) du standard COVADIS PPR pour notamment les attributs : (nomSupLitt, dateMaj, srcGeoGen, dateSrcGen, srcGeoAss, dateSrcAss, dateDecis).

#### **Le générateur et l'assiette**

Le générateur et l'assiette sont des objets géométriques de type surfacique représentés par un ou plusieurs polygones.

L'assiette est systématiquement confondue avec le générateur, par duplication et correspond à l'enveloppe des secteurs du zonage réglementaire du PPRT (cette enveloppe peut être une surface trouée). Le périmètre des terrains délimités par l'arrêté préfectoral instaurant la servitude est l'assiette.

# **3 Référent métier**

Ministère de la Transition écologique et solidaire Direction générale de la prévention des risques **Tour Sequoia** 92055 La Défense CEDEX

#### **Annexe**

#### **Procédures d'instauration, de modification et de suppression de la servitude**

#### **Procédure d'élaboration**

- arrêté préfectoral prescrivant l'élaboration;

- enquête publique;

- arrêté préfectoral approuvant le plan;

- plan annexé au PLU ou à la carte communale.

Le PPRT comprend :

✗ des documents graphiques faisant apparaître le périmètre d'exposition aux risques et les zones et secteurs de risques ;

- ✗ un règlement ;
- ✗ les recommandations formulées en application de l'article L. 515-16-8 ;

✗ le cas échéant, les mesures supplémentaires de prévention des risques prévues par l'article L. 515-17.

**Procédure de révision** (article R. 511-47 du code de l'environnement)

Dans les formes prévues pour son élaboration.

Cependant, lorsque la révision est partielle et n'est pas motivée par une aggravation du risque, la concertation et l'enquête publique ne sont organisées que dans les communes sur le territoire desquelles les modifications proposées seront applicables.

#### **Procédure de modification**

Le PPRT peut être modifié suivant une procédure simplifiée si la modification envisagée ne porte pas atteinte à l'économie générale du plan ou si la portée des mesures qu'il prévoit est revue à la baisse. Une consultation du public est organisée sans qu'il y ait lieu d'organiser une enquête publique.

**Procédure d'abrogation** (article R. 515-48 du code de l'environnement)

En cas de disparition totale et définitive du risque, et après avoir organisé une consultation du public, le Préfet abroge le PPRT sans qu'une enquête publique ne soit organisée.

de numérisation

# **Servitude PT2**

Servitude de protection des centres radio-électriques d'émission et de réception contre les obstacles

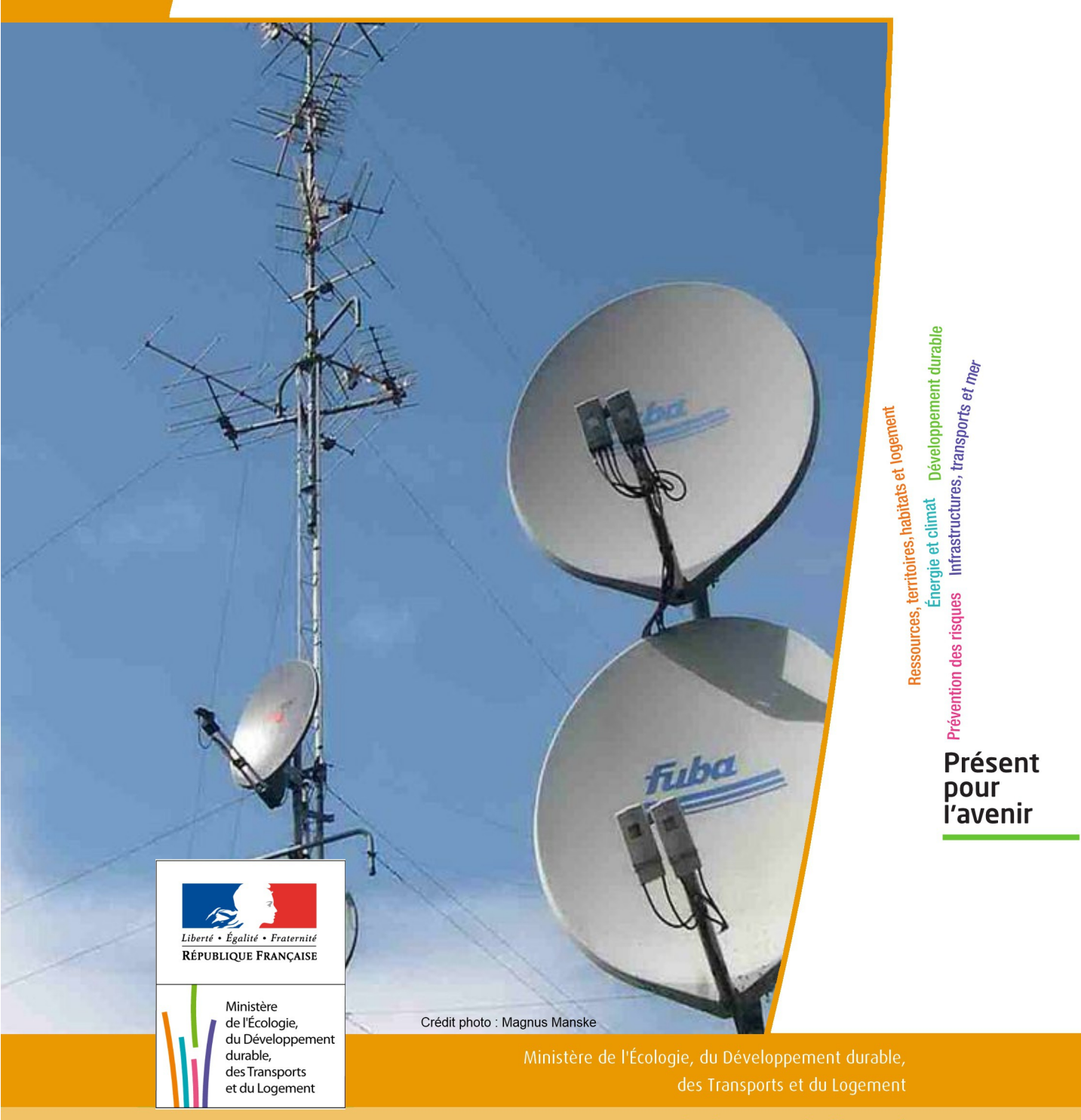

# SERVITUDES DE TYPE PT2

# **SERVITUDES DE PROTECTION DES CENTRES RADIO-ELECTRIQUES D'ÉMISSION ET DE RÉCEPTION CONTRE LES OBSTACLES**

Servitudes reportées en annexe de l'article R. 126-1 du Code de l'urbanisme dans les rubriques :

II - Servitudes relatives à l'utilisation de certaines ressources et équipements E - Télécommunications

# **1 - Fondements juridiques**

#### 1.1 - Définition

Afin d'assurer le bon fonctionnement des réseaux, des servitudes sont instituées en application des articles L. 54 à L. 56-1 du code des postes et des communications électroniques afin de protéger les centres radioélectriques contre les obstacles physiques susceptibles de gêner la propagation des ondes .

Il convient de distinguer deux régimes :

- les servitudes instituées au bénéfice des centres radioélectriques concernant la défense nationale ou la sécu rité publique (articles L.54 à L.56 du code des postes et des communications électroniques);

- les servitudes instituées au bénéfice des centres radioélectriques appartenant à des opérateurs privés (article L.56-1 du code des postes et des communications électroniques). Cependant, en l'absence de décret d'application de l'article L.62-1 du code des postes et des communications électroniques, les exploitants des réseaux de communications électroniques ouverts au public ne peuvent bénéficier de servitudes radioélectriques à ce jour.

Un plan d'établissement des servitudes approuvé par décret fixe les zones qui sont soumises à servitudes. Quatre types de zone peuvent être créées :

- des zones primaires de dégagement et/ou zones secondaires de dégagement autour de chaque station émettrice ou réceptrice d'ondes radioélectriques utilisant des aériens directifs, ainsi qu'autour des laboratoires et centres de recherches radioélectriques;

- des zones spéciales de dégagement entre deux centres assurant une liaison radioélectrique par ondes de fréquence supérieure à 30 mégahertz (c'est-à-dire de longueur d'onde inférieure à 10 mètres);

- des secteurs de dégagement autour des stations de radiorepérage ou de radionavigation d'émission ou de réception.
La servitude a pour conséquence :

- l'obligation, dans toutes ces zones, pour les propriétaires de procéder si nécessaire à la suppression ou la modification de bâtiments constituant des immeubles par nature en application des articles 518 et 519 du code civil. A défaut d'accord amiable, l'administration pourra procéder à l'expropriation de ces immeubles;

- l'interdiction, dans toutes ces zones, de créer des obstacles fixes ou mobiles dont la partie la plus haute excède les cotes fixées par le décret de servitudes sans autorisation du ministre qui exploite ou contrôle le centre;

- l'interdiction, dans la zone primaire de dégagement :

- d'une station de sécurité aéronautique ou d'un centre radiogoniométrique, de créer ou de conserver tout ouvrage métallique fixe ou mobile, des étendues d'eau ou de liquides de toute nature pouvant perturber le fonc tionnement de cette installation ou de cette station;

- d'une station de sécurité aéronautique, de créer ou de conserver des excavations artificielles pouvant perturber le fonctionnement de cette station.

- l'interdiction, dans la zone spéciale de dégagement, de créer des constructions ou des obstacles situés au-dessus d'une ligne droite située à 10 mètres au-dessous de celle joignant les aériens d'émission et de réception, sans cependant que la limitation de hauteur imposée à une construction puisse être inférieure à 25 mètres.

### 1.2 - Références législatives et réglementaires

#### Textes en vigueur :

Articles L. 54 à L. 56-1 du code des postes et des communications électroniques; Article L. 5113-1 du code de la défense; Articles R. 21 à R. 26 et R.39 du code des postes et des communications électroniques.

### 1.3 - Bénéficiaires et gestionnaires

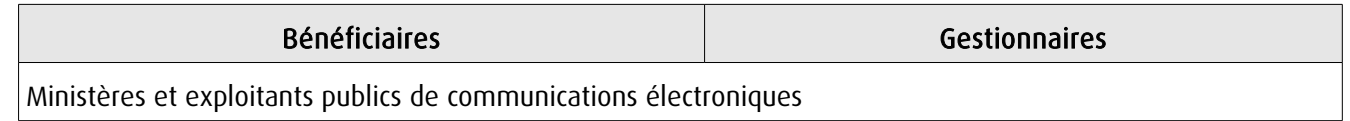

### 1.4 - Procédures d'instauration, de modification ou de suppression

### Servitudes instituées au bénéfice des centres radioélectriques concernant la défense nationale ou la sécurité publique :

- Demande du ministre intéressé ou de l'exploitant public de communications électroniques;

- Arrêté préfectoral désignant les communes sur le territoire desquelles les agents qualifiés sont autorisés à procéder à une étude préliminaire;

- Enquête publique de droit commun;
- Avis de l'Agence nationale des fréquences (ANFR);
- Accord préalable du ministre du développement industriel et scientifique et du ministre de l'agriculture requis;
- Approbation par :

- par décret pris sous le contreseing du ministre intéressé et du ministre de la construction si accord préalable du ministre du développement industriel et scientifique et du ministre de l'agriculture;

- par décret en Conseil d'État à défaut d'accord.

Les modifications de nature à entraîner un changement d'assiette ou une aggravation de la servitude obéissent au principe de parallélisme des formes et doivent donc êtres opérée conformément à la procédure d'instauration. En revanche, les servitudes peuvent être réduites ou supprimées par simple décret, sans qu'il y ait lieu de procéder à enquête publique.

#### Servitudes instituées au bénéfice des centres radioélectriques appartenant à des opérateurs privés :

- Demande du ministre intéressé ou de l'exploitant public de communications électroniques;

- Élaboration du plan de protection pour les centres de réception radio-électriques concernés contre les perturbations électromagnétiques déterminant les terrains sur lesquels s'exercent ces servitudes;

- Avis de l'Agence nationale des fréquences;

- Enquête publique réalisée conformément au chapitre III du titre II du livre Ier du code de l'environnement;

- Avis des conseils municipaux concernés;

- Information des propriétaires des motifs qui justifient l'institution de la servitude et le choix de l'emplacement. Les propriétaires disposent d'un délai minimum de trois mois pour présenter leurs observations;

- Approbation par arrêté préfectoral.

En l'absence de décret d'application des articles L 56-1 et L 62-1 du code des postes et des communications électroniques, les exploitants des réseaux de communications électroniques ouverts au public ne peuvent bénéficier de servitudes radioélectriques à ce jour.

### 1.5 - Logique d'établissement

### 1.5.1 - Les générateurs

Le centre radioélectrique d'émission et de réception.

La limite du centre radioélectrique est constituée par le contour du polygone de surface minimum englobant tous les éléments rayonnants ou collecteurs existants ou projetés. La superficie d'un centre ne peut toutefois excéder une certaine surface. La distance entre deux points quelconques du contour représentant la limite du centre ne doit pas excéder 2 000 mètres. Dans le cas contraire, l'ensemble des éléments rayonnants ou collecteurs doit être fractionné en plusieurs îlots dont les limites particulières répondent à cette condition. Les zones de servitudes sont alors déterminées à partir de la limite de chacun de ces îlots.

### 1.5.2 - Les assiettes

L'assiette comprend les zones primaires de dégagement, les zones secondaires de dégagement, les zones spéciales de dégagement et les secteurs de dégagement.

#### Distance maximale séparant la limite d'un centre radioélectrique et le périmètre des zones de servitudes :

Cette distance ne peut excéder :

- 2 000 mètres dans le cas d'une zone secondaire de dégagement;

- 400 mètres dans le cas d'une zone primaire de dégagement entourant une installation de sécurité aéronautique ou un centre radiogoniométrique;

- 200 mètres dans le cas d'une zone primaire de dégagement entourant un centre autre que ceux précités;

- 5 000 mètres dans le cas d'un secteur de dégagement.

#### Largeur maximale d'une zone spéciale de dégagement protégeant une liaison radioélectrique :

Cette largeur entre deux points fixes comptée perpendiculairement à l'axe du trajet des ondes radioélectriques ne peut excéder 50 mètres de part et d'autre de l'ellipsoïde du faisceau hertzien.

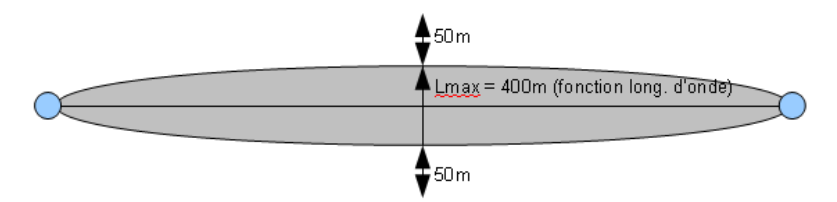

En pratique, on assimile le faisceau à une bande et l'assiette ne dépassera pas 50m de part et d'autre de l'axe :

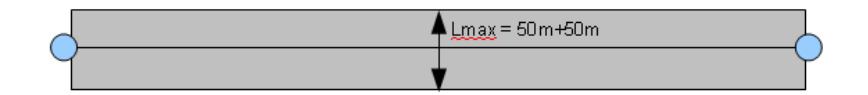

#### Largeur maximale d'un secteur de dégagement protégeant une station de radiorepérage ou de radionavigation :

Cette largeur ne peut excéder la largeur du secteur angulaire exploré par la station, augmenté, s'il y a lieu, d'une marge de sécurité d'un degré au plus au-delà des deux limites de ce secteur.

# **2 - Bases méthodologiques de numérisation**

### 2.1 - Définition géométrique

### 2.1.1 - Les générateurs

1) Centres/stations d'émission et de réception : le générateur est soit un objet de type polygone, soit un point. 2) Entre deux centres assurant une liaison radioélectrique : le générateur est constitué par une ligne reliant les centres des générateurs.

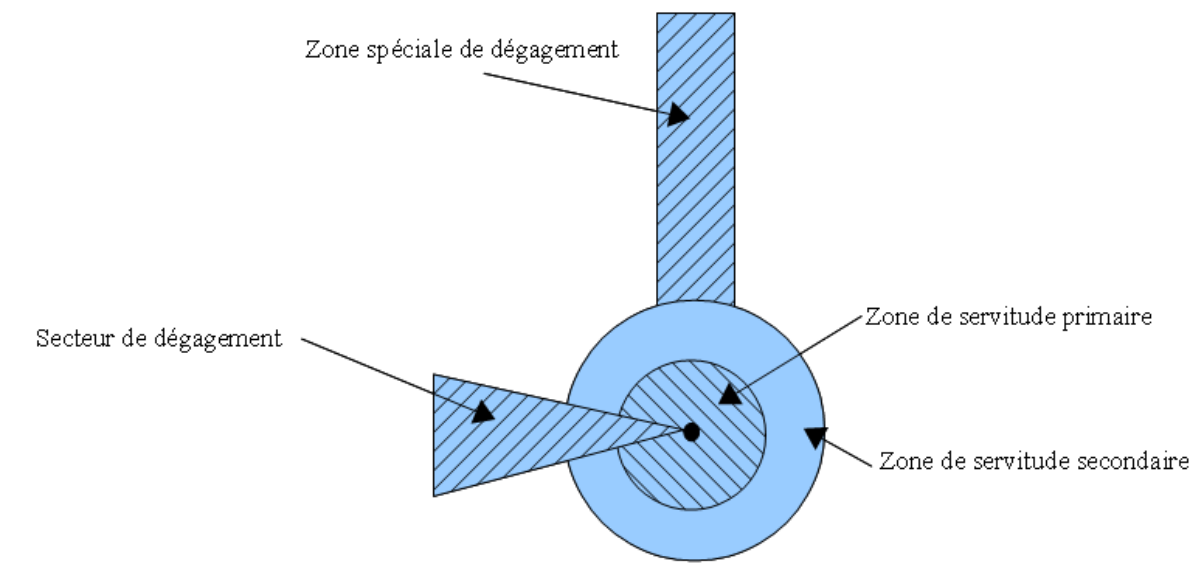

### 2.1.2 - Les assiettes

1) Centres/stations d'émission et de réception :

Les assiettes sont constituées par :

- des tampons pour les zones primaires et secondaires de dégagement
- secteurs angulaires pour les zones spéciales de dégagement,

2) Entre deux centres assurant une liaison radioélectrique :

L'assiette est matérialisée par un polygone créé par un tampon autour du générateur reliant les centres des générateurs.

### *2.1.3 - Cas de discontinuité de servitude générée par une liaison hertzienne*

La servitude PT2 peut être interrompue lorsque les altitudes de propagation sont suffisamment hautes sur le tronçon pour ne pas nécessiter d'interdiction ou de limitation de construction de bâtiments élevés.

Les ondes hertziennes se propagent directement (1) ou sont réfléchies par le sol (2) ou par les couches atmosphériques (3). Dans le cas d'une réflexion troposphérique le trajet du faisceau entre deux antennes comporte une phase ascendante suivie d'une phase descendante. Certains actes d'institution de SUP PT2 évitent alors de grever les communes situées en milieu de parcours et n'instaurent la servitude que sur les premiers 10 à 30 kilomètres en début et en fin de liaison.

De même, pour un émetteur situé en altitude ou selon une topographie favorable, la protection du faisceau ne sera nécessaire qu'en plaine, sur la partie terminale de la liaison, à proximité du récepteur.

Le fait d'en tenir compte lors de l'établissement des listes de servitudes et des plans communaux annexés aux documents d'urbanisme évite d'allonger inutilement la durée d'instruction des demandes de permis de construire qui nécessiteraient sinon des avis des gestionnaires et prolongerait le temps d'instruction.

Dans tous les cas, la numérisation doit rester conforme au décret, présentant une interruption ou pas du faisceau.

- 1: propagation par onde directe (y compris par antennes relais)
- 2 : propagation par onde de sol
- 3 : propagation par onde troposphérique

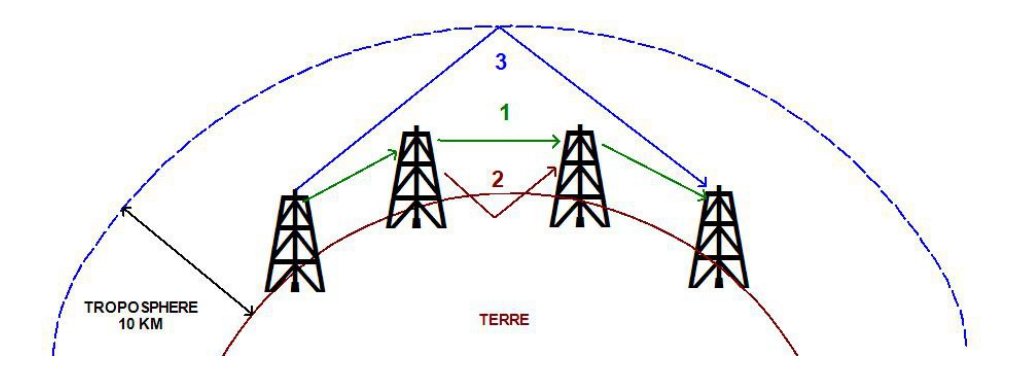

### 2.2 - Référentiels géographiques et niveau de précision

- Référentiels : Les centres / stations sont des objets facilement identifiables sur le terrain. Il est conseillé de faire le report en s'appuyant sur les référentiels à grande échelle : BD Orthophotoplan et/ou la BD Topo (couche bâtiments).
- Précision : Échelle de saisie maximale, le cadastre Échelle de saisie minimale, 1/ 5000

# **3 - Numérisation et intégration**

## 3.1 - Numérisation dans MapInfo

### 3.1.1 - Préalable

Télécharger à partir du site du PND Urbanisme (http://ads.info.application.i2/rubrique.php3?id\_rubrique=178) les documents suivants :

- la documentation sur la structure des fichiers MapInfo,
- les modèles de fichiers MapInfo (actes, générateurs, assiettes, liens sup / communes).

### 3.1.2 - Saisie de l'acte

Ouvrir le fichier modèle XX\_ACT.tab puis l'enregistrer sous le nom PT2\_ACT.tab.

Saisir les données alphanumériques liées aux actes conformément aux consignes de saisie figurant au *chapitre 2* du document Structure des modèles mapinfo.odt.

### 3.1.3 - Numérisation du générateur

### Recommandations :

Privilégier :

- la numérisation au niveau départemental,

### Précisions liées à GéoSUP :

3 types de générateur sont possibles pour une sup PT2 :

- un point : correspondant au centroïde du récepteur / émetteur (ex. : une antenne),

- une polyligne : correspondant au tracé d'un centre d'émission / réception de type linéaire,

- un polygone : correspondant au tracé des installations du centre d'émission / réception de type surfacique (ex. : un bâtiment technique).

Remarque : plusieurs générateurs et types de générateurs sont possibles pour une même servitude PT2 (ex. : une antenne et son local technique).

### Numérisation :

Ouvrir le fichier XX\_SUP\_GEN.tab puis l'enregistrer sous le nom PT2\_SUP\_GEN.tab.

Si le générateur est de type ponctuel :

- placer le symbole sur le centroïde du centre récepteur à l'aide de l'outil symbole [10] (police MapInfo 3.0 Compatible, taille 12, symbole point, couleur noir).

Si le générateur est de type linéaire :

- dessiner le tracé d'un centre d'émission / réception à l'aide de l'outil polyligne  $\Box$  (trait continu, couleur noir, épaisseur 1 pixel).

Si le générateur est de type surfacique :

- dessiner les installations du centre d'émission / réception à l'aide de l'outil polygone (trame transparente, ligne continu, épaisseur 1 pixel).

Si plusieurs générateurs sont associés à une même servitude :

- dessiner les différents générateurs à l'aide des outils précédemment cités puis assembler les en utilisant l'option Objets / Assembler. Penser ensuite à compacter la table MapInfo.

Remarque : ne pas assembler des générateurs de types différents (ex. : un point avec une surface). Les générateurs assemblés doivent être similaires pour pouvoir être importés dans GéoSUP.

#### Saisie des données alphanumériques associées :

Saisir les données alphanumériques liées à la création du générateur conformément aux consignes de saisie figurant au chapitre 3 du document Structure des modèles mapinfo.odt.

Si plusieurs générateurs sont associés à une même servitude le champ NOM\_SUP devra être saisi de façon similaire pour tous les objets créés. En revanche le champ NOM\_GEN devra être saisi de façon distinct.

Pour différencier le type de représentation graphique du générateur dans GéoSUP, le champ CODE\_CAT doit être alimenté par un code :

- PT2 pour les centres radioélectriques d'émission et de réception contre les obstacles.

### 3.1.4 - Création de l'assiette

#### Précisions liées à GéoSUP :

Plusieurs types d'assiettes sont possibles pour une SUP PT2 :

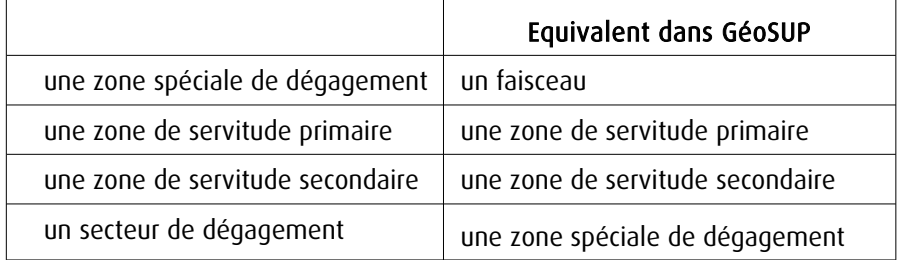

#### Numérisation :

Ouvrir le fichier XX\_ASS.tab puis l'enregistrer sous le nom PT2\_ASS.tab.

Si l'assiette est une zone spéciale de dégagement :

- dessiner la zone spéciale de dégagement (le faisceau) allant de l'émetteur vers le récepteur à l'aide de l'outil polygone (trame transparente, ligne continu, épaisseur 1 pixel).

Si l'assiette est une zone de servitude primaire, secondaire ou un secteur de dégagement :

- créer à partir du générateur ponctuel représentant l'émetteur (antenne ponctuelle du fichier PT2\_SUP\_GEN.tab) ; une zone tampon de x mètres correspondant à la zone de servitude primaire ou secondaire mentionnée dans l'arrêté. Utiliser l'option Objet / Tampon de MapInfo.

Si l'assiette est un secteur de dégagement (secteur angulaire) :

- dessiner le secteur angulaire correspondant au secteur de dégagement à l'aide de l'outil polygone (itrame transparente, ligne continu, épaisseur 1 pixel).

Si plusieurs assiettes sont associés à une même servitude :

- dessiner les différentes assiettes à l'aide des méthodes précédemment citées puis les assembler en utilisant l'option Objets / Assembler. Penser ensuite à compacter la table MapInfo.

#### Saisie des données alphanumériques associées :

Saisir les données alphanumériques liées aux générateurs conformément aux consignes de saisie figurant au *cha*pitre 4 du document Structure des modèles mapinfo.odt.

Important :

Pour différencier le type de représentation graphique de l'assiette dans GéoSup, le champ CODE\_CAT doit être alimenté par un code :

- PT2 : pour les centres radioélectriques d'émission et de réception contre les obstacles.

Pour différencier le type d'assiette (zone spéciale de dégagement, zone de servitude primaire, zone de servitude secondaire, secteur de dégagement), le champ TYPE\_ASS doit être en adéquation avec le type de catégorie saisi dans le champ CODE CAT :

- pour la catégorie PT2 - Télécom. obstacles le champ TYPE\_ASS doit prendre la valeur : Faisceau ou Zone de servitude primaire ou Zone de servitude secondaire ou Zone spéciale de dégagement (en respectant la casse).

### 3.1.5 - Lien entre la servitude et la commune

Ouvrir le fichier XX\_LIENS\_SUP\_COM.tab puis l'enregistrer sous le nom PT2\_SUP\_COM.tab.

Saisir toutes les communes impactées par l'emprise (assiette) de la servitude, conformément aux consignes de saisie figurant au chapitre 5 du document Structure des modèles mapinfo.odt.

### 3.2 - Données attributaires

Consulter le document de présentation au paragraphe "règles de nommage des objets" (page 6/11) ainsi que le modèle conceptuel SUP du CNIG et/ou le standard COVADIS SUP.

# 3.3 - Sémiologie

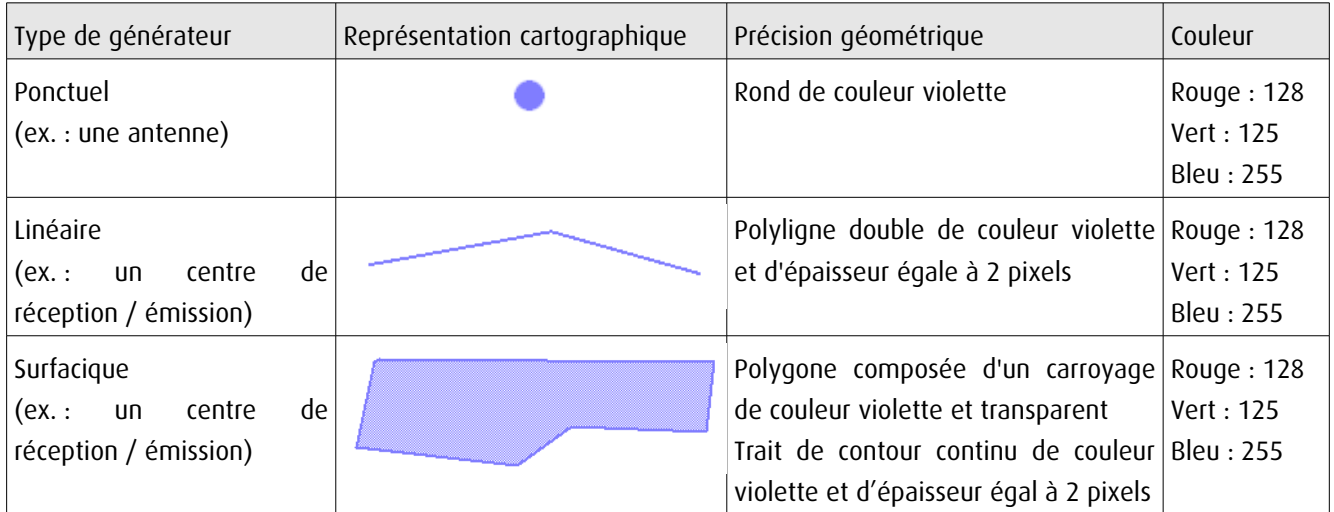

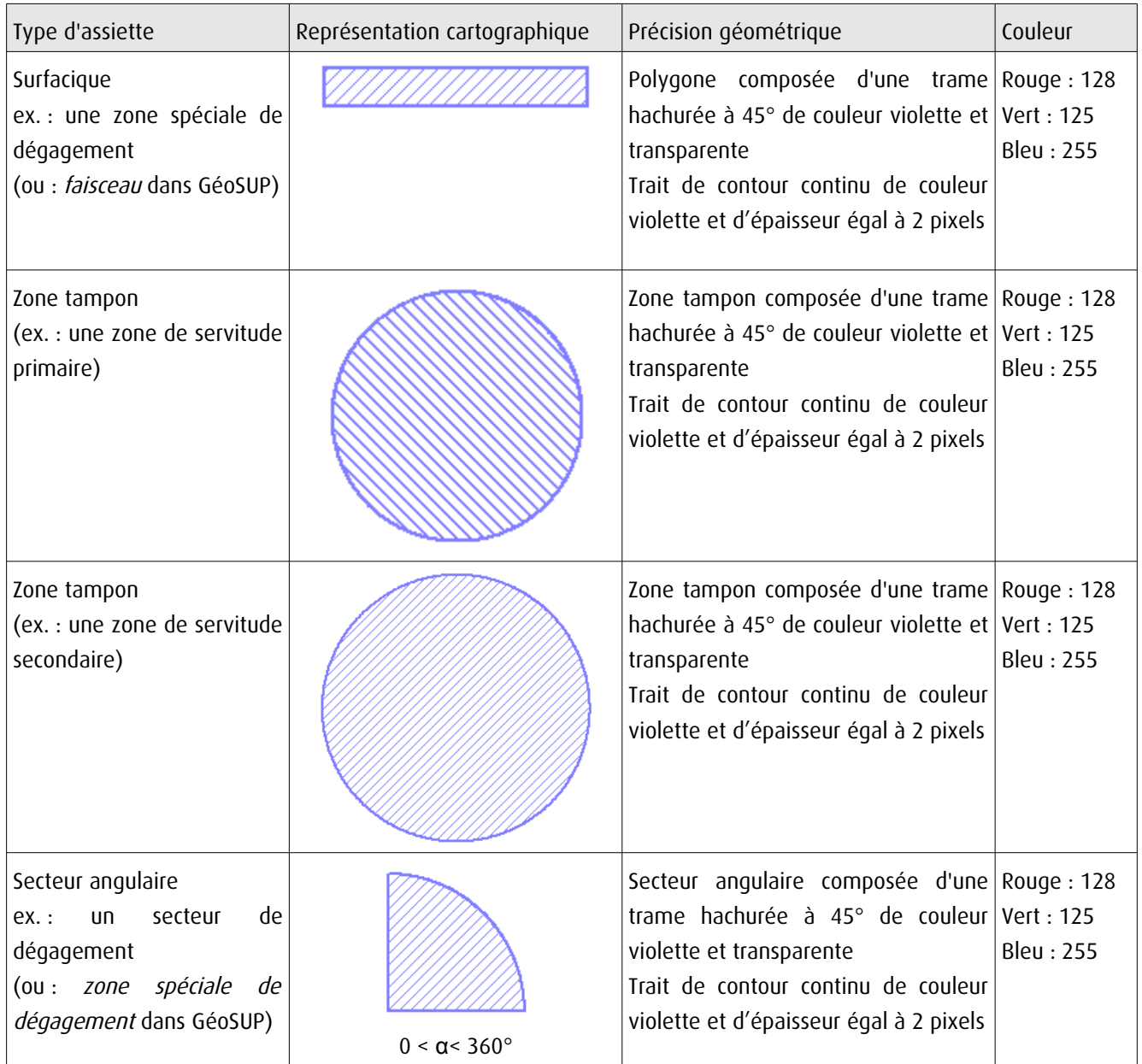

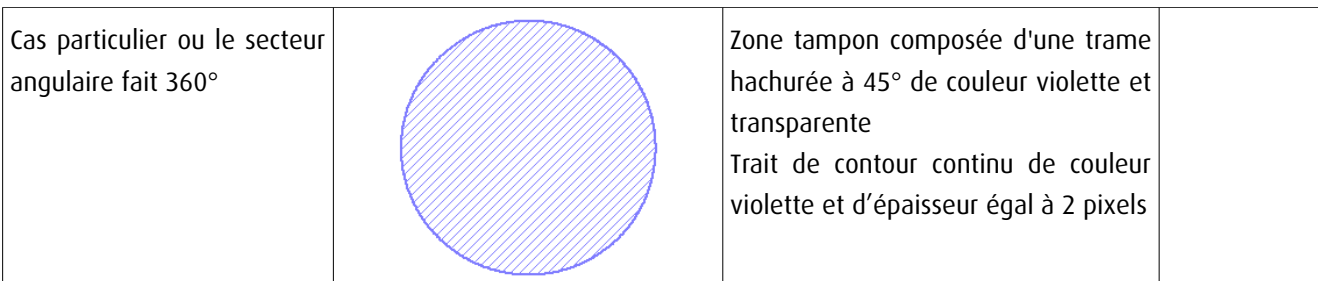

# 3.4 - Intégration dans GéoSup

Importer les fichiers MapInfo dans l'ordre suivant :

- les actes,

- les sup et les générateurs,
- les assiettes,
- les liens sup / communes.

conformément aux consignes figurant aux chapitres 4, 5, 6, et 7 du document Import\_GeoSup.odt.

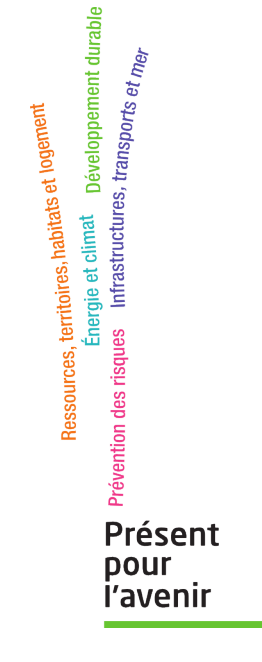

**Ministère de l'Écologie, du Développement durable, des Transports et du Logement** Direction générale de l'Aménagement, du Logement et de la Nature Arche Sud 92055 La Défense Cedex de numérisation

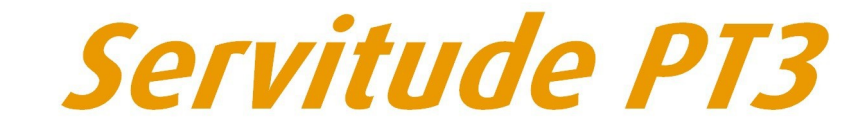

Servitudes attachées aux réseaux de télécommunications

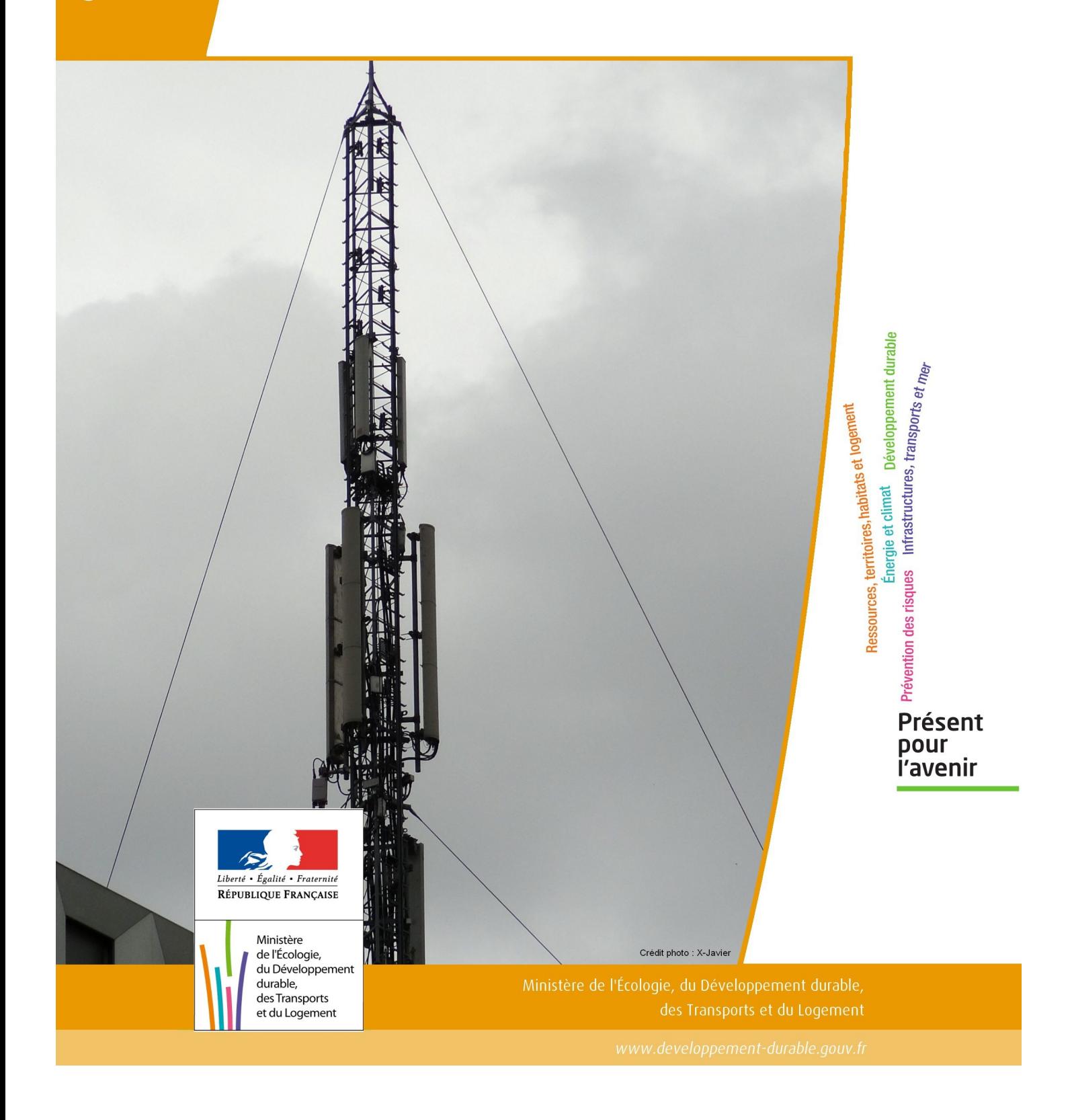

# SERVITUDES DE TYPE PT3

### **SERVITUDES ATTACHEES AUX RESEAUX DE TELECOMMUNICATIONS**

Servitudes reportées en annexe de l'article R. 126-1 du Code de l'urbanisme dans les rubriques :

### II – Servitudes relatives à l'utilisation de certaines ressources et équipements E – Télécommunications

# **1 - Fondements juridiques.**

### 1.1 - Définition.

Servitudes sur les propriétés privées instituées au bénéfice des exploitants de réseaux de télécommunication (communication électronique) ouverts au public en vue de permettre l'installation et l'exploitation des équipements du réseau, y compris les équipements des réseaux à très haut débit fixes et mobiles :

- sur et dans les parties des immeubles collectifs et des lotissements affectées à un usage commun, y compris celles pouvant accueillir des installations ou équipements radioélectriques ;

- sur le sol et dans le sous-sol des propriétés non bâties, y compris celles pouvant accueillir des installations ou équipements radioélectriques ;

- au-dessus des propriétés privées dans la mesure où l'exploitant se borne à utiliser l'installation d'un tiers bénéficiant de servitudes sans compromettre, le cas échéant, la mission propre de service public confiée à ce tiers.

L'installation des ouvrages du réseau de télécommunication (communication électronique) ne peut faire obstacle au droit des propriétaires ou copropriétaires de démolir, réparer, modifier ou clore leur propriété. Toutefois, les propriétaires ou copropriétaires doivent, au moins trois mois avant d'entreprendre des travaux de nature à affecter les ouvrages, prévenir le bénéficiaire de la servitude.

Les agents des opérateurs autorisés doivent être munis d'une attestation signée par le bénéficiaire de la servitude et de l'entreprise à laquelle appartient cet agent pour accéder à l'immeuble, au lotissement ou à la propriété non bâtie. Lorsque, pour l'étude, la réalisation et l'exploitation des installations, l'introduction de ces agents dans les propriétés privées est nécessaire, elle est, à défaut d'accord amiable, autorisée par le président du tribunal de grande instance, statuant comme en matière de référé, qui s'assure que la présence des agents est nécessaire.

Le bénéficiaire de la servitude est responsable de tous les dommages qui trouvent leur origine dans les équipements du réseau. Il est tenu d'indemniser l'ensemble des préjudices directs et certains causés tant par les travaux d'installa tion et d'entretien que par l'existence ou le fonctionnement des ouvrages. A défaut d'accord amiable, l'indemnité est fixée par la juridiction de l'expropriation saisie par la partie la plus diligente.

### 1.2 - Références législatives et réglementaires.

### Anciens textes :

- L. 46 à L. 53 et D. 408 0 D. 411 du code des postes et des télécommunications,

- L.45-1 du code des postes et des communications électroniques transféré à l'article L. 45-9 du même code par la loi n° 2011-302 du 22 mars 2011 portant diverses dispositions d'adaptation de la législation au droit de l'Union euro péenne en matière de santé, de travail et de communications électroniques.

### Textes en vigueur :

- L. 45-9, L. 48 et R. 20-55 à R. 20-62 du code des postes et des communications électroniques.

### 1.3 - Bénéficiaires et gestionnaires.

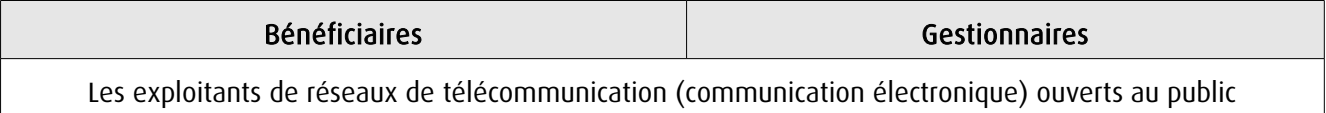

### 1.4 - Procédures d'instauration, de modification ou de suppression.

1. Demande d'institution de la servitude par l'exploitant de réseau ouvert au public adressée au maire de la commune dans laquelle est située la propriété sur laquelle il envisage d'établir l'ouvrage, en autant d'exemplaires qu'il y a de propriétaires ou, en cas de copropriété, de syndics concernés plus trois. Le dossier de demande indique :

- La localisation cadastrale de l'immeuble, du groupe d'immeubles ou de la propriété, accompagnée de la liste des propriétaires concernés ;

- Les motifs qui justifient le recours à la servitude ;

- L'emplacement des installations, à l'aide notamment d'un schéma. Une notice précise les raisons pour lesquelles, en vue de respecter la qualité esthétique des lieux et d'éviter d'éventuelles conséquences dommageables pour la propriété, ces modalités ont été retenues ; elle précise éventuellement si l'utilisation d'installations existantes est souhaitée ou, à défaut, les raisons pour lesquelles il a été jugé préférable de ne pas utiliser ou emprunter les infrastruc tures existantes. Un échéancier prévisionnel de réalisation indique la date de commencement des travaux et leur durée prévisible.

2. Dans le délai d'un mois à compter de la réception de la demande d'institution de la servitude, le maire :

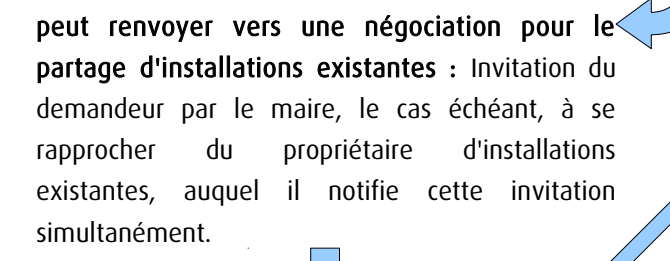

#### Si accord :

partagée.

Les 2 parties conviennent des conditions techniques et financières d'une utilisation

Fin de la procédure si installation déjà autorisée et si l'atteinte à la propriété privée n'est pas accrue

### Si désaccord :

Confirmation par l'opérateur au maire de sa demande initiale Notifie au propriétaire ou, en cas de copropriété, au syndic identifié, ou à toute personne habilitée à recevoir la notification au nom des propriétaires, le nom ou la raison sociale de l'opérateur qui sollicite le bénéfice de la servitude.

Cette notification est accompagnée du dossier de demande d'institution de la servitude.

Les destinataires doivent pouvoir présenter leurs observations sur le projet dans un délai qui ne peut pas être inférieur à 3 mois.

3. Institution de la servitude par arrêté du maire agissant au nom de l'État. L'arrêté spécifie les opérations que com portent la réalisation et l'exploitation des installations et mentionne les motifs qui justifient l'institution de la servitude et le choix de l'emplacement.

4. Notification de l'arrêté du maire au propriétaire ou, en cas de copropriété, au syndic et affichage en mairie aux frais du pétitionnaire.

L'arrêté instituant la servitude est périmé de plein droit si l'exécution des travaux n'a pas commencé dans les douze mois suivant sa publication.

 Note importante : suite à l'ouverture du marché à la concurrence, la plupart des servitudes de télécommunication gérée par l'opérateur historique pourraient être annulées pour éviter de fausser la concurrence.

### 1.5 - Logique d'établissement.

### 1.5.1 - Les générateurs.

Les ouvrages du réseau de télécommunication (communication électronique).

### 1.5.2 - Les assiettes.

Les parcelles cadastrales figurant au plan joint à l'arrêté du maire instituant la servitude.

# **2 - Bases méthodologiques de numérisation.**

### 2.1 - Définition géométrique.

### 2.1.1 - Les générateurs.

Le générateur est de type linéaire. Il représente l'ouvrage enterré.

### 2.1.2 - Les assiettes.

L'assiette est systématiquement confondue avec le générateur, par duplication.

### 2.2 - Référentiels géographiques et niveau de précision.

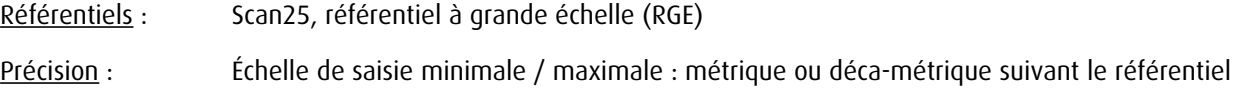

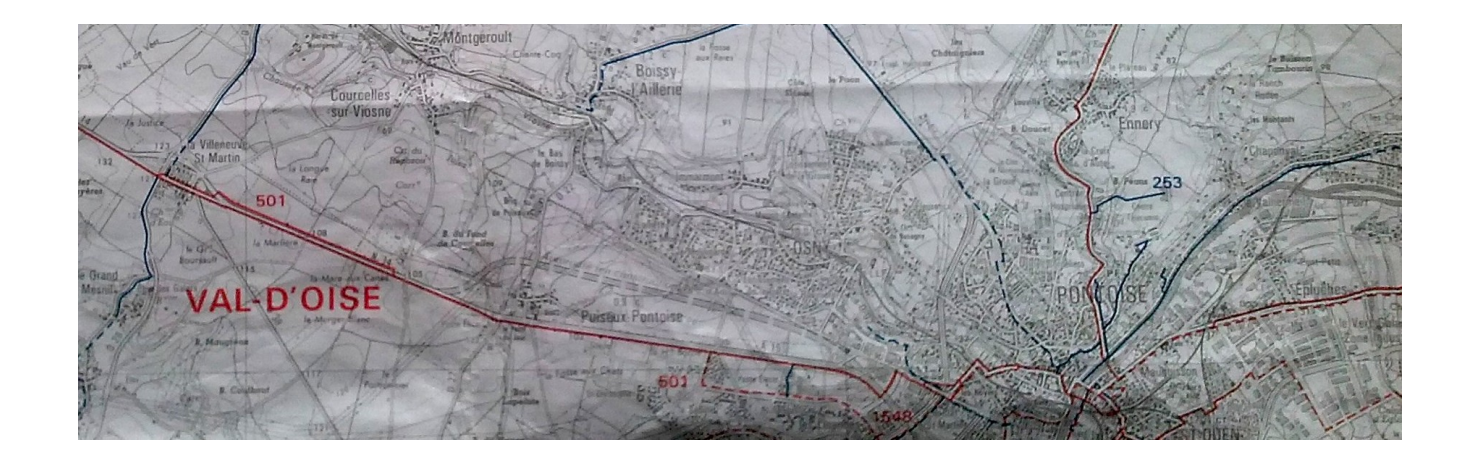

# **3 - Numérisation et intégration.**

3.1 - Numérisation dans MapInfo.

### 3.1.1 - Préalable.

Télécharger à partir du site du PND Urbanisme ([http://ads.info.application.i2/rubrique.php3?id\\_rubrique=178\)](http://ads.info.application.i2/rubrique.php3?id_rubrique=178) les documents suivants :

- la documentation sur la structure des fichiers MapInfo,
- les modèles de fichiers MapInfo (actes, générateurs, assiettes, liens sup / communes).

### 3.1.2 - Saisie de l'acte.

Ouvrir le fichier modèle XX\_ACT.tab puis l'enregistrer sous le nom PT3\_ACT.tab.

Saisir les données alphanumériques liées aux actes conformément aux consignes de saisie figurant au chapitre 2 du document Structure des modèles mapinfo.odt.

### 3.1.3 - Numérisation du générateur.

#### Recommandations :

Privilégier :

- la numérisation au niveau départemental,

### Précisions liées à GéoSUP :

1 type de générateur est possible pour une sup PT3 :

- une polyligne : correspondant au tracé du réseau de télécommunication de type linéaire (ex. : une ligne internet haut débit).

#### Numérisation :

Ouvrir le fichier XX SUP GEN.tab puis l'enregistrer sous le nom PT3 SUP GEN.tab.

Le générateur étant de type linéaire :

- dessiner le réseau de télécommunication à l'aide de l'outil polyligne  $\Box$  (trait continu, couleur noir, épaisseur 1 pixel).

Saisie des données alphanumériques associées :

Saisir les données alphanumériques liées à la création du générateur conformément aux consignes de saisie figurant au chapitre 3 du document Structure des modèles mapinfo.odt.

Si plusieurs générateurs sont associés à une même servitude le champ NOM SUP devra être saisi de façon similaire pour tous les objets créés. En revanche le champ NOM\_GEN devra être saisi de façon distinct.

Pour différencier le type de représentation graphique du générateur dans GéoSUP, le champ CODE\_CAT doit être alimenté par un code :

- PT3 pour les réseaux de télécommunication.

### 3.1.4 - Création de l'assiette.

#### Précisions liées à GéoSUP :

1 seul type d'assiette est possible pour une sup PT3 :

- une polyligne : correspondant à l'emprise du réseau de télécommunication.

#### Numérisation :

L'assiette d'une servitude PT3 est égale au tracé du générateur. Une fois la numérisation des générateurs entièrement achevée, il conviendra donc de faire une copie du fichier PT3\_SUP\_GEN.tab et de l'enregistrer sous le nom PT3\_ASS.tab.

Modifier ensuite la structure du fichier PT3\_ASS.tab conformément aux consignes de saisie figurant au *chapitre 4* du document *Structure des modèles mapinfo.odt* tout en gardant les champs NOM\_SUP, CODE\_CAT, NOM\_GEN.

#### Saisie des données alphanumériques associées :

Saisir les données alphanumériques liées aux assiettes conformément aux consignes de saisie figurant au *chapitre 4* du document *Structure des modèles mapinfo.odt*.

Important : pour identifier le type de représentation graphique de l'assiette dans GéoSup (réseau de télécommunication), le champ CODE\_CAT doit être alimenté par le code :

- PT3 pour les réseaux de télécommunication.

Pour identifier le type d'assiette dans GéoSup (réseau de télécommunication), le champ TYPE\_ASS doit être en adéquation avec le type de catégorie saisi dans le champ CODE\_CAT :

- pour la catégorie PT3 - com. téléphon. et télégra le champ TYPE ASS doit être égal à Réseau de télécommunication (respecter la casse).

### 3.1.5 - Lien entre la servitude et la commune.

Ouvrir le fichier XX\_LIENS\_SUP\_COM.tab puis l'enregistrer sous le nom PT3\_SUP\_COM.tab.

Saisir toutes les communes impactées par l'emprise (assiette) de la servitude, conformément aux consignes de saisie figurant au chapitre 5 du document Structure des modèles mapinfo.odt.

### 3.2 - Données attributaires.

Consulter le document de présentation au paragraphe "règles de nommage des objets" (page 6/11) ainsi que le modèle conceptuel SUP du CNIG et/ou le standard COVADIS SUP.

### 3.3 - Sémiologie.

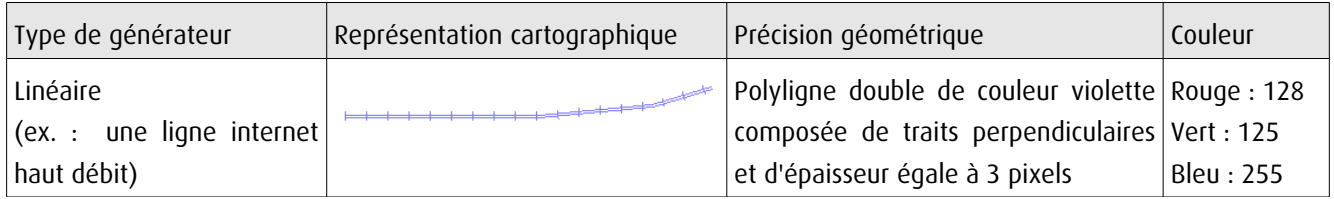

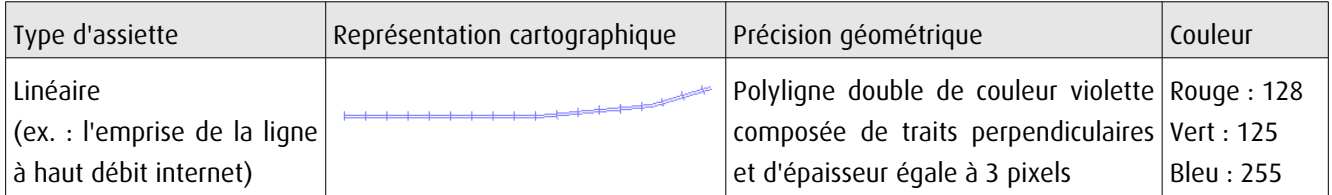

### 3.4 - Intégration dans GéoSup.

Importer les fichiers MapInfo dans l'ordre suivant :

- les actes,
- les sup et les générateurs,
- les assiettes,
- les liens sup / communes.

conformément aux consignes figurant aux chapitres 4, 5, 6, et 7 du document Import GeoSup.odt.

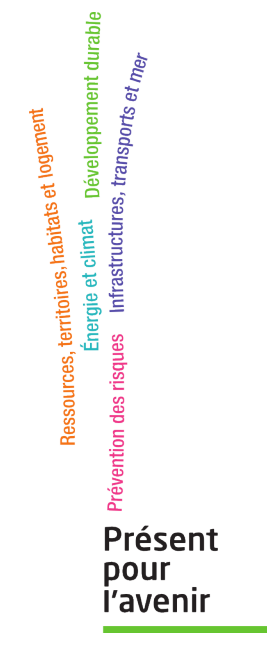

**Ministère de l'Écologie, du Développement durable, des Transports et du Logement** Direction générale de l'Aménagement, du Logement et de la Nature

> Arche Sud 92055 La Défense Cedex

### RELATIONS AÉRIENNES

#### (Installations particulières)

### I. - GÉNÉRALITÉS

Servitudes aéronautiques instituées pour la protection de la circulation aérienne. Servitudes à l'extérieur des zones de dégagement concernant des installations particulières.

Code de l'aviation civile, 2<sup>e</sup> et 3<sup>e</sup> parties, livre II, titre IV, chapitre IV, et notamment les articles R. 244-1 et D. 244-1 à D. 244-4 inclus.

Code de l'urbanisme, article L. 421-1, L. 422-1, L. 422-2

Arrêté et circulaire interministériels du 25 juillet 1990 relatifs aux installations dont l'établissement à l'extérieur des zones grevées de servitudes aéronautiques est soumis à autorisation.

Arrêté du 31 décembre 1984 fixant les spécifications techniques destinées à servir de base à l'établissement des servitudes aéronautiques, à l'exclusion des servitudes radioélectriques.

Ministère chargé des transports (direction de l'aviation civile, direction de la météorologie nationale).

Ministère de la défense (direction de l'administration générale, sous-direction du domaine et de l'environnement).

#### II. – PROCÉDURE D'INSTITUTION

#### A. – PROCÉDURE

Applicable sur tout le territoire national (art. R. 244-2 du code de l'aviation civile).

Autorisation spéciale délivrée par le ministre chargé de l'aviation civile ou, en ce qui le concerne, par le ministre chargé des armées pour l'établissement de certaines installations figurant sur les listes déterminées par arrêtés ministériels intervenant après avis de la commission centrale des servitudes aéronautiques.

Les demandes visant des installations exemptées de permis de construire devront être adressées au directeur départemental de l'équipement. Récépissé en sera délivré (art. D. 244-2 du code de l'aviation civile). Pour les demandes visant des installations soumises au permis de construire, voir ci-dessous III-B-2°, avant-dernier alinéa.

#### B. – INDEMNISATION

Le refus d'autorisation ou la subordination de l'autorisation à des conditions techniques imposées dans l'intérêt de la sécurité de la navigation aérienne ne peuvent en aucun cas ouvrir un droit à indemnité au bénéfice du demandeur (art. D. 244-3 du code de l'aviation civile).

#### C. - PUBLICITÉ

Notification, dans un délai de deux mois à compter de la date du dépôt de la demande, de la décision ministérielle accordant ou refusant le droit de procéder aux installations en cause.

Le silence de l'administration au-delà de deux mois vaut accord pour les travaux décrits dans la demande, qu'ils soient ou non soumis à permis de construire, sous réserve de se conformer aux autres dispositions législatives et réglementaires.

#### III. - EFFETS DE LA SERVITUDE

#### A. - PRÉROGATIVES DE LA PUISSANCE PUBLIQUE

#### 1<sup>e</sup> Prérogatives exercées directement par la puissance publique

Néant.

#### 2<sup>3</sup> Obligations de faire imposées au propriétaire

Obligation pour le propriétaire d'une installation existante constituant un danger pour la navigation aérienne de procéder, sur injonction de l'administration, à sa modification ou sa suppression.

#### **B. - LIMITATIONS AU DROIT D'UTILISER LE SOL**

#### 1<sup>o</sup> Obligations passives

Interdiction de créer certaines installations déterminées par arrêtés ministériels qui, en raison de leur hauteur, seraient susceptibles de nuire à la navigation aérienne, et cela en dehors de zones de dégagement.

#### 2<sup>6</sup> Droits résiduels du propriétaire

Possibilité pour le propriétaire de procéder à l'édification de telles installations, sous conditions, si elles ne sont pas soumises à l'obtention du permis de construire et à l'exception de celles relevant de la loi du 15 juin 1906 sur la distribution d'énergie et de celles pour lesquelles les arrêtés visés à l'article D. 244-1 institueront des procédures spéciales, de solliciter une autorisation à l'ingénieur en chef des ponts et chaussées du département dans lequel les installations sont situées.

La décision est notifiée dans un délai de deux mois à compter de la date de dépôt de la demande ou, le cas échéant, du dépôt des pièces complémentaires. Passé ce délai, l'autorisation est réputée accordée pour les travaux décrits dans la demande, sous réserve toutefois de se conformer aux autres dispositions législatives ou réglementaires (art. D. 244-1, alinéa 1, du code de l'aviation civile).

Si les constructions sont soumises à permis de construire et susceptibles en raison de leur emplacement et de leur hauteur de constituer un obstacle à la navigation aérienne et qu'elles sont à ce titre soumises à autorisation du ministre chargé de l'aviation civile ou de celui chargé des armées en vertu de l'article R. 244-1 du code de l'aviation civile, le permis de construire ne peut être accordé qu'avec l'accord des ministres intéressés. Cet accord est réputé donné faute de réponse dans un délai d'un mois suivant la transmission de la demande de permis de construire par l'autorité chargée de son instruction (art. R. 421-38-13 du code de l'urbanisme).

Si les travaux envisagés sont exemptés de permis de construire, mais soumis au régime de déclaration en application de l'article L. 422-2 du code de l'urbanisme, le service instructeur consulte l'autorité mentionnée à l'ar connaître son opposition ou les prescriptions qu'elle demande dans un délai d'un mois à dater<br>de la réception de la demande d'avis par l'autorité consultée. A défaut de réponse dans ce délai, elle est réputée avoir émis un avis favorable (art. R. 422-8 du code de l'urbanisme).

### **CODE DE L'AVIATION CIVILE**

### **DISPOSITIONS PARTICULIERES A CERTAINES INSTALLATIONS.**

### **Article R244-1**

À l'extérieur des zones grevées de servitudes de dégagement en application du présent titre, l'établissement de certaines installations qui, en raison de leur hauteur, pourraient constituer des obstacles à la navigation aérienne est soumis à une autorisation spéciale du ministre chargé de l'aviation civile et du ministre de la défense.

Des arrêtés ministériels déterminent les installations soumises à autorisation ainsi que la liste des pièces qui doivent être annexées à la demande d'autorisation.

L'autorisation peut être subordonnée à l'observation de conditions particulières d'implantation, de hauteur ou de balisage suivant les besoins de la navigation aérienne dans la région intéressée.

Le silence gardé à l'expiration d'un délai de deux mois à compter de la date de réception de la demande d'autorisation vaut accord.

Lorsque les installations en cause ainsi que les installations visées par la loi du 15 juin 1906 sur les distributions d'énergie qui existent à la date du 8 janvier 1959, constituent des obstacles à la navigation aérienne, leur suppression ou leur modification peut être ordonnée par décret.

Les dispositions de l'article R. 242-3 ci-dessus sont dans ce cas applicables.

### **Article D244-2**

Les demandes visant l'établissement des installations mentionnées à l'article D. 244-1, et exemptées du permis de construire, à l'exception de celles relevant de la loi du 15 juin 1906 sur les distributions d'énergie et de celles pour lesquelles les arrêtés visés à l'article précédent institueront des procédures spéciales, devront être adressées à l'ingénieur en chef des ponts, des eaux et des forêts du département dans lequel les installations sont situées. Récépissé en sera délivré.

Elles mentionneront la nature des travaux à entreprendre, leur destination, la désignation d'après les documents cadastraux des terrains sur lesquels les travaux doivent être entrepris et tous les renseignements susceptibles d'intéresser spécialement la navigation aérienne.

Si le dossier de demande est incomplet, le demandeur sera invité à produire les pièces complémentaires.

La décision doit être notifiée dans le délai de deux mois à compter de la date de dépôt de la demande ou, le cas échéant, du dépôt des pièces complémentaires.

Si la décision n'a pas été notifiée dans le délai ainsi fixé, l'autorisation est réputée accordée pour les travaux décrits dans la demande, sous réserve toutefois de se conformer aux autres dispositions législatives et réglementaires.

### **Article D244-3**

Le refus d'autorisation ou la subordination de l'autorisation à des conditions techniques imposées dans l'intérêt de la sécurité de la navigation aérienne ne peuvent en aucun cas ouvrir un droit à indemnité au bénéfice du demandeur.

### **Article D244-4**

Les décrets visant à ordonner la suppression ou la modification d'installations constituant des obstacles à la navigation aérienne dans les conditions prévues au quatrième alinéa de l'article R. 244-1 sont contresignés par le ministre chargé de l'aviation civile et par les ministres intéressés.

21 novembre 1990

#### **MINISTÈRE DE L'ÉQUIPEMENT,** DU LOGEMENT, DES TRANSPORTS ET DE LA MER

Arrêté du 25 juillet 1990 relatif aux installations dont l'établissement à l'extérieur des zones grevées de servitudes aéronautiques de dégagement est soumis à autorisation NOR: EQUA9000474A

Le ministre de la défense, le ministre de l'intérieur, le ministre de l'équipement, du logement, des transports et de la mer, le ministre des départements et territoires d'outre mer, porte-parole du Gouvernement, et le ministre délégué auprès du ministre de l'intérieur,

Vu le code de l'urbanisme, et notamment son article R. 421-38-13 ; Vu le code de l'aviation civile, et notamment ses articles R. 241-1 à R. 241-3, R. 244-1 et D. 244-1;

Vu l'arrêté du 31 décembre 1984 fixant les spécifications techniques destinées à servir de base à l'établissement des servitudes aéronautiques

Vu l'avis de la commission centrale des servitudes aéronautiques en date du 14 décembre 1988,

#### Arrêtent:

Art. 1er. - Les installations dont l'établissement à l'extérieur des zones grevées de servitudes aéronautiques de dégagement est soumis à autorisation du ministre chargé de l'aviation civile et du ministre chargé des armées comprennent :

 $a$ ) En dehors des agglomérations, les installations dont la hauteur en un point quelconque est supérieure à 50 mètres au-dessus du niveau du sol ou de l'eau ;

b) Dans les agglomérations, les installations dont la hauteur en un point quelconque est supérieure à 100 mètres au-dessus du niveau du sol ou de l'eau.

Sont considérées comme installations toutes constructions fixes ou mobiles.

Sont considérées comme agglomérations les localités figurant sur<br>la carte aéronautique au 1/500 000 (ou son équivalent pour l'outremer) et pour lesquelles des règles de survol particulières sont mentionnées.

Ces dispositions ne sont pas applicables aux lignes électriques dont l'établissement est soumis à celles de la loi du 15 juin 1906 et<br>des textes qui l'ont modifiée ainsi qu'à celles de l'arrêté du 31 décembre 1984 fixant les spécifications techniques destinées à servir de base à l'établissement des servitudes aéronautiques

Art. 2. – Pour l'application du troisième alinéa de l'article R. 244-1 du code de l'aviation civile, ne peuvent être soumises à un balisage diurne et nocturne, ou à un balisage diurne ou nocturne, que les installations (y hauteur en un point quelconque au dessus du niveau du sol ou de l'eau est supérieure à :

a) 80 mètres, en dehors des agglomérations ;

 $b$ ) 130 mètres, dans les agglomerations ;

 $c$ ) 50 mètres, dans certaines zones, ou sous certains itinéraires où les besoins de la circulation aérienne le justifient, notamment :

- les zones d'évolution liées aux aérodromes ;

- les zones montagneuses ;

- les zones dont le survol à très basse hauteur est autorisé.

Toutefois, en ce qui concerne les installations constituant des obstacles massifs (bâtiments à usage d'habitation, industriel ou artisanal), il n'est normalement pas prescrit de balisage diurne lorsque leur hauteur est inf ou de l'eau.

Le balisage des obstacles doit être conforme aux prescriptions fixées par le ministre chargé de l'aviation civile.

Art. 3. - L'arrêté du 31 juillet 1963 définissant les installations dont l'établissement à l'extérieur des zones grevées de servitudes aéronautiques de dégagement est soumis à autorisation du ministre chargé de l'aviation civile et du ministre chargé des armées est abrogé.

Art. 4. - Les dispositions du présent arrêté sont applicables dans les territoires d'outre-mer et la collectivité territoriale de Mayotte, sous réserve des dispositions applicables à chaque territoire en matière d'urbanisme et d'aménagement du territoire.

Art. 5. - Le directeur général de l'aviation civile, les chefs d'étatmajor de l'armée de terre, de la marine et de l'armée de l'air, le directeur de l'architecture et de l'urbanisme, le directeur général des collectivités locales, le directeur de la sécurité civile et le directeur des affaires économiques, sociales et culturelles de l'outre-mer sont chargés, chacun en ce qui le concerne, de l'exécution du présent arrêté, qui sera publié au Journal officiel de la République française.

Fait à Paris, le 25 juillet 1990.

Le ministre de l'équipement, du logement, des transports et de la mer, Pour le ministre et par délégation : Le directeur du cabinet, J.-C. SPINETTA

Le ministre de la défense, Pour le ministre et par délégation : Le directeur du cabinet civil et militaire, D. MANDELKERN

Le ministre de l'intérieur. Pour le ministre et par délégation :

Le directeur du cabinet, C. VIGOUROUX

Le ministre des départements et territoires d'outre-mer,

porte-parole du Gouvernement, Pour le ministre et par délégation :

Le directeur des affaires économiques,

sociales et culturelles de l'outre-mer,

G. BELORGEY

Le ministre délégué auprès du ministre de l'intérieur, Pour le ministre et par délégation : Le directeur du cabinet, D. CADOUX

Circulaire du 25 juillet 1990 relative à l'instruction des dossiers de demande d'autorisation d'installations situées à l'extérieur des zones grevées de servitudes aéronautiques de dégagement

NOR: EQUA9000475C

#### Paris, le 25 juillet 1990.

Le ministre de la défense, le ministre de l'intérieur, le ministre de l'équipement, du logement, des transports oument de la mer, le ministre des départements et territoires d'outre-mer, porte-parole du Gouvernement, et<br>le ministre délégué auprès du ministre de l'intérieur,<br>d MM. les préfets de région, les délégués du Gouvernement nement dans les territoires d'outre-mer, les préfets<br>(directions départementales de l'équipement), les directeurs régionaux de l'équipement, les directeurs<br>régionaux et chefs de service d'Etat de l'aviation<br>civile, le directeur général d'Aéroports de Paris, les<br>directeurs des travaux publics des départements et<br>territoires rernormes a universite. In surce des trecteurs des des trecteurs de chefs de service des tra-<br>vaux maritimes, le chef du service des bases<br>aériennes, le chef du service technique des bases<br>aériennes, les chefs des services aériennes, les directeurs des ports autonomes et services maritimes chargés des bases aériennes, le chef<br>qui service technique de la navigation aérienne, les<br>chefs d'état-major des armées de terre, air, mer, le commandant de l'ALAT, le chef du service central de l'aéronautique navale, le directeur de la circulation

La présente circulaire, prise en application de l'arrêté du 25 juillet<br>1990 relatif aux installations dont l'établissement à l'extérieur des zones grevées de servitudes aéronautiques de dégagement est soumis à autorisation, a pour but de définir la procédure et les règles à appliquer pour l'instruction des dossiers concernant ces demandes<br>d'autorisation d'installations.

#### I. - Rappel des dispositions réglementaires

#### L'article R. 244-1 du code de l'aviation civile stipule :

« A l'extérieur des zones grevées de servitudes de dégagement en application du présent titre, l'établissement de certaines installations qui, en raison de leur hauteur, pourraient constituer des obstacles à la navigation aérienne est soumis à une autorisation spéciale du ministre chargé de l'aviation civile et du ministre chargé des armées.

« Des arrêtés ministériels déterminent les installations soumises à autorisation.

« L'autorisation peut être subordonnée à l'observation de conditions particulières d'implantation, de hauteur ou de balisage suivant les besoins de la navigation aérienne dans la région intéressée.

« Lorsque les installations en cause ainsi que les installations visées par la loi du 15 juin 1906 sur les distributions d'énergie qui existent à la date du 8 janvier 1959 constituent des obstacles à la navigation aérienne, leur suppression ou leur modification peut être ordonnée par décret pris après avis de la commission visée à l'article R. 242-1.

« Les dispositions de l'article R. 242-3 ci-dessus sont dans ce cas applicables.

Les installations visées par cet article R. 244-1 du code de l'aviacon civile sont définies par les dispositions de l'arrêté interministériel du 25 juillet 1990 prévoyant une autorisation du ministre chargé de l'aviation civile et du ministre chargé des armées lorsque leur hauteur est supérieure à 50 mètres en dehors des agglomérations et 100 mètres dans les agglomérations.

L'article R. 421-38-13 du code de l'urbanisme stipule :

« Lorsque la construction est susceptible, en raison de son emplacement et de sa hauteur, de constituer un obstacle à la navigation seinant et qu'elle est soumise pour ce motif à l'autorisation du<br>ministre chargé de l'aviation civile et du ministre chargé des armées, en vertu de l'article R. 244-1 du code de l'aviation civile, le permis de construire ne peut être délivré qu'avec l'accord des ministres intéressés ou de leurs délégués. Cet accord est réputé donné faute de réponse dans un délai d'un mois suivant la transmission de la<br>demande de permis de construire par l'autorité chargée de son instruction. »

#### II. - Instruction des demandes d'autorisation

#### 1. Installations soumises au permis de construire

La demande d'autorisation est constituée par le dossier de permis de construire.

Le service chargé de l'instruction de la demande de permis de construire transmet un exemplaire de la demande d'autorisation de construire à la direction régionale de l'aviation civile ou au service d'Etat de l'aviation civile ou à la direction générale d'Aéroports de Paris et à la région aérienne et, éventuellement, à la région maritime concernés, avec copie au chef du district aéronautique.

A cette demande, le service chargé de l'instruction de la demande de permis de construire doit :

- joindre un plan de situation de l'installation projetée à l'échelle  $1/25000$  (ou  $1/20000$ );
- joindre un extrait du plan cadastral;
- préciser la cote au pied de l'installation et sa hauteur.

#### 2. Installations non soumises au permis de construire

Les déclarations adressées au directeur départemental de l'équipement, conformément aux dispositions de l'article D. 244-2 du code de l'aviation civile, sont transmises à la direction régionale de l'avia-<br>tion civile ou au service d'Etat de l'aviation civile ou à la direction générale d'Aéroports de Paris et à la région aérienne et, éventuellement, à la région maritime concernés, avec copie au chef du district aéronautique.

- A cette demande, le directeur départemental de l'équipement doit : - joindre un plan de situation de l'installation projetée à l'échelle  $1/25000$  (ou  $1/20000$ );
- joindre un extrait du plan cadastral ;
- préciser la cote au pied de l'installation et sa hauteur.

#### 3. Instruction des demandes

a) Le directeur régional de l'aviation civile ou le chef de service d'Etat de l'aviation civile ou le directeur général d'Aéroports de<br>Paris recueille l'avis du chef du district aéronautique (lorsqu'il existe).

 $b$ ) Le directeur régional de l'aviation civile ou le chef de service d'Etat de l'aviation civile ou le directeur général d'Aéropots de<br>Paris et le commandant de la région aérienne et le préfet maritime<br>font procéder à une étude afin de faire apparaître comment se situe<br>l'obstacle projeté pa ainsi qu'à l'ensemble des zones de l'espace aérien susceptibles d'être utilisées par les aéronefs.

c) L'autorisation est accordée sous réserve, le cas échéant, d'une ou des deux conditions suivantes :

- balisage de l'obstacle ;
- limitation de sa hauteur.

 $d$ ) Le directeur régional de l'aviation civile ou le chef de service d'Etat de l'aviation civile ou le directeur général d'Aéroports de Paris et le commandant de la région aérienne et le préfet maritime font parvenir leur décision au service chargé de l'instruction de la demande de permis de construire en respectant le délai d'un mois.

e) Le service chargé de l'instruction de la demande de permis de construire prend en considération les avis formulés.

f) Dans tous les cas et conformément à l'instruction relative au service d'information aéronautique, lorsque l'autorisation a été<br>donnée et les installations réalisées, le directeur régional de l'aviation civile ou le chef de service d'Etat de l'aviation civile ou le directeur général d'Aéroports de Paris demande au service d'information aéronautique :

- de porter à la connaissance des navigateurs aériens, par voie de NOTAM, l'existence (ou la suppression) de tout obstacle dépassant 50 mètres au-dessus du sol hors agglomération et 100 mètres au-dessus du sol en agglomération ;
- de faire figurer (ou de supprimer) cet obstacle artificiel dans (de) la liste des obstacles artificiels isolés de l'AIP.

Si l'obstacle dépasse 100 mètres au-dessus du sol, le service de<br>l'information aéronautique prend, en outre, les dispositions pour les<br>faire figurer sur les cartes aéronautiques au 1/500 000 OACI (ou la carte équivalente pour l'outre-mer).

h) Le propriétaire de l'installation doit aviser le directeur général d'Aéroports de Paris ou le chef de district aéronautique, lorsqu'il existe, de toute interruption de fonctionnement du balisage, afin que l'information soit portée à la connaissance des navigateurs aériens par voie de NOTAM.

#### III. - Règles à appliquer

#### 1. Principe général

Le refus de délivrer l'autorisation de construire une installation de hauteur supérieure à celle qui rend cette autorisation obligatoire doit être exceptionnel.

#### 2. Balisage des obstacles

Il est rappelé qu'un balisage ne peut être prescrit que pour les<br>installations (y compris les lignes électriques) dont la hauteur en un<br>point quelconque au-dessus du niveau du sol ou de l'eau est supérieure à :

 $a)$  80 mètres, en dehors des agglomérations;

b) 130 mètres, dans les agglomérations;

 $c$ ) 50 mètres, dans certaines zones, ou sous certains itinéraires où les besoins de la circulation aérienne le justifient, notamment :

les zones d'évolution liées aux aérodromes ;

les zones montagneuses ;

les zones dont le survol à très basse hauteur est autorisé. Toutefois, en ce qui concerne les installations constituant des obs-

tacles massifs, il n'est normalement pas prescrit de balisage diurne lorsque leur hauteur est inférieure à 150 mètres au-dessus du niveau du sol ou de l'eau.

#### 3. Zones d'évolution liées aux aérodromes

Une attention particulière doit être de apportée à l'étude des dossiers relatifs aux projets d'installations situées dans les « zones d'évolution liées aux aérodromes » susceptibles d'être utilisées lors de l'exécution de procédures d'approche et de départ, et pouvant intéresser des zones hors servitudes de dégagement.

Dans ces zones, les obstacles peuvent être particulièrement contraignants et, dans certains cas, avoir une répercussion notable sur les minimums opérationnels de l'aérodrome entraînant, de ce fait, une réduction des taux de régularité.

#### IV. - Instruction des demandes d'installation des lígnes électriques et des centres radioélectriques

Les lignes électriques et les centres radioélectriques, en raison de leur nature, font l'objet de procédures particulières ; ces procédures ne sont pas modifiées par la présente circulaire.

Les dossiers des lignes électriques sont instruits conformément à la loi du 15 juin 1906 et aux textes qui l'ont modifiée.

Les demandes d'installation des stations radioélectriques sont soumises à la procédure dite de la « CORESTA » (Commission d'étude de la répartition géographique des stations radioélectriques).

# V. - Application de la circulaire dans les territoires<br>d'outre-mer et la collectivité territoriale de Mayotte

Chaque territoire peut établir une circulaire d'application à partir du texte applicable en métropole, en tenant compte des dispositions particulières locales.

Demeurent toutefois applicables dans les territoires d'outre-mer et la collectivité territoriale de Mayotte les dispositions de la présente circulaire dans le cas où une circulaire particulière n'a pas été établie.

VI. - Toutes les dispositions antérieures ayant le même objet sont abrogées

VII. - Les directeurs régionaux de l'aviation civile ou les chefs de services d'Etat de l'aviation civile, le directeur général d'Aéroports de Paris, les préfets (D.D.E.), les directeurs des travaux publics des adopartements et territoires d'outre-mer, les unecuens des travaux publics des<br>aériennes et territoires d'outre-mer, les commandants des régions<br>aériennes et les préfets maritimes sont chargés, chacun en ce qui le<br>concerne

Le ministre de l'équipement, du logement, des transports et de la mer Pour le ministre et par délégation : Le directeur du cabinet, J.C. SPINETTA

Le ministre de la défense, Pour le ministre et par délégation : Le directeur du cabinet civil et militaire, D. MANDELKERN

> Le ministre de l'intérieur. Pour le ministre et par délégation : Le directeur du cabinet, C. VIGOUROUX

Le ministre des départements et territoires d'outre-mer, porte-parole du Gouvernement, Pour le ministre et par délégation : Le directeur du cabinet, A. CHRISTNACHT Le ministre délégué auprès du ministre de l'intérieur, Pour le ministre et par délégation :

Le directeur du cabinet, D. CADOUX

#### ANNEXE

#### LISTE DES NOMS ET ADRESSES DE (I)

to Aéroports de Paris.

2º Directions régionales de l'aviation civile.

3º Services d'Etat et services de l'aviation civile outre-mer.

4° Districts aéronautiques.

5º Régions aériennes, régions maritimes et commandements des forces aériennes outre-mer.

(1) La liste des noms et adresses des correspondants civils et militaires peut être consultée au Bulletin officiel du ministère de l'équipement, du logement, des transports et de la mer.